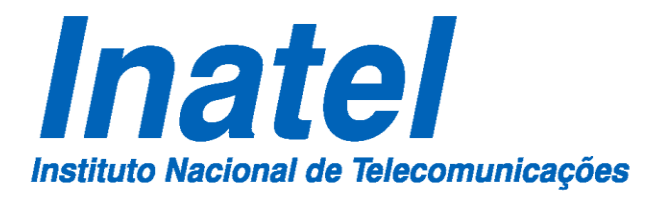

Antena gravata borboleta em geometria fractal para múltiplas freqüências e grande largura de faixa

Poliane Aires Teixeira

Março/2015

# **INSTITUTO NACIONAL DE TELECOMUNICAÇÕES – INATEL MESTRADO EM TELECOMUNICAÇÕES**

# **Antena gravata borboleta em geometria fractal para múltiplas freqüências e grande largura de faixa**

### POLIANE AIRES TEIXEIRA

Dissertação apresentada ao Instituto Nacional de Telecomunicações – INATEL, como parte dos requisitos para obtenção do título de Mestre em Telecomunicações.

ORIENTADOR: PROF. DR. JOSÉ ANTÔNIO JUSTINO RIBEIRO

SANTA RITA DO SAPUCAÍ – MG **2015**

Teixeira, Poliane Aires

T266a Antena gravata borboleta em geometria fractal para múltiplas frequências e grande largura de faixa. Poliane Aires Teixeira. - Santa Rita do aľ Sapucaí, 2015.

80p.

Orientador: Prof. Dr. José Antônio Justino Ribeiro. Dissertação de Mestrado - Engenharia de Telecomunicações -Instituto Nacional de Telecomunicações - INATEL.

Inclui bibliografia e anexo.

1. Antenas Impressas 2. Gravatas 3. Transformadores 4. Triângulo de Sierpinski 5. Engenharia de Telecomunicações. I. Ribeiro, José Antônio Justino: II. Instituto Nacional de Telecomunicações - INATEL. IV. Título.  $\mathcal{O}_{\ell\ell\ell}$ 

CDU 621.39

Ŵ,

### **FOLHA DE APROVAÇÃO**

Dissertação defendida e aprovada em 10/03/2015, pela comissão julgadora:

\_\_\_\_\_\_\_\_\_\_\_\_\_\_\_\_\_\_\_\_\_\_\_\_\_\_\_\_\_\_\_\_\_\_\_\_\_\_\_\_\_\_\_\_\_\_\_\_\_\_\_\_\_\_\_\_\_\_\_\_\_\_\_\_\_\_\_\_

\_\_\_\_\_\_\_\_\_\_\_\_\_\_\_\_\_\_\_\_\_\_\_\_\_\_\_\_\_\_\_\_\_\_\_\_\_\_\_\_\_\_\_\_\_\_\_\_\_\_\_\_\_\_\_\_\_\_\_\_\_\_\_\_\_\_\_\_

\_\_\_\_\_\_\_\_\_\_\_\_\_\_\_\_\_\_\_\_\_\_\_\_\_\_\_\_\_\_\_\_\_\_\_\_\_\_\_\_\_\_\_\_\_\_\_\_\_\_\_\_\_\_\_\_\_\_\_\_\_\_\_\_\_\_\_\_

Prof. Dr. José Antônio Justino Ribeiro INATEL (Orientador)

Prof. Dr. Felipe Beltrán Mejía INATEL

Prof. Dr. Francisco Martins Portelinha UNIFEI

Prof. Dr. José Marcos Camara Brito Coordenador do Curso de Mestrado – INATEL

\_\_\_\_\_\_\_\_\_\_\_\_\_\_\_\_\_\_\_\_\_\_\_\_\_\_\_\_\_\_\_\_\_\_\_\_\_\_\_\_\_\_\_\_\_\_\_\_

A persistência é o caminho do êxito. (Charles Chaplin)

### **Agradecimentos**

Ao professor José Antônio Justino Ribeiro pela orientação, atenção e paciência.

Aos professores Alexis Fabricio Tinoco Salazar e José Carlos da Silva Lacava pelas orientações e suporte no programa HFSS®.

As amigas Maíra Gonçalves Santos e Monique Carleti pela oportunidade de trabalharmos juntas no desenvolvimento de diferentes atividades durante o mestrado.

Ao meu namorado Márcio Luciano Pereira e os amigos Guilherme de Souza Lima Moreira, Paulo Miguel Bernardo de Souza e Alan Lima Lemes pelo apoio e sugestões.

Ao Ricardo Antônio Dias pela ajuda nas simulações, sempre com muita paciência e boa vontade.

A todos os funcionários do INATEL, em especial à Gisele Moreira dos Santos.

A Fundação de Amparo à Pesquisa do Estado de Minas Gerais pelo apoio financeiro prestado na forma de bolsa de estudos.

À empresa ESSS e a ANSYS, pela parceria com o INATEL que permitiu a utilização do programa HFSS<sup>®</sup>. Às empresas Huber-Suhner por fornecer vários componentes utilizados nos ensaios. Às empresas JBM Instrumentos, HBL Antenas e RF Eletrônica e Serviços Ltda. pelo empréstimo de equipamentos e suporte durante as medidas das antenas.

### **Sumário**

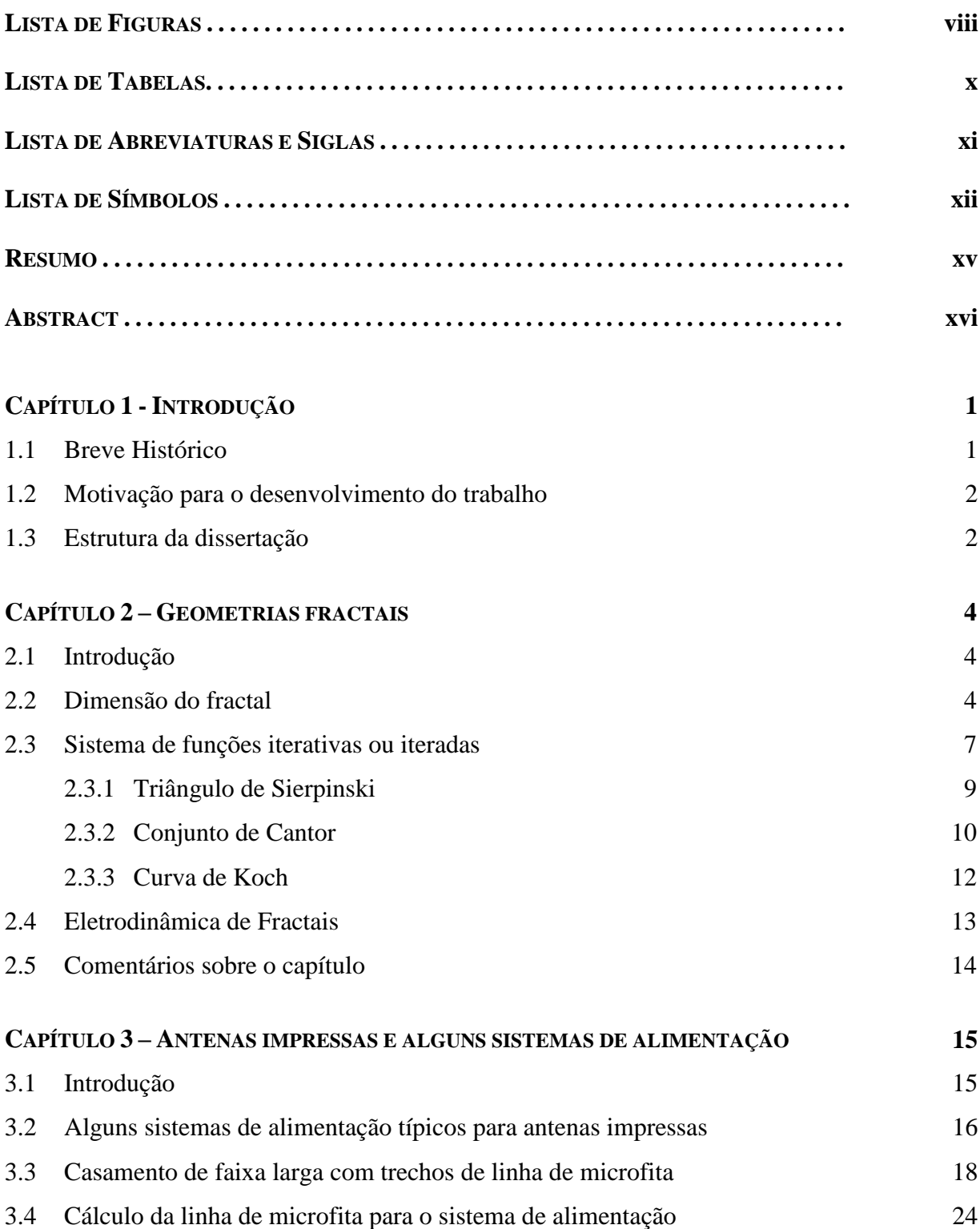

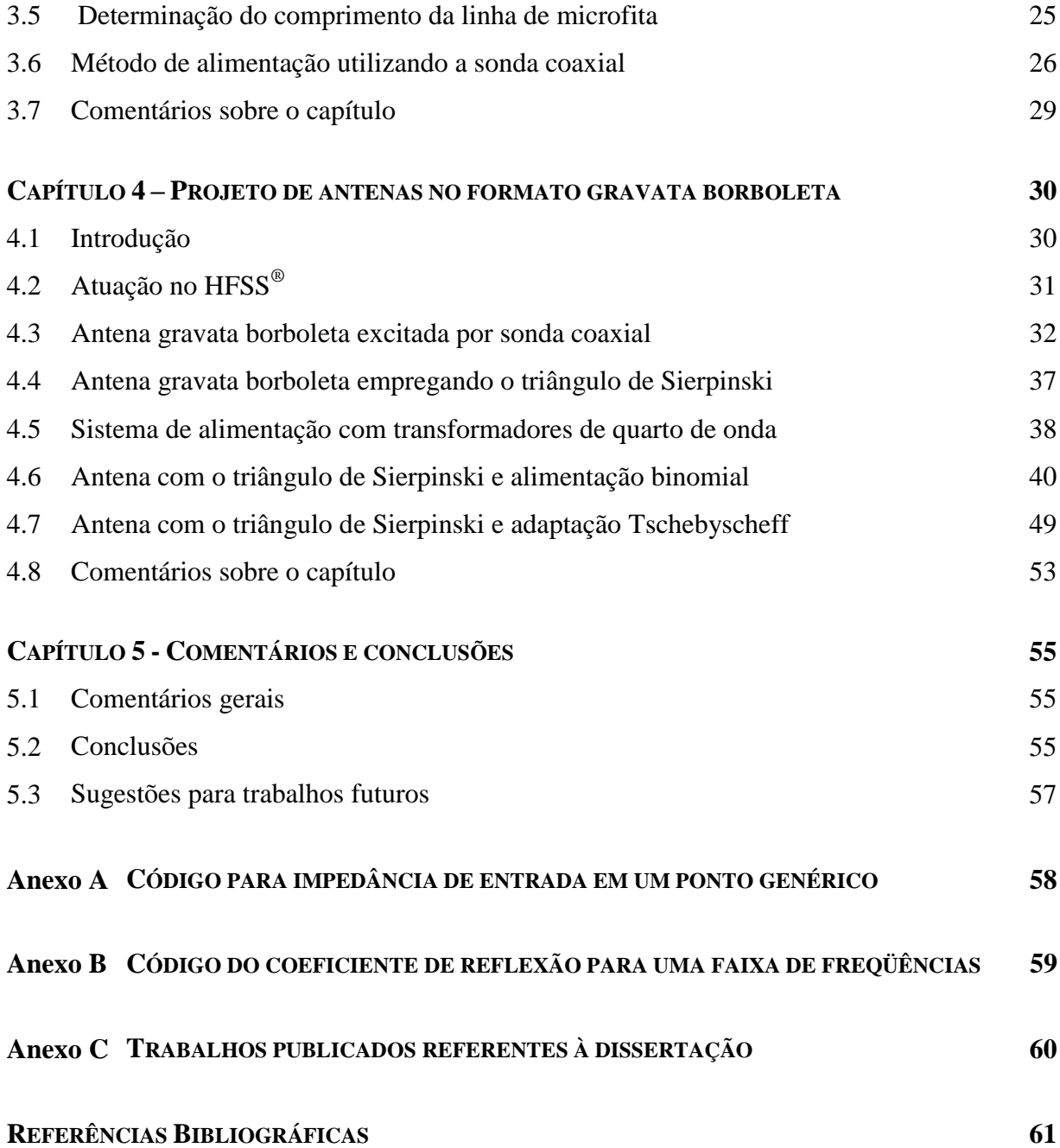

# **Lista de Figuras**

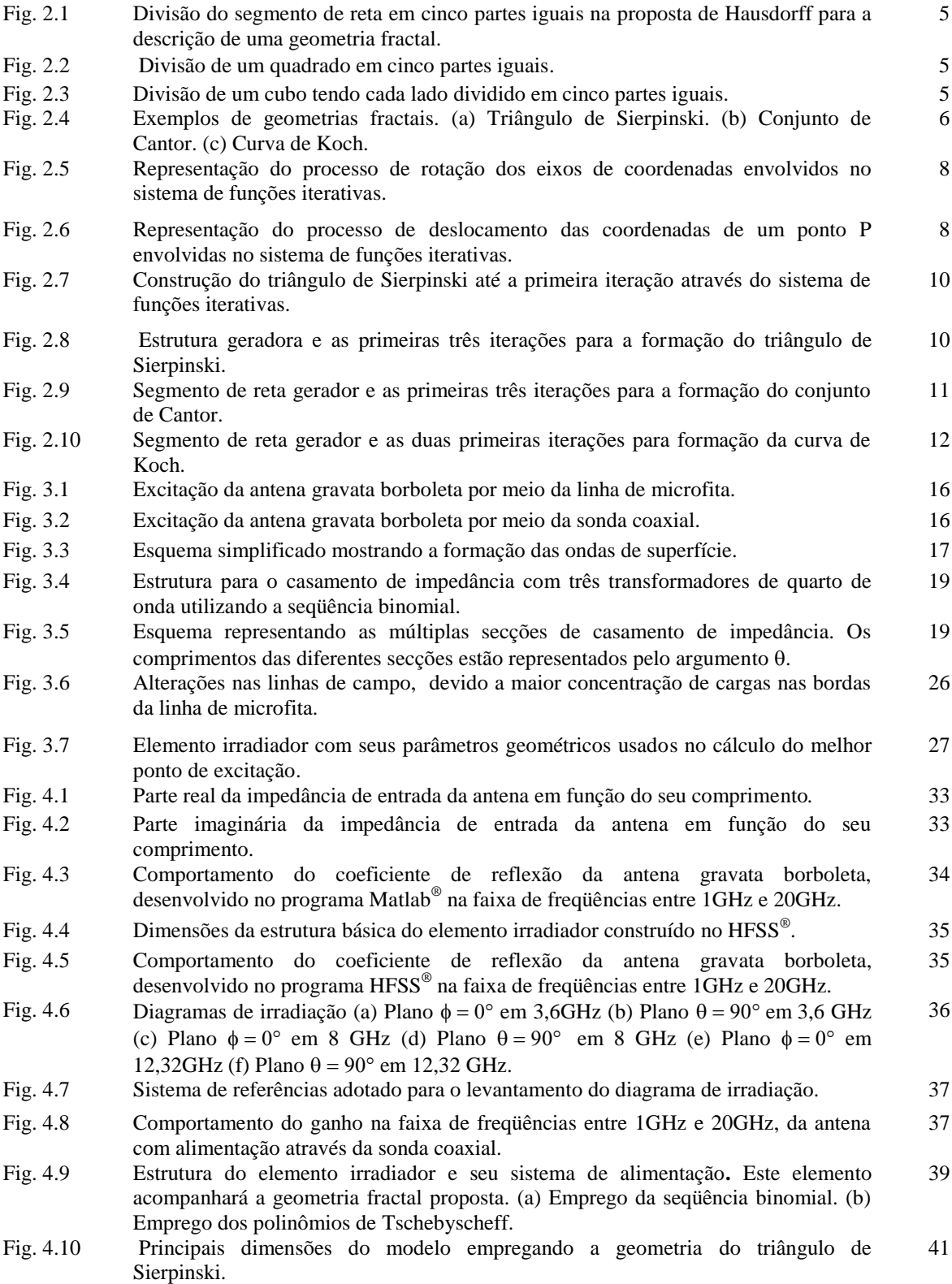

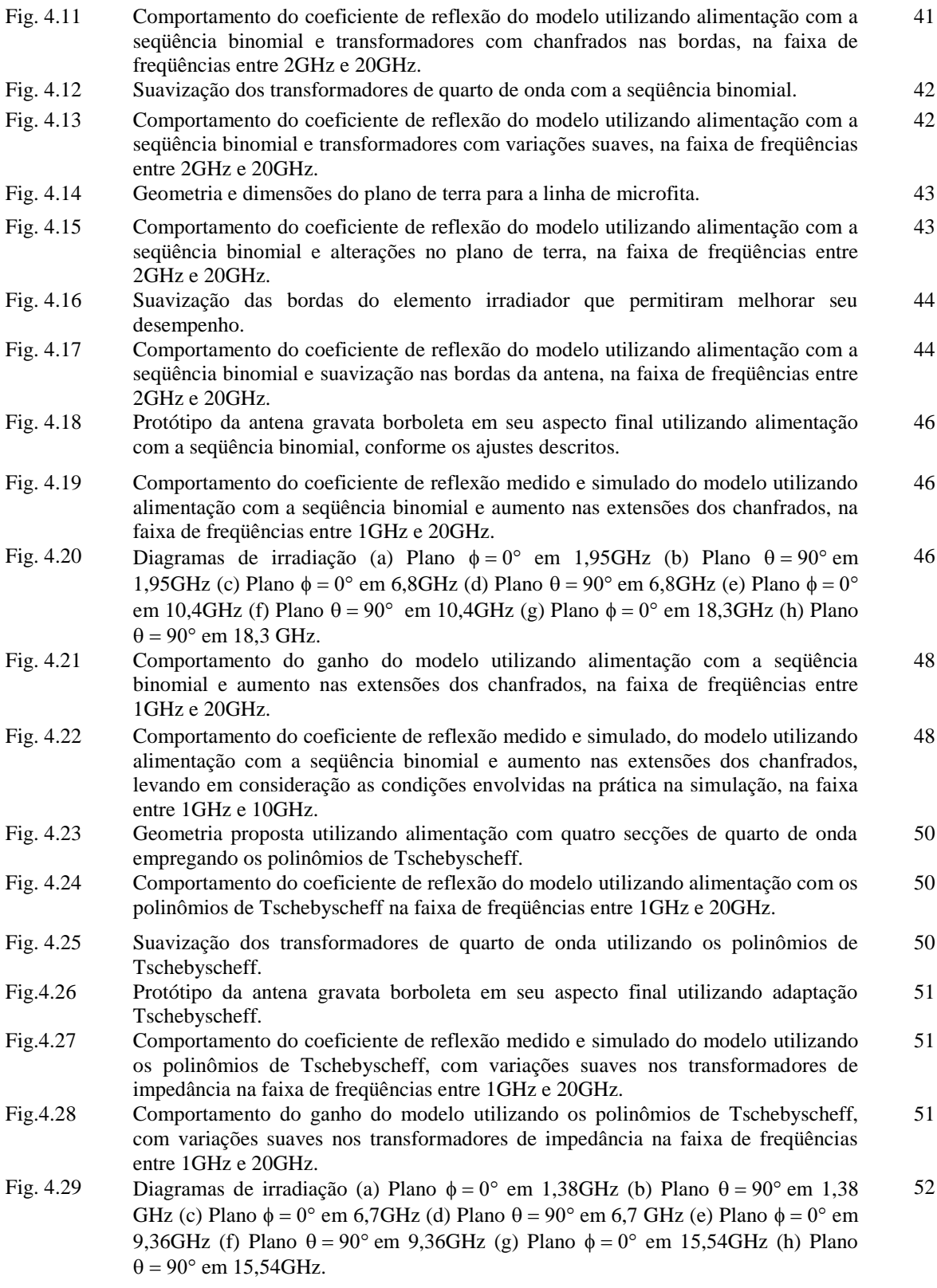

## **Lista de Tabelas**

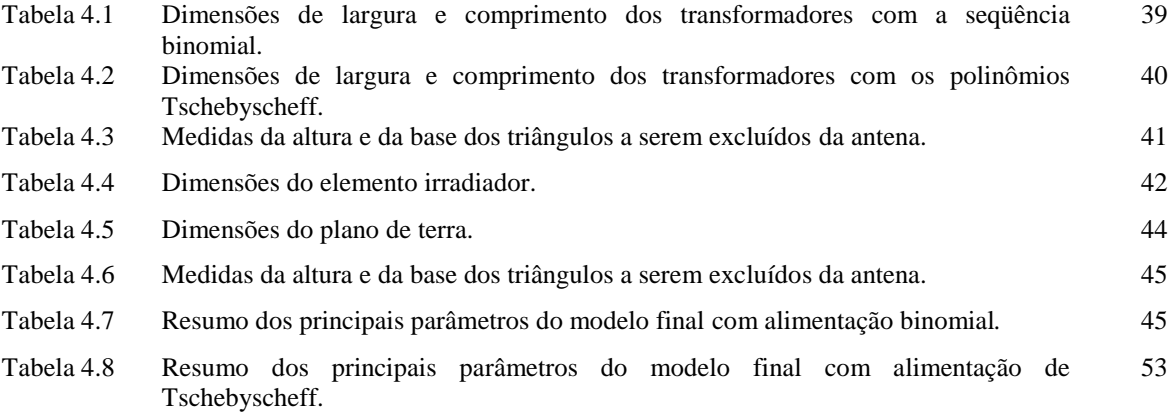

# **Lista de Abreviaturas e Siglas**

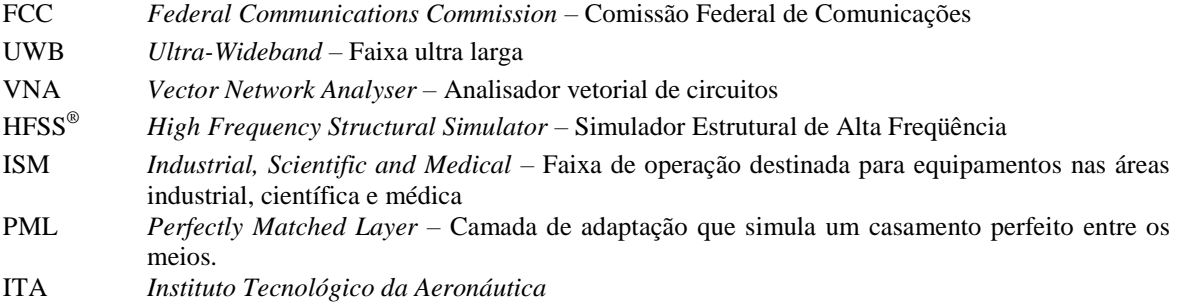

## **Lista de Símbolos**

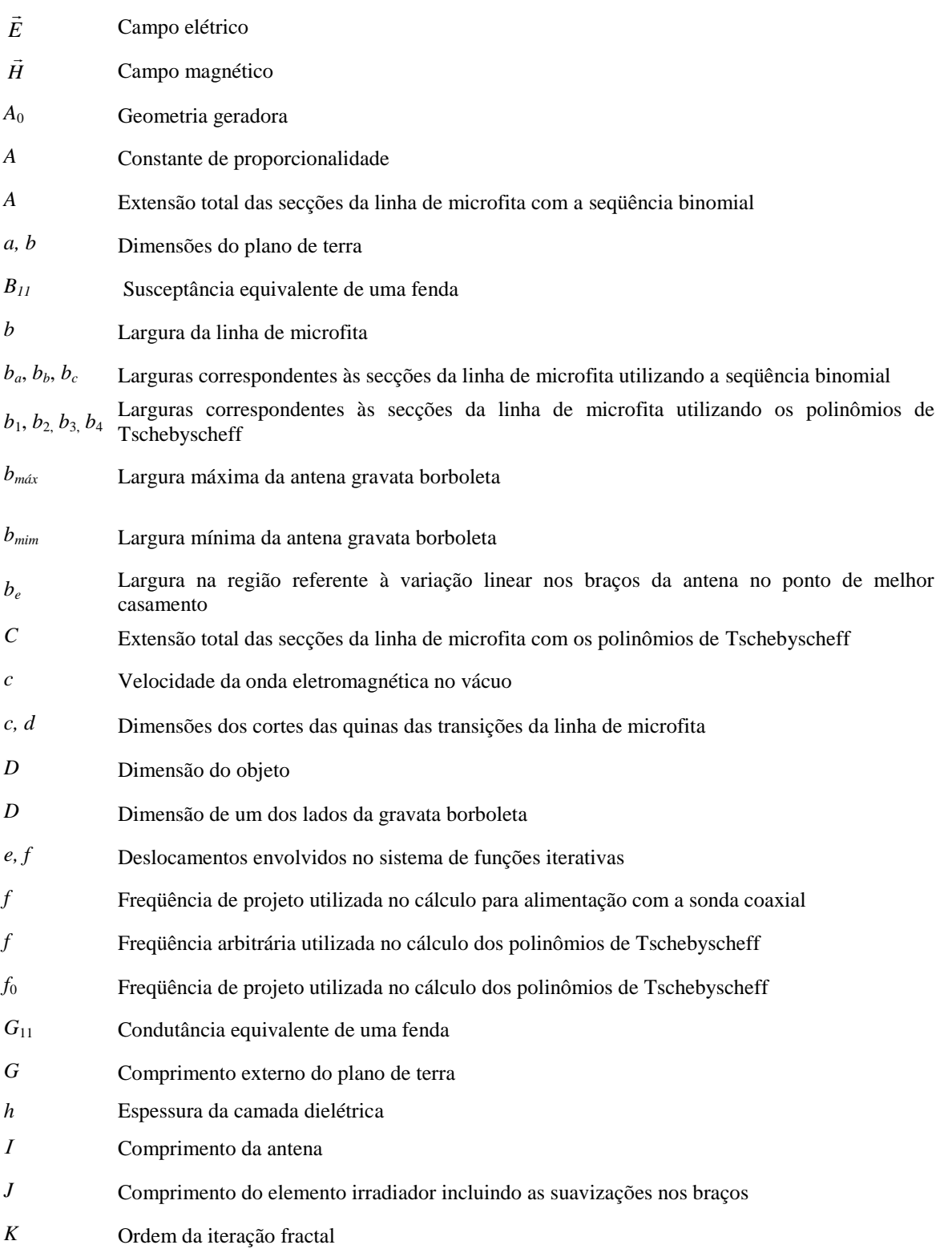

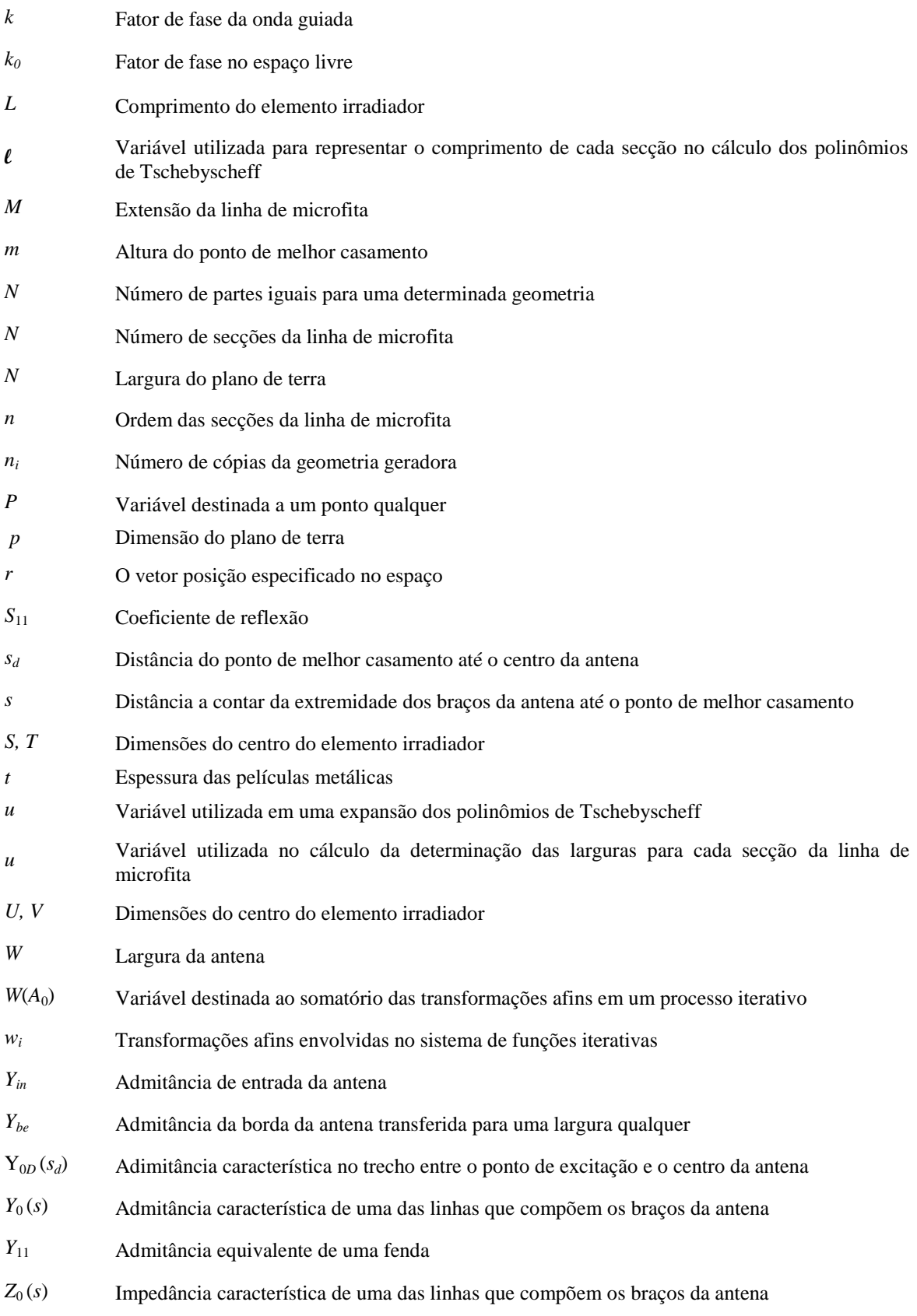

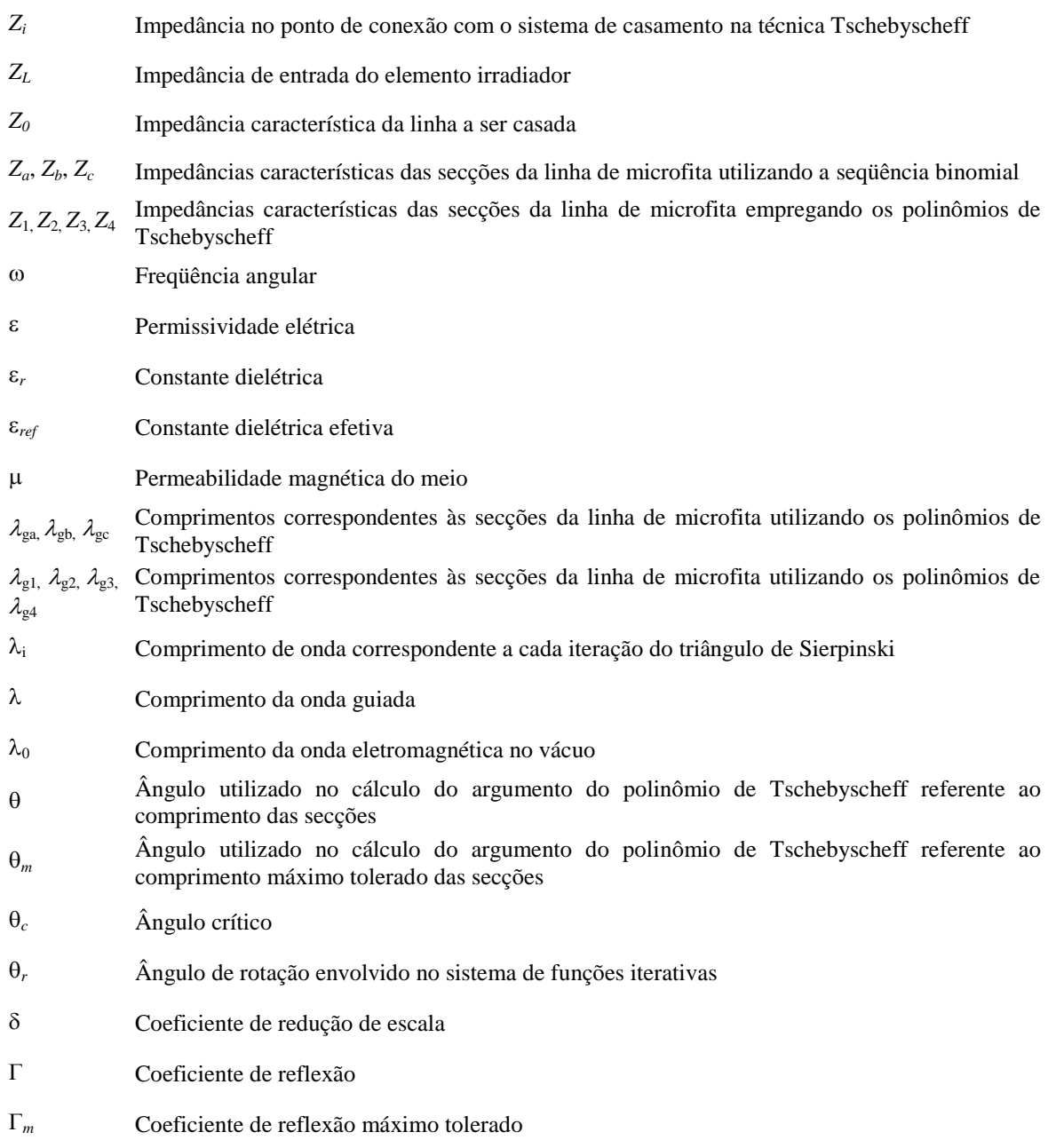

### **Resumo**

Teixeira, P. A. Antena gravata borboleta em geometria fractal para múltiplas freqüências e grande largura de faixa. Santa Rita do Sapucaí, 2015. Instituto Nacional de Telecomunicações.

Este trabalho apresenta um estudo sobre antenas impressas no formato gravata borboleta. Desenvolveu-se o modelo tradicional da gravata borboleta com o intuito de verificar seu comportamento de operação em função do coeficiente de reflexão. Resultados demonstraram que esta geometria opera com múltiplas freqüências de ressonância e faixa estreita em torno de cada uma. Para ampliar a faixa de operação, recorreu-se à geometria fractal do triângulo de Sierpinski, juntamente com outras modificações no elemento irradiador, no sistema de alimentação e no plano de terra. Para o modelo tradicional utilizou-se alimentação por sonda coaxial, em um ponto onde se obteve melhor casamento de impedância. Para os modelos desenvolvidos a partir do triângulo de Sierpinski, empregou-se a linha de microfita com transformadores de quarto de onda baseados na seqüência binomial e nos polinômios de Tschebyscheff. Os projetos foram desenvolvidos no substrato FR4 procurandose desempenhos aceitáveis do ponto de vista da perda de retorno em faixa larga. Os resultados foram condizentes com as demandas de diferentes sistemas de radiocomunicações na faixa de microondas.

Palavras-chave: Antenas impressas, gravata borboleta, transformadores de quarto de onda, triângulo de Sierpinski.

### **Abstract**

Teixeira, P. A. Bowtie antenna in fractal geometry to multiple frequencies and large bandwidth. Santa Rita do Sapucaí, 2015. Instituto Nacional de Telecomunicações.

This work presents a study on microstrip antennas in bowtie shape. It was developed the traditional model of bowtie with the purpose of verify its operating behavior according of the reflection coefficient. Results showed that this geometry operates with multiple resonance frequencies and narrow band around each. To expand the range of operation, it was used the fractal geometry of Sierpinski triangle, together with other modifications to the radiator element, in the feed system and the ground plane. For the traditional model was used feed by coaxial probe, at a point where was obtained better impedance matching. For models developed from the Sierpinski triangle, was employed the microstrip line with a quarter-wave transformers based on binomial sequence and Tschebyscheff polynomial. The designs were developed in the FR4 substrate searching acceptable performance in the point of view of return loss in broad band. The results were consistent with the demands of different radiocommunications systems in the microwave range.

Keywords: Microstrip antenna, bowtie, quarter-wave transformers, Sierpinski triangle.

## **Capítulo 1**

## **Introdução**

### **1.1 Breve histórico**

Em muitas ocasiões, é conveniente o desenvolvimento de componentes que apresentem comportamento multifaixa ou que operem em amplas faixas de freqüências e possam ser adaptados a diferentes equipamentos [1]. As antenas estão entre esses componentes e costumam ser especificadas para apresentarem determinados valores de perda de retorno, certos diagramas de irradiação, valores adequados de ganho, de largura de faixa, etc.. As especificações destes parâmetros estão relacionadas às diferentes aplicações ou funções dos equipamentos aos quais estiverem integradas. Por exemplo, estruturas que operem com baixos níveis de potência, coeficientes de reflexão menores do que –10dB têm sido aceitos sem grandes prejuízos para o desempenho final do enlace. Por outro lado, alguns sistemas modernos como os que envolvem transmissões em faixa ultra-larga (como, por exemplo, os enlaces que operam com as tecnologias de UWB, *ultra-wideband*) [2], exigem operações com largura de faixa até superiores a 100% em torno de uma freqüência central. No caso dos sistemas em UWB, a Federal Communications Comission (FCC) fixou a faixa de operação entre 3,1GHz e 10,6GHz. Portanto, especifica-se uma faixa de aproximadamente 100% em torno da freqüência central de 7,5GHz. Além disto, existe uma pressão contínua para o desenvolvimento de equipamentos portáteis de pequenas dimensões, estimulando o interesse por antenas impressas adaptáveis a esses novos sistemas.

Formatos tradicionais de antenas impressas têm como uma de suas caraterísticas a operação em pequenas faixas de freqüências [3], tipicamente inferior a 2%. Com o objetivo de contornar este inconveniente, têm sido propostos outros formatos para irradiadores, como os que utilizam diferentes etapas e diferentes modelagens a partir da geometria fractal. Citam-se

estruturas que envolvem o triângulo de Sierpinski, o pente de Cantor, o floco de neve de Koch entre outras propostas [4]-[6].

#### **1.2 Motivação para desenvolvimento do trabalho**

Os enlaces de radiocomunicações que operam em grandes larguras de faixa necessitam de estruturas capazes de atender a muitas exigências, de acordo com suas aplicações. O foco deste trabalho é o desenvolvimento de um sistema irradiante que opere sob estas exigências, como, por exemplo, em equipamentos utilizados em UWB [2]. Antenas capazes de operação nesta faixa podem ser usadas em várias outras aplicações, como em transmissões de certos sistemas militares, comunicações móveis comerciais, comunicações médicas, radares, sistemas de rádio cognitivo, etc. [7].

Nos últimos anos, foram apresentados muitos modelos de antenas que pudessem cumprir as exigências dos sistemas, principalmente no que diz respeito às operações em faixa larga. Um modelo tradicional de antena que garante operação em maior largura de faixa do que os irradiadores mais simples é o dipolo em formato de gravata borboleta. Esta antena tem sido utilizada para operações em maiores larguras de faixa, com diferentes propostas de construção. Neste trabalho, será estudada em forma impressa, de maneira que fosse possível incluí-la em montagens compactas de equipamentos. Buscam-se alterações no modelo tradicional para se alcançar as características de operação em faixa larga, em torno de múltiplas faixas de freqüências. Com este propósito, recorreu-se a conceitos da geometria fractal, já ensaiados em outros formatos de elementos irradiadores [8]-[12]. Para o modelo em discussão, levando em conta sua forma original, optou-se pela geometria fractal do triângulo de Sierpinski.

### **1.3 Estrutura da dissertação**

No Capítulo 2, estudam-se algumas geometrias fractais, como o proposto triângulo de Sierpinski, juntamente com o pente de Cantor e a curva de Koch. Apresentam-se as principais características que influem em suas aplicações e no projeto dos modelos, como a dimensão de Hausdorff, a descrição do sistema de funções iteradas e um resumo da eletrodinâmica do fractal. Destaca-se a influência do escalonamento no desempenho da antena de interesse a partir do emprego do triângulo de Sierpinski.

No Capítulo 3, apresentam-se as antenas impressas, incluindo a influência e o projeto do sistema de alimentação. Discutem dois métodos de alimentação: o da linha de microfita e da sonda coaxial. Como salientado, o objetivo principal é conseguir uma operação em faixa larga a partir do conhecimento do diagrama de irradiação, do ganho e de um casamento em faixa larga. Propõem-se as aplicações de transformadores de quarto de onda usando a seqüência binomial e os polinômios de Tschebyscheff. O emprego da sonda coaxial baseia-se na transformação de impedância das extremidades da antena até seu centro e, em seguida, até o ponto em que se obtém um melhor casamento de impedância com a linha de alimentação.

O Capítulo 4 apresenta o desenvolvimento das antenas gravata borboleta impressas em seu modelo tradicional com alimentação através de sonda coaxial. A partir do conhecimento de seu desempenho, investigou-se a ampliação de sua faixa de operação com as alterações previstas com a aplicação dos triângulos de Sierpinski à geometria adotada. Para este novo projeto, adotou-se a alimentação através de transições da linha de microfita.

Com o programa HFSS® (*High Frequency Structural Simulator*) foi calculado o coeficiente de reflexão, os diagramas de irradiação, os valores de diretividade, de ganho e da eficiência de irradiação, sempre levando em conta a excitação por um cabo coaxial de  $50\Omega$ . Em seguida, realizaram-se as medições do coeficiente de reflexão dos modelos finais propostos com o analisador vetorial de circuitos (VNA, *vector network analyser*). No último capítulo são apresentados os comentários, conclusões e sugestões para trabalhos futuros.

## **Capítulo 2**

## **Geometrias fractais**

### **2.1 Introdução**

O termo *fractal* significa fragmentos quebrados ou irregulares e foi introduzido por Benoit Mandelbrot em 1983. Descreve uma família de formas complexas que possuem autosimilaridade conforme sua estrutura geométrica, indicando que uma porção pode ser vista como uma réplica do todo em uma escala menor [13]. Alguns modelos da geometria fractal são o triângulo de Sierpinski, o conjunto de Cantor, a curva de Koch e outros [14].

Os fractais têm formatos cuja complexidade aumenta com o número de repetições de formas estabelecidas. Estas repetições podem estender-se teoricamente até o infinito por meio de um processo de geração iterativa. A geometria fractal encontra muitas aplicações em diferentes ramos da ciência e da tecnologia. A união da geometria fractal e o eletromagnetismo deu origem à *eletrodinâmica do fractal* que tem por finalidade investigar novos aspectos envolvendo irradiação da onda eletromagnética [15]. Quando aplicada ao desenvolvimento de antenas, a recorrência de formatos em múltiplas escalas faz a estrutura ressonar em diferentes freqüências, em torno das quais identificam-se larguras de faixa úteis para a operação [13].

### **2.2. Dimensão do fractal**

A *dimensão* é uma propriedade da geometria fractal que indicará a ocupação do espaço nas sucessivas iterações e pode assumir valores fracionários [16]. Para definir a dimensão do fractal, Mandelbrot utilizou a proposta do matemático alemão Felix Hausdorff (1868-1942) [14] que defende a existência de objetos com dimensões desde zero até o infinito. Para entender os conceitos envolvidos, deve-se considerar um segmento de reta e dividi-lo em

cinco partes geometricamente idênticas, cada uma igual ao segmento original multiplicado por um fator de escala de 1/5, como na Fig. 2.1. Efetuando o mesmo procedimento para um quadrado e um cubo, dividindo cada um dos seus lados em cinco partes iguais, têm-se, respectivamente, 5<sup>2</sup> e 5<sup>3</sup> partes idênticas, nas formas ilustradas nas Figs. 2.2 e 2.3.

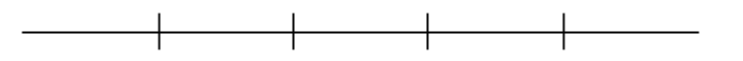

**Fig. 2.1.** *Divisão do segmento de reta em cinco partes iguais na proposta de Hausdorff para a descrição de uma geometria fractal.* 

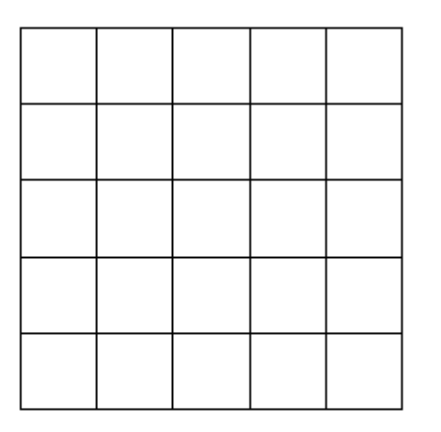

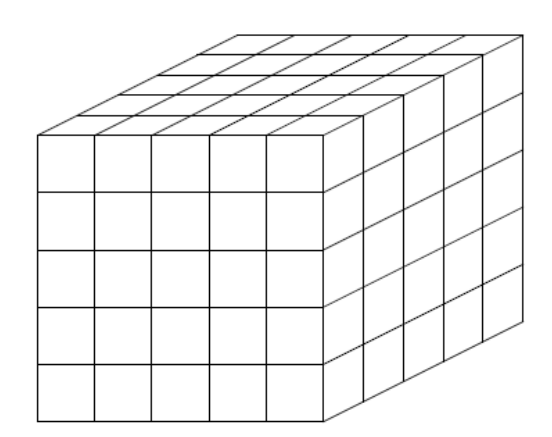

**Fig. 2.2.** *Divisão de um quadrado em cinco partes*  **Fig. 2.3.** *Divisão de um cubo tendo cada lado dividido em iguais. cinco partes iguais.*

Com este procedimento, pode-se designar *N* como o número de partes iguais, cada uma reduzida por um coeficiente de escala  $\delta$ . Obtém-se a igualdade  $N = 1/\delta^1$  para o segmento de reta,  $N = 1/\delta^2$  para o quadrado e  $N = 1/\delta^3$  para a geometria cúbica. Desta forma, pode-se adotar *D* como a dimensão do objeto e genericamente escreve-se:

$$
N = \frac{1}{\delta^D} \tag{2.1}
$$

Aplicando o logaritmo em ambos os membros, a dimensão de Hausdorff fica [17]:

$$
D = \frac{\log N}{\log (1/\delta)} = -\frac{\log N}{\log \delta}
$$
 (2.2)

Este conceito pode ser considerado na análise de objetos que possuem auto-semelhança exata, ou seja, cada uma das partes da geometria é uma cópia do objeto inicial. Para ilustração, apresentam-se alguns conjuntos fractais com suas respectivas dimensões de Hausdorff. Um deles, o triângulo de Sierpinski, foi descrito pela primeira vez pelo matemático polonês Waclaw Sierpinski (1882-1969) [18] e está ilustrado na parte (a) da Fig. 2.4. É formado por triângulos seqüencialmente menores, todos cópias da estrutura original. Sua construção consiste na remoção de um triângulo central com vértices localizados nos pontos médios do triângulo gerador. Assim, inicialmente o modelo possui três cópias da figura original com dimensões reduzidas pela metade. O processo é repetido a cada iteração, com um coeficiente de redução  $\delta = 1/2$ . Para um número de cópias  $N = 3$ , a dimensão de Hausdorff vale:

$$
D = \frac{\log 3}{\log 2} = 1{,}585\tag{2.3}
$$

O conjunto de Cantor, ilustrada na parte (b) da Fig. 2.4, foi apresentado pelo matemático alemão Georg Cantor (1845-1918) [14] e sua geometria descrita a partir de um retângulo ou segmento de reta dentro de uma extensão tomada como unitária, isto é, no intervalo [0,1]. Em cada iteração, a geometria é dividida em três partes iguais e o terço central é removido, em um processo que pode continuar indefinidamente. Logo, tendo-se um coeficiente de redução de  $\delta = 1/3$  e o número de cópias  $N = 2$ , a dimensão de Hausdorff fica:

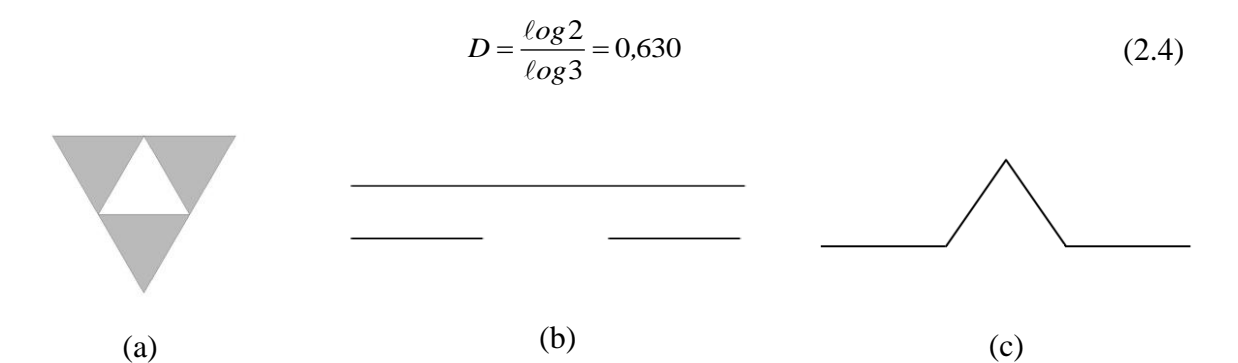

**Fig. 2.4.** *Exemplos de geometrias fractais. (a) Triângulo de Sierpinski. (b) Conjunto de Cantor. (c) Curva de Koch.*

Outro fractal, conhecido como curva de Koch está na parte (c) da Fig. 2.4. Foi proposto pelo matemático sueco Helge Von Koch em 1904 e a geometria é formada por um segmento de reta dividido em três partes iguais. O segmento médio é transformado em um triângulo equilátero sem a sua base [14]. O modelo apresenta um coeficiente de redução  $\delta = 1/3$ , um número de cópias *N* = 4 e a dimensão de Hausdorff vale:

$$
D = \frac{\log 4}{\log 3} = 1,261\tag{2.5}
$$

#### **2.3 Sistema de funções iterativas ou iteradas**

O *sistema de funções iterativas ou iteradas* é um dos métodos utilizados para a geração de fractais. Baseia-se em uma série de transformações afins que envolvem rotação, deslocamento e contração. Foi desenvolvido por John E. Hutchison, apresentado em 1981 no Indiana University Mathematics Journal [19]. Resume-se na construção de fractais auto-similares desenhados em duas dimensões [6]. Os fractais são construídos mediante a criação de cópias do objeto geométrico por meio de funções de transformação. O resultado de uma transformação é combinado com a imagem original e o processo é repetido até se obter uma imagem composta de grande quantidade de partes. Na contração, aproximam-se os pontos e criam-se formas menores e é representado pelo fator de escala  $\delta$ . Na rotação, consideram-se os dois sistemas de eixos de coordenadas com mesma origem, um deles deslocado em relação ao outro por um ângulo arbitrário  $\theta_r$  (Fig. 2.5). A relação de transformação do sistema original para o novo sistema é dado através de:

$$
\begin{bmatrix} x \\ y \end{bmatrix} = \begin{bmatrix} \cos \theta_r & -\sin \theta_r \\ \sin \theta_r & \cos \theta_r \end{bmatrix} \begin{bmatrix} x' \\ y' \end{bmatrix}
$$
 (2.6)

No deslocamento, é adotado um novo par de eixos paralelos aos originais (Fig. 2.6). As variáveis *e* e *f* são os deslocamentos envolvidos em cada iteração, as coordenadas de um ponto *P* são relacionadas por:

$$
\begin{cases} x = x' + e \\ y = y' + f \end{cases}
$$
 (2.7)

Assim, as transformações afins são obtidas por meio de sistemas de equações lineares e são representadas na forma matricial [19]:

$$
w_i \begin{bmatrix} x \\ y \end{bmatrix} = \delta \begin{bmatrix} \cos \theta_r & -\sin \theta_r \\ \sin \theta_r & \cos \theta_r \end{bmatrix} \begin{bmatrix} x' \\ y' \end{bmatrix} + \begin{bmatrix} e \\ f \end{bmatrix}
$$
 (2.8)

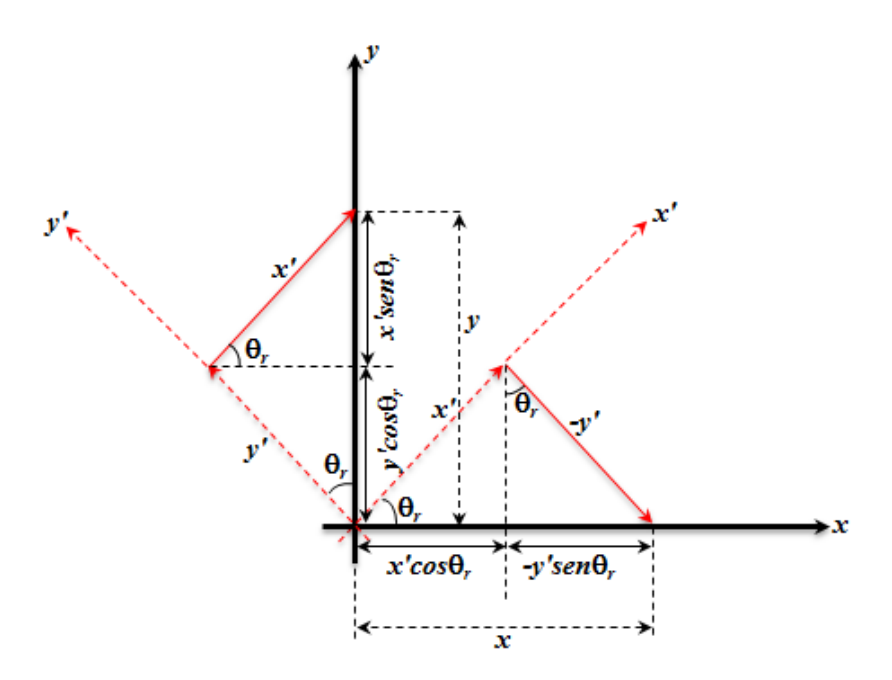

**Fig. 2.5.** *Representação do processo de rotação dos eixos de coordenadas envolvidos no sistema de funções iterativas.*

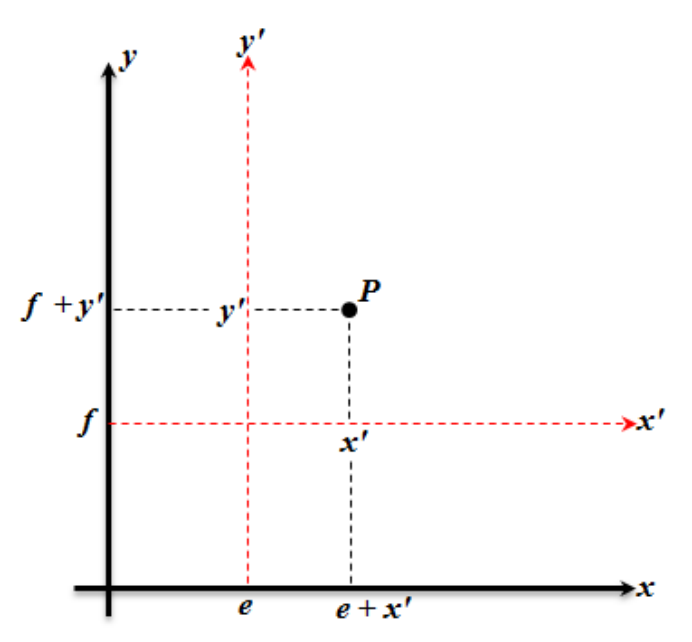

**Fig. 2.6.** *Representação do processo de deslocamento das coordenadas de um ponto P envolvidas no sistema de funções iterativas.*

A imagem fornecida requer múltiplas transformações, cada uma com seu próprio conjunto de coeficientes, e sua somatória representa união de todas as partes, simbolicamente representada por [6]:

$$
W(A_0) = \bigcup_{i=1}^{N} w_i(A_0)
$$
\n(2.9)

em que *A*<sup>0</sup> representa a geometria inicial, referida como geometria geradora. Os valores identificados por *w<sup>i</sup>* integram o conjunto de *i* transformações afins, sendo *i* = (1,2,...,*N*) representadas por (2.8). A união das transformações em um processo iterativo resulta na geometria fractal desejada.

### **2.3.1 Triângulo de Sierpinski**

Na geometria fractal do triângulo de Sierpinski, depois de remover-se o triângulo central, resultam três outros iguais, com seus lados proporcionais aos lados do triângulo gerador. Parte-se de um triângulo gerador *A*<sup>0</sup> com canto inferior esquerdo localizado na origem do plano cartesiano, com o eixo das abscissas passando em sua base, e são aplicadas três transformações [20]. A primeira reduz pela metade os lados do triângulo gerador, a segunda reduz pela metade e translada a figura gerada de uma distância equivalente a metade do triângulo original, no sentido positivo do eixo das abscissas. A terceira transformação reduz as dimensões novamente pela metade e translada o triângulo em relação ao eixo das abscissas de 1/4 da base do triângulo gerador e  $\sqrt{3}/4$  em relação ao eixo das ordenadas. Este último valor é igual à metade da altura do triângulo gerador. Portanto, são aplicadas três transformações afins dadas por:

$$
w_1\begin{bmatrix} x \\ y \end{bmatrix} = \frac{1}{2} \begin{bmatrix} 1 & 0 \\ 0 & 1 \end{bmatrix} \begin{bmatrix} x' \\ y' \end{bmatrix} + \begin{bmatrix} 0 \\ 0 \end{bmatrix}
$$
 (2.10)

$$
w_2 \begin{bmatrix} x \\ y \end{bmatrix} = \frac{1}{2} \begin{bmatrix} 1 & 0 \\ 0 & 1 \end{bmatrix} \begin{bmatrix} x' \\ y' \end{bmatrix} + \begin{bmatrix} 1/2 \\ 0 \end{bmatrix}
$$
 (2.11)

$$
w_3 \begin{bmatrix} x \\ y \end{bmatrix} = \frac{1}{2} \begin{bmatrix} 1 & 0 \\ 0 & 1 \end{bmatrix} \begin{bmatrix} x' \\ y' \end{bmatrix} + \begin{bmatrix} 1/4 \\ \sqrt{3}/4 \end{bmatrix}
$$
 (2.12)

O somatório destas transformações resulta na primeira iteração do triângulo de Sierpinski, descrita simbolicamente por:

$$
W(A_0) = w_1(A_0) \bigcup w_2(A_0) \bigcup w_3(A_0)
$$
\n(2.13)

A Fig. 2.7 representa a geometria dada por (2.13). Em projeto de antenas impressas, a cada iteração o triângulo central é removido da película metálica e os demais permanecem como condutores. O modelo final é dado por sucessivas aplicações de *W*( $A<sub>0</sub>$ ) na figura anteriormente gerada. A primeira iteração resulta em três triângulos, a segunda iteração terá nove triângulos e a terceira iteração serão 27, seguindo uma ordem de:

$$
n_i = 3^K \tag{2.14}
$$

em que *n<sup>i</sup>* é o número de cópias do triângulo gerador e *K* o número de iterações. A Fig. 2.8 mostra o triângulo de Sierpinski até a terceira iteração.

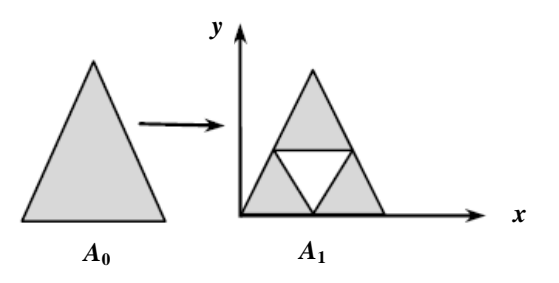

**Fig. 2.7***. Construção do triângulo de Sierpinski até a primeira iteração através do sistema de funções iterativas.*

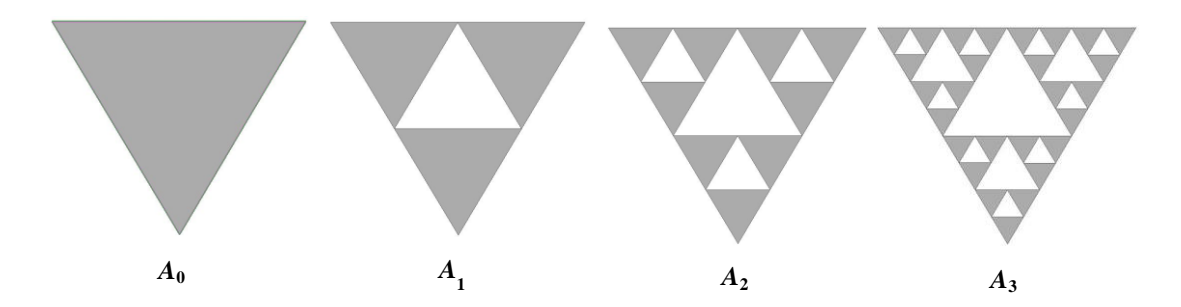

**Fig. 2.8.** *Estrutura geradora e as primeiras três iterações para a formação do triângulo de Sierpinski.*

### **2.3.2 Conjunto de Cantor**

O conjunto de Cantor é um subconjunto fechado no intervalo [0,1], obtido como uma reunião de intervalos abertos. Para construí-lo, inicia-se com o intervalo [0,1], divide-se-o em três partes iguais, retira-se o intervalo [1/3, 2/3], ficando neste primeiro nível:

$$
A_1 = [0, 1/3] \bigcup [2/3, 1] \tag{2.15}
$$

No segundo nível, divide-se cada um dos intervalos restantes em três partes iguais e retiram-se os terços médios, [1/9, 2/9] e [7/9, 8/9], permanecendo no segundo nível o conjunto:

$$
A_2 = [0, 1/9] \bigcup [2/9, 1/3] \bigcup [2/3, 7/9] \bigcup [8/9, 1] \tag{2.16}
$$

com cada segmento tendo comprimento de 1/9 da estrutura original. Este processo repete-se indefinidamente e pode ser representado pelas seguintes funções iterativas [14]:

$$
w_1\begin{bmatrix} x \\ y \end{bmatrix} = \frac{1}{3} \begin{bmatrix} 1 & 0 \\ 0 & 1 \end{bmatrix} \begin{bmatrix} x' \\ y' \end{bmatrix} + \begin{bmatrix} 0 \\ 0 \end{bmatrix}
$$
 (2.17)

$$
w_2\begin{bmatrix} x \\ y \end{bmatrix} = \frac{1}{3} \begin{bmatrix} 1 & 0 \\ 0 & 1 \end{bmatrix} \begin{bmatrix} x' \\ y' \end{bmatrix} + \begin{bmatrix} 2/3 \\ 0 \end{bmatrix}
$$
 (2.18)

A primeira iteração *A*<sup>1</sup> (Fig. 2.9) é dada pelo somatório das transformações afins (2.17) e (2.18):

$$
W(A_0) = w_1(A_0) \bigcup w_2(A_0)
$$
\n(2.19)

A geometria desejada é obtida através de repetidas aplicações de *W*(*A*0) no modelo anterior, com isto tem-se a cada iteração uma quantidade de cópias do gerador iguais a:

$$
n_i = 2^K \tag{2.20}
$$

em que *n<sup>i</sup>* é o número de cópias do segmento de reta gerador e *K* o número de iterações. A Fig. 2.9 representa o conjunto de Cantor com três iterações. Caso a geometria geradora seja um segmento de reta, o fractal originado é a *poeira de Cantor* e se for um retângulo será o *pente de Cantor.*

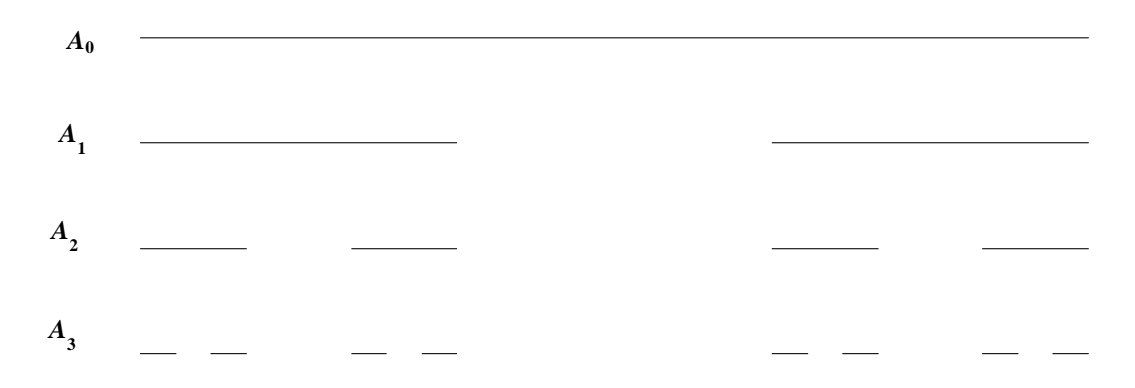

**Fig. 2.9.** *Segmento de reta gerador e as primeiras três iterações para a formação o conjunto de Cantor.*

### **2.3.3 Curva de Koch**

A *curva de Koch* é obtida a partir de um segmento de reta dividido em três partes iguais [14]. O terço médio é retirado e substituído por um triângulo equilátero sem sua base. Com isto, a primeira iteração constitui-se de quatro novos segmentos com comprimento igual a 1/3 da figura original. Na segunda iteração, o processo é repetido nos quatro segmentos restantes e assim sucessivamente, em um processo infinito. O aspecto resultante está na Fig. 2.10 e é descrito pelo sistema de funções iterativas [6]:

$$
w_1\begin{bmatrix} x \\ y \end{bmatrix} = \frac{1}{3} \begin{bmatrix} 1 & 0 \\ 0 & 1 \end{bmatrix} \begin{bmatrix} x' \\ y' \end{bmatrix} + \begin{bmatrix} 0 \\ 0 \end{bmatrix}
$$
 (2.21)

$$
w_2\begin{bmatrix} x \\ y \end{bmatrix} = \frac{1}{3} \begin{bmatrix} \cos 60 & -\operatorname{sen60} \\ \operatorname{sen60} & \cos 60 \end{bmatrix} \begin{bmatrix} x' \\ y' \end{bmatrix} + \begin{bmatrix} 1/3 \\ 0 \end{bmatrix}
$$
 (2.22)

$$
w_3 \begin{bmatrix} x \\ y \end{bmatrix} = \frac{1}{3} \begin{bmatrix} \cos 60 & \text{sen}60 \\ -\text{sen}60 & \cos 60 \end{bmatrix} \begin{bmatrix} x' \\ y' \end{bmatrix} + \begin{bmatrix} 1/2 \\ \sqrt{3}/6 \end{bmatrix} \tag{2.23}
$$

$$
w_4\begin{bmatrix} x \\ y \end{bmatrix} = \frac{1}{3} \begin{bmatrix} 1 & 0 \\ 0 & 1 \end{bmatrix} \begin{bmatrix} x' \\ y' \end{bmatrix} + \begin{bmatrix} 2/3 \\ 0 \end{bmatrix}
$$
 (2.24)

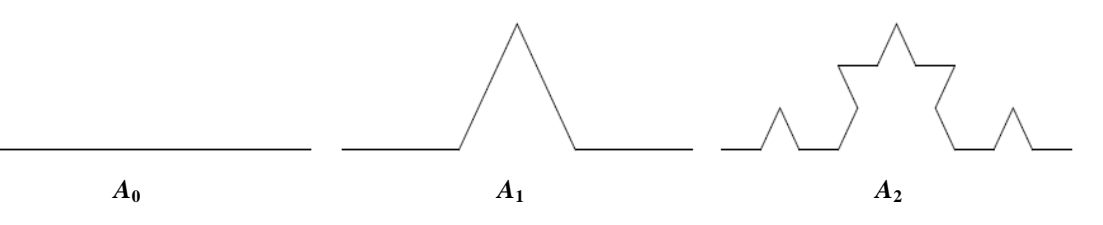

**Fig. 2.10.** *Segmento de reta gerador e as duas primeiras iterações para formação da curva de Koch.*

A primeira iteração *A<sup>1</sup>* (Fig. 2.10) é dada pela união das transformações anteriores:

$$
W(A_0) = w_1(A_0) \bigcup w_2(A_0) \bigcup w_3(A_0) \bigcup w_4(A_0)
$$
\n(2.25)

e através de sucessivas aplicações de *W* (*A*0), obtém-se a geometria idealizada. Na primeira iteração, a estrutura apresenta quatro segmentos de comprimentos iguais, na segunda são dezesseis com comprimentos proporcionais aos anteriores e na terceira sessenta quatro. A quantidade de cópias do gerador a cada iteração é dada por:

$$
n_i = 4^K \tag{2.26}
$$

em que *n<sup>i</sup>* é o número de cópias do segmento de reta gerador e *K* o número de iterações. Na figura anterior, mostra-se a curva de Koch nas duas primeiras iterações.

### **2.4 Eletrodinâmica de fractais**

A *eletrodinâmica*, na forma governada pelas equações de Maxwell, será aplicada ao comportamento das ondas eletromagnéticas e no desenvolvimento das antenas de interesse. Impõe-se que os campos eletromagnéticos assumam uma dependência harmônica no tempo segundo o fator *e it* , onde é a freqüência angular e *i* a unidade imaginária. Trata-se de uma maneira tradicional de abordagem com a qual são possíveis os empregos de certos conceitos da teoria de circuitos, como verificação da impedância da antena, avaliação de reflexões, avaliação de potências incidente e refletida, etc..

Os campos elétrico e magnético em um ponto *P* qualquer são dados, respectivamente, por  $E(r) e^{i\omega t}$  e  $H(r) e^{i\omega t}$ , sendo *r* o vetor posição do ponto especificado no espaço. Esses campos satisfazem às equações de Maxwell no domínio da freqüência [16]:

$$
\vec{\nabla} \times \vec{E} = -i \omega \mu \vec{H} \tag{2.27}
$$

$$
\vec{\nabla} \times \vec{H} = i \omega \varepsilon \vec{E} \tag{2.28}
$$

sendo  $\varepsilon$  a permissividade elétrica e  $\mu$  a permeabilidade magnética do meio. Estas equações são invariantes sob o par de transformações  $r \rightarrow \delta r$  e  $\omega \rightarrow \omega/\delta$ , onde  $\delta$  é o coeficiente de redução da geometria adotada.

Se uma antena tiver formato similar quando suas dimensões forem modificadas por um fator  $\delta$ , as condições de contorno para as grandezas eletromagnéticas também são semelhantes a este escalonamento. Conseqüentemente, as propriedades de irradiação comportam-se de maneira semelhante quando a frequência for escalonada por  $1/\delta$ , correspondendo a um escalonamento igual a  $\delta$  no comprimento de onda.

Em uma antena gravata borboleta, que seja desenvolvida com emprego do triângulo de Sierpinski, construída com três iterações e alimentação em seu centro, a freqüência fundamental corresponde uma extensão total de um comprimento de onda na freqüência especificada para o início do projeto. São observados picos acentuados na resposta em freqüência em 1,1/2,1/4 e 1/8 deste comprimento de onda fundamental. Essas relações correspondem à relação de similaridade do triângulo.

Em cada uma destas ressonâncias, a densidade de corrente é concentrada sobre o par de cópias similares do triângulo mais próximo do ponto de alimentação. Através de variações nos parâmetros de construção chega-se a antenas com outras seqüências possíveis de faixas de operação.

### **2.5 Comentários sobre o capítulo**

Neste capítulo, foram apresentadas as principais características dos fractais como a dimensão de Hausdorff, sistema de funções iterativas e a eletrodinâmica do fractal. Estas características foram analisadas levando em consideração alguns exemplos de fractais como o triângulo de Sierpinski, o conjunto de Cantor e a curva de Koch. Em particular, destaca-se a geração do triângulo de Sierpinski por sua semelhança com o formato original da antena gravata borboleta de interesse neste estudo. O uso dos conceitos da eletrodinâmica ficam justificados nas várias iterações desde que os valores empregados obedeçam ao fator de escala adotado na formação dos triângulos seqüênciais.

## **Capítulo 3**

# **Antenas impressas e alguns sistemas de alimentação**

### **3.1 Introdução**

As *antenas impressas* são construídas em um laminado dielétrico com duas faces cobertas por películas condutoras. Este dielétrico deve apresentar pequeno fator de perda e boa linearidade quando submetido aos campos elétricos do sinal processado. Em uma das faces desenvolve-se o elemento irradiador e a face oposta representa a parte da estrutura identificada como plano de terra. Seus parâmetros construtivos e eletromagnéticos, como constante dielétrica e espessura do laminado, dimensões do elemento irradiador, espessura das películas metálicas e outras propriedades, influem em diferentes características de operação. A constante dielétrica influencia na largura de faixa da antena, em sua eficiência de irradiação, na impedância de entrada, etc.. Da mesma maneira, os valores geométricos, como espessura do laminado, as dimensões do elemento irradiador, o formato escolhido, são de relevância na fixação das características da antena [15].

Essas estruturas apresentam importantes características como leveza, baixo custo, tamanho reduzido, adaptabilidade a superfícies curvas e compatibilidade para integração com circuitos. Deste modo, além do emprego em sistemas fixos de comunicações, podem ser aplicadas em equipamentos portáteis e outros sistemas móveis como os utilizados em veículos terrestres, aeronaves, etc., por apresentarem um perfil que tem pequena influência sobre a estrutura global do objeto [3].

Os modelos tradicionais de antenas impressas nos formatos retangular, circular, triangular, etc., apresentam elevado fator de mérito e, portanto, operam em pequenas faixas de freqüências (tipicamente inferior a 2% da freqüência central). Modernamente, há vários sistemas móveis que demandam operações em grandes larguras de faixa. Isto exige mudanças nestes irradiadores para torná-los úteis a essas aplicações. Este objetivo implica a construção de elementos mais complexos e modificações nos elementos irradiadores [3].

Dentro desta idéia, foram desenvolvidas diferentes estruturas com modificações nos formatos originais e incluem as que empregam a geometria fractal [22]. Neste trabalho, optou-se por antenas impressas no formato gravata borboleta, que permitem operação em múltiplas freqüências onde se consegue melhor casamento de impedância e, em torno dessas faixas, buscou-se operação em faixa larga com coeficiente de onda estacionária nos limites aceitáveis pela maioria dos equipamentos que operam em baixas potências. Para isto, empregou-se a geometria fractal do triângulo de Sierpinski, simultaneamente com alterações no elemento irradiador, no sistema de alimentação e no plano de terra.

#### **3.2 Alguns sistemas de alimentação típicos para antenas impressas**

Diversos métodos são empregados para excitação de antenas impressas. Entre outros procedimentos, são comuns o uso da linha de microfita e da sonda coaxial, ilustrada nas Figs. 3.1 e 3.2. O primeiro método consiste em uma fita condutora com largura calculada de acordo com a impedância característica desejada [23]. Para este objetivo, influem, ainda, as propriedades do laminado, como constante dielétrica, sua espessura, a espessura das películas metálicas, dispersão da permissividade com a freqüência, etc.. A sua construção segue a tecnologia do elemento irradiador e leva à vantagem de obter-se uma antena plana e compacta.

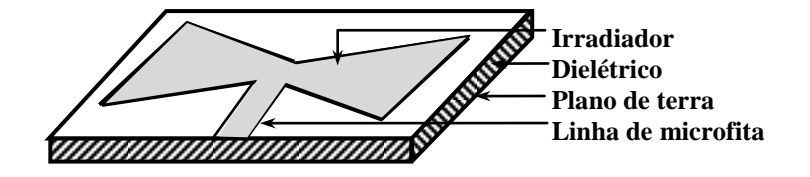

**Fig. 3.1.** *Excitação da antena gravata borboleta por meio da linha de microfita.*

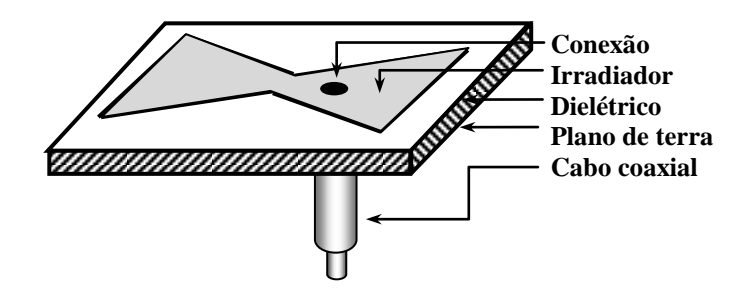

**Fig. 3.2.** *Excitação da antena gravata borboleta por meio da sonda coaxial.*

Na alimentação por sonda a partir de um cabo coaxial, o condutor central atravessa o dielétrico e é conectado ao elemento irradiador localizado na parte superior do substrato. O condutor externo do cabo é ligado no plano de terra. Uma característica desta alimentação é a maior facilidade para se escolher o ponto de conexão no irradiador, a fim de se obter um melhor casamento de impedância e, conseqüentemente, certo controle sobre a largura de faixa. Antenas alimentadas por sonda coaxial apresentam maior volume comparado com a estrutura excitada a partir da linha de microfita [21].

Ainda que a excitação com a microfita seja muito comum na construção da antena, apresenta inconvenientes de permitir a geração de ondas de superfície e emissões espúrias, estes problemas trazem conseqüências sobre o desempenho da antena [3]. As ondas de superfície surgem porque o substrato apresenta constante dielétrica maior do que a do ar em sua volta. A excitação de um campo eletromagnético no substrato cria condições de reflexão na sua interface com o meio externo, além das reflexões no plano de terra. Quando o ângulo de incidência na superfície de separação com o ar for igual ou maior do que certo valor crítico, a energia eletromagnética correspondente a essa excitação ficará confinada ao substrato. Como o meio externo é o ar e o dielétrico é um material de características não-magnéticas, o ângulo crítico, medido em relação á normal à interface, é determinado por [24]:

$$
\theta_c = \text{sen}^{-1} \frac{1}{\sqrt{\varepsilon_r}} \tag{3.1}
$$

Na parte inferior do laminado, as ondas de superfície incidem no plano de terra com esse ângulo e são refletidas de volta à superfície entre os dois dielétricos. Este processo se repete até atingir as bordas da antena onde geram irradiação (Fig. 3.3), com efeitos sobre algumas características da antena.

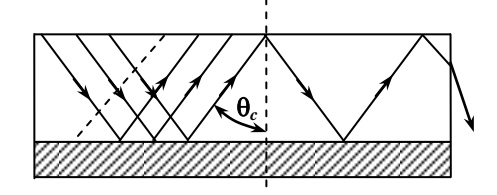

**Fig. 3.3.** *Esquema simplificado mostrando a formação das ondas de superfície.*

Na emissão espúria, a queda de potencial nos condutores das antenas de microfita e a descontinuidade do dielétrico são responsáveis por excitação de componentes que tornam o campo guiado diferentes da onda TEM prevista na modelagem mais simples da antena. Por

exemplo, a presença de uma componente longitudinal de campo elétrico excitará o modo TM, que possui características próprias de propagação (fator de fase, velocidade de fase, velocidade de grupo, etc.), resultando em alterações nas características totais do irradiador e do sinal transmitido [25].

### **3.3 Casamento de faixa larga com trechos de linha de microfita**

**(a) Utilização de transformadores de impedância.** É comum empregar trechos de linha de microfita com extensões e larguras convenientes que permitam casamento de impedância em maiores larguras de faixa. Esses trechos podem ser transformadores de quarto de onda com impedâncias características adequadas [25][26]. Quando houver grande diferença entre a impedância de entrada do elemento irradiador e a linha de transmissão, resulta em largura de faixa estreita se for utilizada uma única secção de quarto de onda. Assim, é conveniente utilizar transformadores ligados em cascata, técnica que permite ampliação nos limites de freqüência. O uso de três ou quatro estágios implica um aumento razoável na largura de banda da antena.

**(b) Múltiplas secções com a seqüência binomial.** Para o casamento utilizando uma seqüência binomial com três secções do quarto de onda, parte-se do elemento irradiador em direção à linha de transmissão. Nesta ordem, as impedâncias características dos transformadores devem ser obtidas por [27]:

$$
Z_a = \sqrt[8]{Z_L^7} Z_0 \tag{3.2}
$$

$$
Z_b = \sqrt{Z_L Z_0} \tag{3.3}
$$

$$
Z_c = \sqrt[8]{Z_L Z_0^7} \tag{3.4}
$$

sendo *Z<sup>L</sup>* a impedância de entrada do elemento irradiador e *Z*<sup>0</sup> a impedância característica da linha ser casada. Como todas as partes são de baixa perda, admite-se que os valores sejam grandezas reais, prevendo-se algum descasamento final em função de pequenas parcelas reativas inerentes ao processo. A Fig. 3.4 ilustra a seqüência de projeto, com três secções de quarto de onda e indicação de suas respectivas impedâncias características.

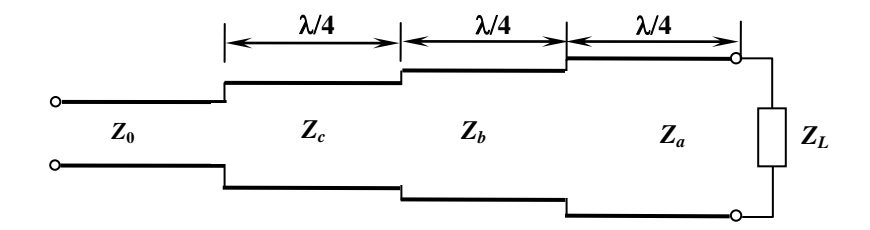

**Fig. 3.4.** *Estrutura para o casamento de impedância com três transformadores de quarto de onda utilizando a seqüência binomial.*

**(b) Múltiplas secções usando polinômios de Tschebyscheff.** Outro método usado para ampliação da faixa de operação é o emprego de transformadores com características que obedeçam aos polinômios de Tschebyscheff [26]. Este procedimento supõe uma sucessão de transformadores conforme o esquema da Fig. 3.5. Deve-se lembrar que o coeficiente de reflexão a partir da carga depende do fator de fase *k* da onda guiada e da distância a contar da carga. Para simplificar a notação, será definido o argumento  $\theta = k\ell$ , onde  $\ell$  é o comprimento de cada secção.

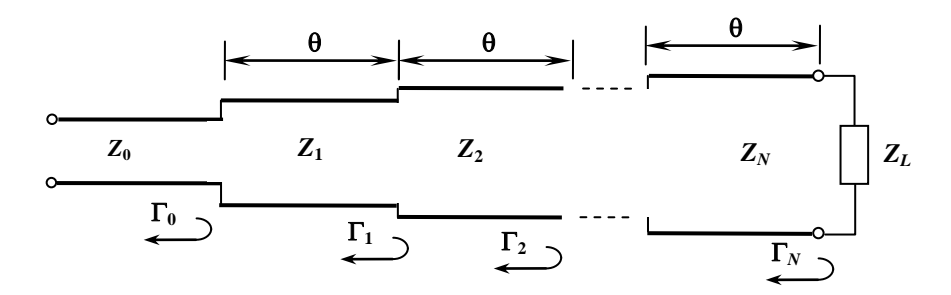

**Fig. 3.5.** *Esquema representando as múltiplas secções de casamento de impedância. Os comprimentos das diferentes secções estão representados pelo argumento .*

Em face das diferentes impedâncias das secções, identificam-se os coeficientes de reflexão próprios de cada local de conexão, como esquematizados na figura. Os valores especificados a partir do ponto em que se deseja efetuar o casamento obedecem às relações [26]:

$$
\Gamma_0 = \frac{Z_1 - Z_0}{Z_1 + Z_0} \tag{3.5}
$$

$$
\Gamma_n = \frac{Z_{n+1} - Z_n}{Z_{n+1} + Z_n} \tag{3.6}
$$

$$
\Gamma_N = \frac{Z_L - Z_N}{Z_L + Z_N} \tag{3.7}
$$

sendo  $n = 0, 1, \ldots, N$  e  $Z_{N+1} = Z_L$ .
Neste projeto, os valores de impedância característica serão modificados de forma monotônica, no sentido crescente ou decrescente. Desta maneira, o coeficiente de reflexão para *N* secções de casamento pode ser expresso como:

$$
\Gamma(\theta) = \Gamma_0 + \Gamma_1 e^{-j2\theta} + \Gamma_2 e^{-j4\theta} + \dots + \Gamma_N e^{-j2N\theta}
$$
\n(3.8)

Costuma-se impor a condição de  $\Gamma_0 = \Gamma_N$ ,  $\Gamma_1 = \Gamma_{N-1}$  e assim sucessivamente. Colocando  $e^{-jN\theta}$ em evidência, a expressão anterior pode ser reescrita como:

$$
\Gamma(\theta) = e^{-jN\theta} \left\{ \Gamma_0 \left[ e^{jN\theta} + e^{-jN\theta} \right] + \Gamma_1 \left[ e^{j(N-2)\theta} + e^{-j(N-2)\theta} \right] + \dots \right\}
$$
 (3.9)

Se *N* for ímpar, o último termo da série é  $\Gamma_{(N-1)/2}$   $(e^{j\theta} + e^{-j\theta})$  e resulta:

$$
\Gamma(\theta) = 2e^{-jN\theta} \left\{ \Gamma_0 \cos N\theta + \Gamma_1 \cos(N-2)\theta + \dots + \Gamma_n \cos(N-2n)\theta + \dots + \Gamma_{(N-1)/2} \cos \theta \right\}
$$
\n(3.10)

Se *N* for par, o último termo da série é  $(1/2)\Gamma_{(N/2)}$  e obtém-se:

$$
\Gamma(\theta) = 2e^{-jN\theta} \left\{ \Gamma_0 \cos N\theta + \Gamma_1 \cos(N-2)\theta + \dots + \Gamma_n \cos(N-2n)\theta + \dots + (1/2)\Gamma_{N/2} \right\} \tag{3.11}
$$

Para cálculo dos coeficientes de reflexão em cada secção, iguala-se equação (3.10) ao polinômio de Tschebyscheff, de modo que:

$$
\Gamma(\theta) = 2e^{-jN\theta} \left\{ \Gamma_0 \cos N\theta + \Gamma_1 \cos(N-2)\theta + \dots + \Gamma_n \cos(N-2n)\theta + \dots \right\}
$$
\n
$$
= Ae^{-jN\theta} T_N \left( \sec \theta_m \cos \theta \right)
$$
\n(3.12)

A ordem do polinômio dependerá da quantidade de secções a serem empregadas no casamento. Em sua forma tradicional, os polinômios de ordem *n* são resultados das expansões de:

$$
T_n(u) = \cos\left(n\arccos u\right) \quad \text{para } u \le 1\tag{3.13}
$$

$$
T_n(u) = \cosh(n \arccosh u) \quad \text{para } u \ge 1 \tag{3.14}
$$

e, nesta análise, o argumento *u* é a relação:

$$
u = \frac{\cos \theta}{\cos \theta_m} = \sec \theta_m \cos \theta \tag{3.15}
$$

Optou-se por quatro secções e, portanto, será utilizado o polinômio de quarta ordem, cuja expansão de (3.13) leva a:

$$
T_4(\sec\theta_m\cos\theta) = \sec^4\theta_m(\cos 4\theta + 4\cos 2\theta + 3) - 4\sec^2\theta_m(\cos 2\theta + 1) + 1\tag{3.16}
$$

Na freqüência de projeto *f*0, o comprimento da secção é de um quarto do comprimento de onda. Assim, para uma freqüência arbitrária *f* o argumento θ fica:

$$
\theta = k\ell = \frac{2\pi}{\lambda} \frac{\lambda_0}{4} = \frac{\pi}{2} \left( \frac{f}{f_0} \right)
$$
 (3.17)

e parte-se da idéia que a antena vai operar em freqüências em torno da freqüência de projeto. Logo, o comprimento de cada secção é  $\ell \approx \lambda/4$  e  $\theta$  é aproximadamente  $\pi/2$ .

Quando for empregada uma única secção de casamento, para a transformação de *Z<sup>L</sup>* para *Z*0, inicia-se com a especificação do módulo do coeficiente de reflexão tolerado na linha de transmissão principal. Isto exige o conhecimento da impedância no ponto de conexão com o sistema de casamento. Essa impedância é dada por:

$$
Z_i = Z_1 \frac{Z_L + iZ_1 t g k \ell}{Z_1 + iZ_L t g k \ell} \tag{3.18}
$$

sendo *Z*<sup>1</sup> a impedância característica do trecho usado na transformação e *Z<sup>L</sup>* é a impedância de carga. Considerando que Z<sub>0</sub> seja a impedância característica da linha principal, o coeficiente de reflexão é obtido com:

$$
\Gamma = \frac{Z_i - Z_0}{Z_i + Z_0} = \frac{Z_1 (Z_L + iZ_1 t g k \ell) - Z_0 (Z_1 + iZ_L t g k \ell)}{Z_1 (Z_L + iZ_1 t g k \ell) + Z_0 (Z_1 + iZ_L t g k \ell)} = \frac{Z_1 (Z_L - Z_0) + i (Z_1^2 - Z_0 Z_L) t g k \ell}{Z_1 (Z_L + Z_0) + i (Z_1^2 + Z_0 Z_L) t g k \ell}
$$
(3.19)

No transformador de quarto de onda, para se conseguir a transformação necessária ao casamento, deve-se escolher sua impedância característica de:

$$
Z_1 = \sqrt{Z_0 Z_L} \tag{3.20}
$$

Então, entrando com esta condição no resultado anterior, vem:

$$
\Gamma = \frac{Z_1 (Z_L - Z_0)}{Z_1 (Z_L + Z_0) + i2Z_0 Z_L t g k \ell} = \frac{Z_L - Z_0}{Z_L + Z_0 + i2\sqrt{Z_0 Z_L} t g k \ell}
$$
(3.21)

cujo módulo do coeficiente de reflexão fica:

$$
|\Gamma| = \frac{|Z_L - Z_0|}{\sqrt{(Z_L + Z_0)^2 + 4Z_0 Z_L t g^2 k \ell}}\tag{3.22}
$$

Dividindo o numerador e o denominador por  $(Z_L - Z_0)$ , após um desenvolvimento algébrico simples, obtém-se:

$$
|\Gamma| = \frac{1}{\sqrt{\frac{(Z_L + Z_0)^2}{(Z_L - Z_0)^2} + \frac{4Z_0 Z_L}{(Z_L - Z_0)^2} t g^2 k \ell}} = \frac{1}{\sqrt{\frac{Z_L^2 + Z_0^2 + 2Z_L Z_0}{(Z_L - Z_0)^2} + \frac{4Z_0 Z_L t g^2 k \ell}{(Z_L - Z_0)^2}}}
$$
(3.23)

Adicionado ( $2Z_LZ_0 - 2Z_LZ_0$ ) ao primeiro termo do denominador, obtém-se:

$$
|\Gamma| = \frac{1}{\sqrt{1 + \frac{4Z_L Z_0}{(Z_L - Z_0)^2} \left\{1 + t g^2 k \ell\right\}}} = \frac{1}{\sqrt{1 + \frac{4Z_L Z_0}{(Z_L - Z_0)^2} \sec^2 \theta}}
$$
(3.24)

Como nas proximidades de  $\theta = \pi/2$ , tem-se sec<sup>2</sup> $\theta >> 1$ , a segunda parcela torna-se muito maior do que a primeira. No projeto do sistema de casamento, especifica-se o valor máximo tolerado para o coeficiente de reflexão  $(\Gamma_m)$ . Assim, o módulo do coeficiente de reflexão previsto a partir de (3.24) é:

$$
|\Gamma_m| = \frac{|Z_L - Z_0|}{2\sqrt{Z_0 Z}} \left| \cos \theta \right| \tag{3.25}
$$

parâmetro a ser utilizado na obtenção de outros valores na seqüência do projeto, conforme (3.12). O limite máximo para este coeficiente de reflexão ocorre quando  $\theta = 0$ , isto é, no ponto de conexão com a impedância de carga. Com isto, a expressão geral (3.12) fica descrita na forma:

$$
\Gamma(0) = A T_N (sec \theta_m) = \frac{Z_L - Z_0}{Z_L + Z_0}
$$
\n(3.26)

de onde se tira o valor para a constante de proporcionalidade *A*:

$$
A = \frac{Z_L - Z_0}{Z_L + Z_0} \frac{1}{T_N(\sec \theta_m)}
$$
(3.27)

Como  $\Gamma_m$  é o valor máximo para o coeficiente de reflexão na banda passante e na forma como apresentou-se a função *Tn*(*u*) em termos de co-seno trigonométrico, na faixa de passagem o seu módulo máximo é igual à unidade. Assim, resulta |*m*| = *A*. De (3.27) encontra-se:

$$
T_N\left( \sec \theta_m \right) = \frac{1}{\Gamma_m} \left| \frac{Z_L - Z_0}{Z_L + Z_0} \right| \tag{3.28}
$$

Como *sec<sup>m</sup>* tem valor acima da unidade nas freqüências próximas da condição de casamento, os polinômios de Tchebyscheff são descritos em termos de co-seno hiperbólico, como em (3.14). Isto exige que o argumento de (3.28) fique apresentado na forma:

$$
\sec \theta_m = \cosh \left[ \frac{1}{N} \operatorname{arccosh} \left( \frac{1}{\Gamma_m} \left| \frac{Z_L - Z_0}{Z_L + Z_0} \right| \right) \right] = \cosh \left[ \frac{1}{N} \operatorname{arccosh} \left( \frac{1}{\Gamma_m} \left| \frac{Z_L / Z_0 - 1}{Z_L / Z_0 + 1} \right| \right) \right]
$$
(3.29)

Embora esta expressão já possa ser manipulada com facilidade, é conveniente reescrevê-la de outra maneira. Uma sugestão é lembrar que se tem a expansão do logaritmo natural em série de potências, da forma [28]:

$$
\ln x = 2 \left\{ \left( \frac{x-1}{x+1} \right) + \frac{1}{3} \left( \frac{x-1}{x+1} \right)^3 + \frac{1}{5} \left( \frac{x-1}{x+1} \right)^5 + \cdots \right\}
$$
(3.30)

Quando *x* for próximo da unidade, os termos da série de ordens superiores à primeira tornam-se muito pequenos. Usando apenas o primeiro termo do segundo membro desta equação fica representado como:

$$
\frac{x-1}{x+1} \approx \frac{1}{2} \ln x \tag{3.31}
$$

Esta aproximação é válida mesmo quando  $|x - 1| = 0.50$ , com um erro inferior a 1,4%. Em um casamento de impedância, na medida do possível, procura-se aproximar a impedância de carga da impedância característica da linha e a relação entre as impedâncias mostrada em (3.29) permite que se faça a aproximação dada em (3.31). Portanto, chega-se a:

$$
\sec \theta_m = \cosh \left\{ \frac{1}{N} \operatorname{arccosh} \left[ \left| \frac{\ln (Z_L / Z_0)}{2\Gamma_m} \right| \right] \right\} \tag{3.32}
$$

sendo *N* a quantidade de estágios a serem utilizados. O valor de *<sup>m</sup>* será incluído no cálculo do argumento dos polinômios de Tschebyscheff. Substituindo os valores para *N* = 4 em (3.12), tem-se:

$$
\Gamma(\theta) = 2e^{-j4\theta} \left[ \Gamma_0 \cos 4\theta + \Gamma_1 \cos 2\theta + (1/2)\Gamma_2 \right] =
$$
\n
$$
= Ae^{-j4\theta} \left\{ \sec^4 \theta_m (\cos 4\theta + 4\cos 2\theta + 3) - 4\sec^2 \theta_m (\cos 2\theta + 1) + 1 \right\}
$$
\n(3.33)

Como já mencionado, o coeficiente *A* coincide com o valor de |*m*| determinado em (3.25). Nas próximas etapas do projeto, são calculados os coeficientes de reflexão para cada secção. Estes valores são obtidos a partir da comparação entre os fatores da função *cos n*0 em ambos os membros de (3.33), como se mostra a seguir:

$$
\cos 4\theta: \qquad \qquad 2\Gamma_0 = A \sec^4 \theta_m \tag{3.34}
$$

$$
\cos 2\theta: \qquad \qquad 2\Gamma_1 = 4A\left(\sec^4 \theta_m - \sec^2 \theta_m\right) \tag{3.35}
$$

$$
\cos 0 = 1 \qquad \qquad \Gamma_2 = 3A \sec^4 \theta_m - 4A \sec^2 \theta_m + A \qquad (3.36)
$$

e pela simetria, tem-se  $\Gamma_0 = \Gamma_4$  e  $\Gamma_1 = \Gamma_3$ .

A partir da dedução descrita no início desta demonstração, o coeficiente de reflexão na secção de ordem *n* é dado por:

$$
\Gamma_n = \frac{Z_{n+1} - Z_n}{Z_{n+1} + Z_n} = \frac{(Z_{n+1}/Z_n) - 1}{(Z_{n+1}/Z_n) + 1}
$$
\n(3.37)

onde *Zn+*<sup>1</sup> tem valor próximo de *Z<sup>n</sup>* para se chegar a um bom casamento de impedância. Utilizando a aproximação dada em (3.31), a equação anterior pode ser modificada com pequeno erro para:

$$
\Gamma_n = \frac{Z_{n+1} - Z_n}{Z_{n+1} + Z_n} = \frac{(Z_{n+1}/Z_n) - 1}{(Z_{n+1}/Z_n) + 1} \cong \left(\frac{1}{2}\right) \ell n \left(\frac{Z_{n+1}}{Z_n}\right)
$$
\n(3.38)

Conseqüentemente, nos estágios sucessivos de casamento, encontram-se os valores necessários para as respectivas impedâncias características a partir de:

$$
n = 0 \qquad \qquad \ell n Z_1 = \ell n Z_0 + 2\Gamma_0 \tag{3.39}
$$

$$
n = 1 \qquad \qquad \ln Z_2 = \ln Z_1 + 2\Gamma_1 \tag{3.40}
$$
\n
$$
n = 2 \qquad \qquad \ln Z_2 = \ln Z_2 + 2\Gamma_2 \tag{3.41}
$$

$$
n = 2 \qquad \qquad \ln Z_3 = \ln Z_2 + 2\Gamma_2 \qquad (3.41)
$$
\n
$$
n = 3 \qquad \qquad \ln Z_4 = \ln Z_3 + 2\Gamma_3 \qquad (3.42)
$$

Pelas conveniências apresentadas na discussão sobre as formas de excitação das antenas impressas, optou-se por utilizar várias etapas com linhas de microfita. Esta estrutura obedece a diferentes critérios de projeto. Será utilizado um dos que tem sido mais freqüentemente divulgado [23].

## **3.4 Cálculo da linha de microfita para o sistema de alimentação**

Depois de serem obtidas as impedâncias características de cada secção de quarto de onda, determinam-se as larguras das fitas de cada trecho. O critério de projeto adotado segue o roteiro indicado a seguir, de acordo com a faixa de valores para a impedância característica [23]. Primeiramente, para impedâncias características maiores do que 40Ω, calcula-se:

$$
u = \frac{Z_0 \sqrt{2(\epsilon_r + 1)}}{120} + \frac{1}{2} \left( \frac{\epsilon_r - 1}{\epsilon_r + 1} \right) \left[ \ln \left( \frac{\pi}{2} \right) + \frac{1}{\epsilon_r} \ln \left( \frac{4}{\pi} \right) \right]
$$
(3.43)

de onde se obtém a relação entre a espessura do laminado (*h*) e a largura da fita (*b*):

$$
\frac{h}{b} = \left(\frac{e^u}{8} - \frac{1}{4e^u}\right) \tag{3.44}
$$

Se a impedância característica for menor do que 40Ω, os cálculos obedecem a:

$$
u = \frac{60\pi^2}{Z_0\sqrt{\varepsilon_r}}\tag{3.45}
$$

$$
\frac{b}{h} = \frac{2}{\pi} \left\{ (u-1) - \ln(2u-1) \right\} + \left( \frac{\varepsilon_r - 1}{\pi \varepsilon_r} \right) \left\{ \ln(u-1) + \frac{88}{300} - \frac{88}{170\varepsilon_r} \right\} \tag{3.46}
$$

Nestas expressões, *Z*<sup>0</sup> é a impedância caracerística necessária em cada secção e *<sup>r</sup>* é a contante dielétrica. Os resultados mostram que a largura de cada secção diminui à medida que aumenta a impedância característica da linha. É importante salientar que impedâncias características muito pequenas implica larguras maiores das fitas e isto exigiria cuidados adicionais em freqüências mais altas, tendo em vista a possibilidade de surgimento de modos espúrios a partir de ressonâncias transversais [23].

## **3.5 Determinação do comprimento da linha de microfita**

Os trechos de linha de microfita empregados no casamento de impedância têm extensões de um quarto de comprimento de onda guiada, valor obtido com:

$$
\lambda = \frac{\lambda_0}{\sqrt{\varepsilon_{ref}}} \tag{3.47}
$$

sendo *λ*<sup>0</sup> o comprimento de onda no espaço livre e *ref* a constante dielétrica efetiva. Este parâmetro leva em conta a largura da fita impressa, em relação às dimensões do laminado. A teoria mostra que nas extremidades da estrutura ocorre um acúmulo de cargas, com as conseqüentes alterações na distribuição de campo nessa região, como se representa na Fig. 3.6. Estas alterações estão indicadas pelas mudanças nas direções das linhas de campo, fenômeno conhecido como franjamento. Seus efeitos, combinados com a descontinuidade do dielétrico, em que parte do meio é o ar, levam à constante dielétrica efetiva aplicada em (3.47), diferente do valor especificado para o substrato [3]. Conforme as características geométricas envolvidas e levando em conta os limites  $(b/h) \ge 1$  e  $(b/h) \le 1$ , esta constante dielétrica efetiva é [29]:

$$
\varepsilon_{ref} = \left\{ \frac{\varepsilon_r + 1}{2} \right\} \left\{ 1 + \left( \frac{\varepsilon_r - 1}{\varepsilon_r + 1} \right) \left[ \frac{1}{\sqrt{1 + 12(h/b)}} - \frac{t/h}{2,3\sqrt{b/h}} \right] \right\}
$$
(3.48)

$$
\varepsilon_{ref} = \left\{ \frac{\varepsilon_r + 1}{2} \right\} \left\{ 1 + \left( \frac{\varepsilon_r - 1}{\varepsilon_r + 1} \right) \left[ \frac{1}{\sqrt{1 + 12(h/b)}} - \frac{t/h}{2.3\sqrt{b/h}} + 0.04 \left( 1 - \frac{b}{h} \right)^2 \right] \right\}
$$
(3.49)

onde *t* é a espessura da películas metálica da microfita, tipicamente entre 30m e 100m.

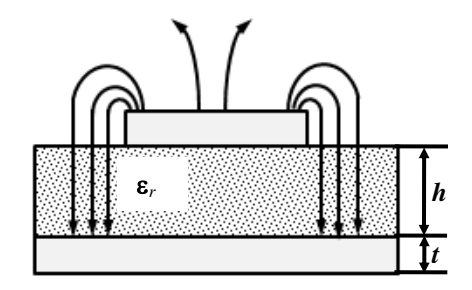

**Fig. 3.6.** *Alterações nas linhas de campo, devido a maior concentração de cargas nas bordas da linha de microfita.*

## **3.6 Método de alimentação utilizando a sonda coaxial**

Na alimentação por sonda coaxial, é possível encontrar um ponto de conexão em que a impedância torna-se praticamente real e com um valor que se aproxime da impedância característica do cabo de alimentação [30]. Para a determinação deste ponto, localizam-se as distâncias a partir das extremidades do elemento irradiador nas quais as partes reativas das admitâncias sejam simétricas. Além disto, impõe-se o comprimento para o qual a parte real resultante fique próxima da impedância especificada para o cabo coaxial, geralmente 50Ω.

Como neste trabalho optou-se pela gravata borboleta impressa, admitiu-se sua modelagem similar à da linha de microfita. Com esta idéia, escolheu-se o melhor ponto de conexão partindo dos métodos tradicionalmente utilizados para antenas impressas [3]. Os resultados colhidos nestes cálculos dependem de características geométricas da fita metálica e das propriedades do laminado. Foi necessário admitir que em cada coordenada ao longo do eixo da estrutura houvesse uma largura diferente para a fita impressa. Escreveu-se um código no programa Matlab® (Anexo A e B) com as equações tradicionais e modificaram-se as geometrias, segundo determinada lei de formação, para se chegar à impedância em função das alterações nas larguras dos braços. A Fig. 3.7 esclarece os parâmetros geométricos do irradiador utilizados nos cálculos da impedância em cada lado da antena em todos os pontos.

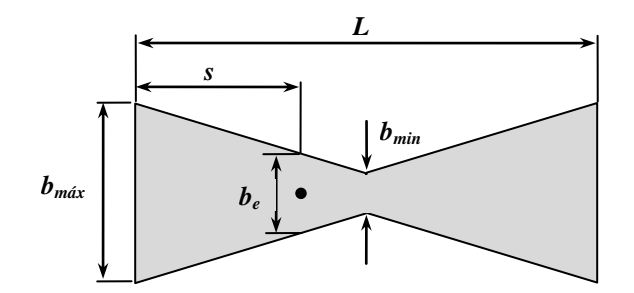

**Fig. 3.7.** *Elemento irradiador com seus parâmetros geométricos usados no cálculo do melhor ponto de excitação*.

Na forma tradicional que supõe a emissão a partir de fendas nas extremidades do elemento irradiador, a impedância no ponto de alimentação é resultado das transformações dos valores encontrados nestas extremidades abertas. Nessas regiões, estabelecem-se fendas equivalentes com excitação quase uniforme. Com esta hipótese, a admitância de cada uma é dada pelo valor complexo [31]:

$$
Y_{11} = G_{11} + j B_{11} \tag{3.50}
$$

sendo *G*<sup>11</sup> a condutância e *B*<sup>11</sup> a susceptância locais, em siemens. Seus valores são:

$$
G_{11} = \frac{b_{m\acute{a}x}}{120\lambda_0} \left[ 1 - \frac{1}{24} (k_0.h)^2 \right]
$$
 (3.51)

$$
B_{11} = \frac{b_{\text{max}}}{120\lambda_0} \left[ 1 - 0.636 \ln(k_0.h) \right]
$$
 (3.52)

onde *bmáx* é a largura máxima do elemento irradiador que delimita uma das dimensões da fenda, *k*<sup>0</sup> o número de onda ou fator de fase no espaço livre e *f* a freqüência especificada para o projeto. Estes valores são relacionados por:

$$
k_0 = \frac{2\pi}{\lambda_0} = \frac{2\pi f}{c} = \frac{2\pi f}{3 \times 10^8}
$$
 (3.53)

A impedância característica do modelo proposto inclui constantes determinadas empiricamente que dependem das condições do projeto, das dimensões das lâminas metálicas e da constante dielétrica. Uma equação que garante bons resultados é [32]:

$$
Z_0(s) = \frac{120\pi h}{b_e\sqrt{\varepsilon_r}\left\{1 + 1.735\,\varepsilon_r^{-0.0724}(b_e/h)^{-0.836}\right\}}
$$
(3.54)

Considerando que a estrutura possui uma variação gradual em seus braços, calculam-se as correspondentes modificações na impedância característica da linha equivalente até seu ponto de excitação. O objetivo é prever o casamento com a linha que será utilizada para a alimentação.

Como descrito, na Fig. 3.7 observa-se que as admitâncias das bordas são transformadas para a junção dos dois braços, o que conduz a uma admitância única igual à soma de seus valores. Esta resultante é transformada para o ponto em que se deseja o casamento de impedância. Para se obter a admitância total no centro da antena, deve-se prever uma variação linear na largura dos braços a ser utilizada em (3.54). Obtém-se:

$$
b_e = b_{m\acute{a}x} + 2s \left( \frac{b_{min} - b_{max}}{L} \right) \tag{3.55}
$$

sendo *s* a distância a contar da extremidade até o centro da antena. Pela geometria proposta, a admitância de borda é transferida para uma largura qualquer por meio de:

$$
Y_{be} = Y_0(s) \left\{ \frac{Y_{11} + iY_0(s)tg(ks)}{Y_0(s) + iY_{11}tg(ks)} \right\}
$$
(3.56)

onde *Y0*(*s*) = 1/ *Z*0(*s*) é a admitância característica de uma das linhas equivalentes aos braços da antena, *Y*<sup>11</sup> está descrita em (3.50) e o valor de *k* é o número de onda guiada na freqüência de projeto, obtido por:

$$
k = \frac{2\pi}{\lambda} = \frac{2\pi\sqrt{\varepsilon_{ref}}}{\lambda_0}
$$
 (3.57)

Como a largura do elemento irradiador é maior do que a espessura da camada dielétrica,  $\varepsilon_{ref}$ é obtido em (3.48) colocando o correspondente valor de *b* dado em (3.55) . Pela proposta do projeto, este cálculo deve ser avaliado na abscissa correspondente a *L*/2. Desta coordenada para o ponto de excitação tem-se uma largura que se modifica segundo a lei:

$$
b_e = \frac{2(b_{\text{max}} - b_{\text{min}})s_d}{L} + b_{\text{min}} \tag{3.58}
$$

sendo *s<sup>d</sup>* = *L*/2 – *s.* A impedância característica no trecho tem que ser calculada com este valor de *b*<sup>e</sup> aplicado em (3.54), resultando em Y0*D*(*sd*). Com ele, obtém-se:

$$
Y_{in} = Y_{0D}(s_d) \left\{ \frac{2Y_{be} + iY_{0D}(s_d)tg(ks_d)}{Y_{0D}(s_d) + i2Y_{be}tg(ks_d)} \right\}
$$
(3.59)

cujo inverso é a impedância de entrada. A posição *s* será escolhida como a que conduzir ao valor mais próximo da impedância característica do cabo coaxial. Analisando (3.59), é possível selecionar o ponto de excitação para o qual se torna possível o melhor casamento de impedância com a linha de alimentação. Combinando as partes real e imaginária dos dois termos, no ponto selecionado consegue-se uma impedância quase real na freqüência do projeto.

## **3.7 Comentários sobre o capítulo**

Foram apresentadas as principais características das antenas impressas, com mais ênfase no formato de gravata borboleta. Em seguida, demonstraram-se dois sistemas de alimentação, a linha de microfita e a sonda coaxial. Para especificação da linha de microfita, descreveram-se dois métodos de cálculo para casamento em faixa larga com transformadores de quarto de onda. Um deles emprega secções em cascata com impedâncias características segundo uma variação binomial e o outro obedecendo aos polinômios de Tschebyscheff. O objetivo é o de compensar o comportamento faixa estreita das antenas impressas. No emprego da seqüência binomial, a resposta de banda passante, faixa de freqüência onde é alcançado um bom casamento de impedância, é plana próximo da freqüência de projeto. O transformador de quarto de onda utilizando os polinômios de Tschebyscheff otimiza a largura de faixa em função da ondulação tolerada dentro dessa banda passante. O segundo método compromete parcialmente o comportamento plano na faixa especificada, mas, em compensação leva a uma largura de banda maior comparado ao transformador binomial para o mesmo número de secções. Na utilização da sonda coaxial preveem-se transformações das impedâncias até o ponto que apresenta melhor casamento de impedância com a linha de alimentação.

## **Capítulo 4**

# **Projeto de antenas no formato gravata borboleta**

## **4.1 Introdução**

A partir da estrutura básica da gravata borboleta, buscou-se desenvolver um modelo que utilizasse a geometria fractal com objetivo de alcançar operação em faixa larga. Pela semelhança com a estrutura original, adotou-se a geometria fractal conhecida como triângulo de Sierpinski [20] em uma lâmina metálica sobre um substrato dielétrico. Pela disponibilidade, o trabalho foi desenvolvido com o laminado FR4 [33], com as dimensões escolhidas de maneira adequada à operação em certa região da faixa de microondas. Para fixar uma referência, considerou-se uma possível aplicação em sistemas que operem em faixa ultra-larga (UWB), que ocupa a região do espectro entre 3,1GHz e 10,6GHz [2]. Destacam-se, ainda, aplicações em sistemas com freqüências centrais de alguns giga-hertz e larguras de faixa de dezenas de mega-hertz, como os aplicáveis aos equipamentos para ISM (industrial, scientific and medical), e diversas faixas especificadas pela norma IEEE 802.11, nas quais incluem-se os sistemas de Wi-Fi com freqüência central em torno de 5,8GHz [34] [35].

Para início do projeto, desenvolveu-se a antena sem a formação dos fractais, com alimentação por uma sonda coaxial e com plano de terra estendido na face oposta à em que se encontra o elemento irradiador. O primeiro objetivo é garantir certas características de operação na faixa de freqüências desejada e avaliar o aperfeiçoamento da estrutura tendo um modelo inicial como referência. A idéia que se tenha uma descrição aceitável do coeficiente de onda estacionária, de seu diagrama de irradiação e do comportamento do ganho na faixa especificada de freqüências.

O primeiro projeto foi desenvolvido com o auxílio do programa Matlab®, acompanhando o procedimento descrito no capítulo anterior. Foram previstas as variações dos parâmetros de

entrada no programa, como largura e comprimento do elemento irradiador e freqüência de projeto. Com estes dados, chegou-se a um valor ótimo para posição do ponto de alimentação.

Em uma segunda proposta, desenvolveu-se a antena modificada com a inclusão dos fractais. A partir desta idéia, foram feitas alterações no elemento irradiador, no sistema de alimentação e no plano de terra, sempre com o propósito de obter uma operação nas condições propostas. Utilizou-se alimentação com linha de microfita em forma de transformadores de impedância, obedecendo a certos critérios de projeto que permitissem operação em faixa larga. Adotaram-se as secções com as impedâncias características obedecendo a uma variação binomial e, em uma segunda opção, desenvolvidas com os polinômios de Tschebyscheff.

Os triângulos foram construídos considerando ângulos de abertura igual de 90° e 45°. Para as avaliações teóricas desta estrutura, desenvolveram-se simulações no programa  $HFSS^{\circledast}$  da empresa ANSYS [36], considerando a adaptação da impedância da antena para a de um cabo coaxial de 50Ω. Em outra fase, realizaram-se as medições associadas aos valores de impedância com o analisador vetorial de circuitos do modelo E5071C da Agilent Technologies.

## **4.2 Atuação no programa HFSS®**

O HFSS<sup>®</sup> utiliza o Método dos Elementos Finitos que subdivide a estrutura em pequenas partes em formato de tetraedros, cujo conjunto total constitui uma malha. Em cada vértice, o HFSS® concentra as componentes de campo que forem tangenciais aos três lados dos tetraedros. Isto também acontece com os pontos médios de cada uma de suas arestas. Assim, as componentes de campo calculadas em seu interior são dadas através da interpolação dos valores nos vértices e nos pontos médios. Isto possibilita a análise de toda a estrutura após a verificação das condições de contorno em seus limites, o que conduz a uma solução aproximada de campo [37].

Existem parâmetros a serem observados nas simulações, com a finalidade de aproximar os valores simulados e os medidos. O primeiro é a construção de duas caixas de ar que envolve toda a estrutura. Seus tamanhos dependem das freqüências especificadas para início e fim da varredura e formam dois cubos com distâncias de  $\lambda/4$  a contar das bordas da estrutura. A caixa externa, isto é, com maiores dimensões, é especificada para a freqüência mais baixa da faixa.

A de menores dimensões relaciona-se ao comprimento de onda na maior freqüência. Assim, a caixa maior é responsável pela concentração dos tetraedros maiores gerados a partir da menor freqüência e a caixa menor é responsável pelos tetraedros menores relativos à maior freqüência.

O tamanho da caixa é um limitante para o programa convergir, ou seja, para encontrar uma solução que satisfaça a margem máxima de erro estabelecida. A cada erro encontrado é incrementado nova quantidade de tetraedros. Desta forma, a utilização de apenas uma caixa que seja adequada à menor freqüência, na solução para as freqüências maiores implicará uma quantidade muito grande de tetraedros para ocorrer a convergência da solução. Com a utilização de duas caixas, o HFSS® concentra os tetraedros menores na caixa de menores dimensões e os maiores na de maior tamanho, o que permite a execução dos cálculos com menor consumo de memória.

Outra condição de análise é a utilização da camada de adaptação (PML, *perfectly matched layer*) nas faces da caixa construída para menor freqüência. Essa camada constitui uma parede que garante o comportamento do espaço livre a partir de seus limiares. Ou seja, simula o casamento perfeito entre os meios em que estão os campos a serem analisados, de maneira que a irradiação produzida pela antena não reflita sobre ela. Isto é, os sinais advindos da antena, independentemente do ângulo de incidência, ficam sob condições de mínima reflexão.

A estrutura deve ser desenhada levando em consideração todas as características do protótipo, incluindo conectores, pontos de solda, cabo de alimentação, dimensões do projeto, de acordo com as especificações e as informações dos fabricantes dos componentes. Uma simulação que envolva todos esses parâmetros exige um consumo muito elevado de memória do computador. Um dos modelos foi construído a partir de informações obtidas com todas estas considerações.

#### **4.3 Antena gravata borboleta excitada por sonda coaxial**

Levando em conta as variações de largura dos braços, de impedância característica e de constante dielétrica efetiva, há uma grande quantidade de parâmetros que se modificam ao longo da antena. Por isto, desenvolveu-se um código no programa Matlab® que tornasse mais rápida a obtenção dos valores para a implementação do modelo. A expressão geral da admitância no ponto de excitação indica uma periodicidade em relação ao comprimento de

onda. Assim, inicia-se com especificação de uma freqüência mínima para a operação. O projeto foi desenvolvido no substrato FR4 com espessura da camada dielétrica de 1,6mm, espessura das películas metálicas de 30µm e constante dielétrica de aproximadamente 4,4. Este valor pode variar conforme a fabricação, uma vez que depende da composição entre a fibra de vidro e resina epoxy de cada caso. O valor utilizado baseou-se em informação do fabricante [33].

Conforme a seqüência de projeto apresentada no capítulo anterior, tomou-se uma primeira freqüência de operação em 4GHz para construção de uma antena no formato original, isto é, sem as alterações provocadas pelos fractais. Ensaiaram-se diversos valores geométricos com os quais chegou-se a uma parte real de impedância de entrada de aproximadamente  $50\Omega$  em um ponto de um dos braços da antena. Para esta freqüência, os valores indicados na Fig. 3.7 tiveram os seguintes resultados:  $b_{\text{max}} = 88$ mm,  $b_{\text{min}} = 6$ mm,  $L = 88$ mm,  $s = 22,59$ mm e *be =* 45,9mm. A Fig. 4.1 e a Fig. 4.2 são os gráficos das partes real e imaginária da impedância de entrada da antena obtidos com a aplicação do programa desenvolvido. Estão destacados os valores encontrados na posição indicada para a alimentação. A partir deste resultado, traçou-se a curva do coeficiente de reflexão (Fig. 4.3) em função da freqüência. Verificaram-se várias freqüências de bom casamento de impedância, caracterizadas por perdas de retorno melhores que 10dB. Destacam-se as freqüências de 4GHz, 8GHz, 10,36GHz, 14,5GHz e 18,65GHz, com pequena faixa em torno destes valores. Os melhores resultados foram em 4GHz e 14,5GHz, respectivamente com coeficientes de reflexão de -24,37dB e -34,4dB.

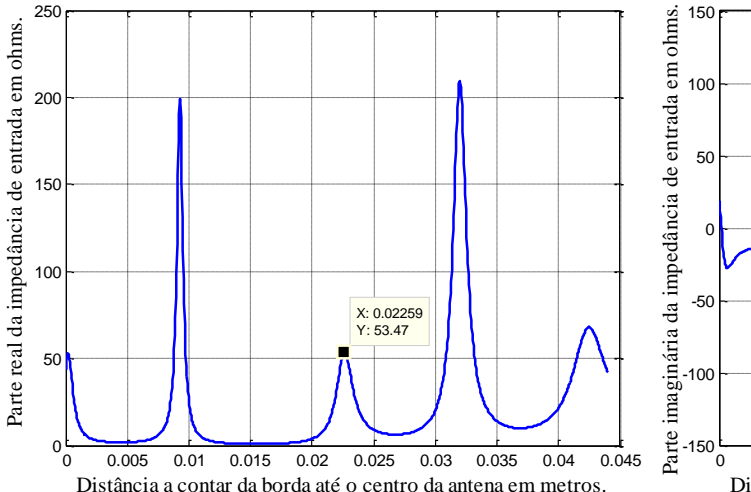

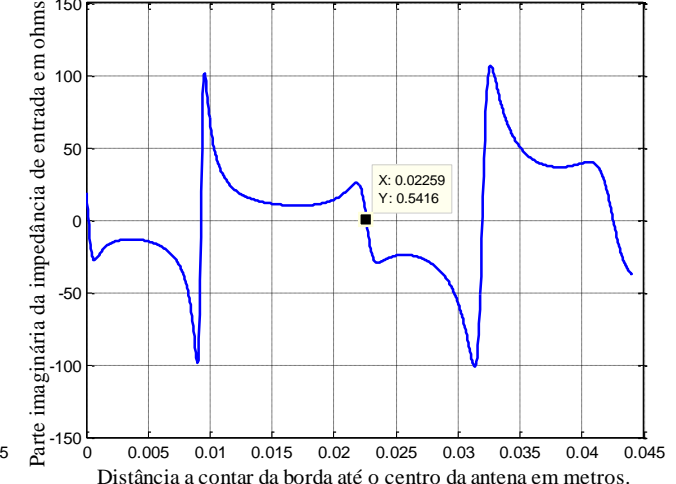

**Fig. 4.1.** *Parte real da impedância de entrada da antena em função do seu comprimento.*

**Fig. 4.2.** *Parte imaginária da impedância de entrada da antena em função do seu comprimento.*

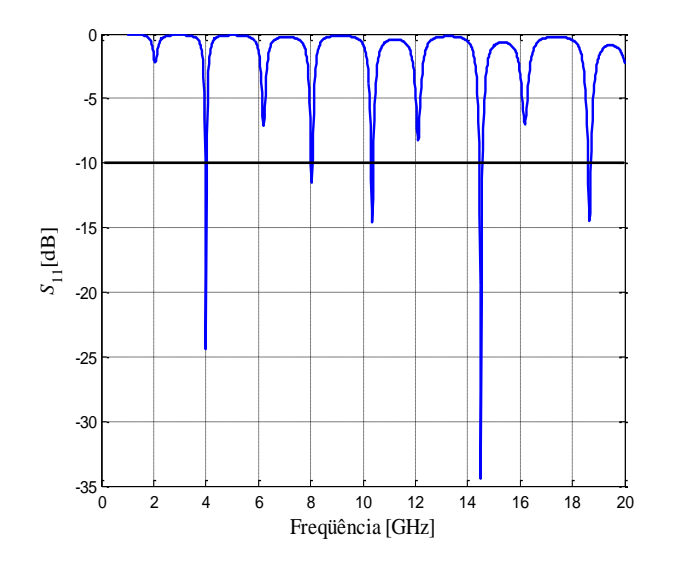

**Fig. 4.3.** *Comportamento do coeficiente de reflexão da antena gravata borboleta, desenvolvido no programa Matlab® na faixa de freqüências entre 1GHz e 20GHz.*

Em seguida, modelou-se a antena no HFSS®, com intuito de confrontar os resultados obtidos com os cálculos do Matlab $^{\circledR}$  e os encontrados pela simulação. A Fig. 4.4 apresenta o modelo simulado, considerando uma borda de 3mm de cada lado do irradiador e a altura do ponto de conexão é dado por *m* = *bmáx*/2. Assim, tem-se *I* = 94mm e *W* = 94mm. O coeficiente de reflexão obtido na simulação é representado na Fig. 4.5. Para o levantamento dos diagramas de irradiação avaliam-se as amplitudes do campo elétrico e do campo magnético a uma distância fixa do ponto de irradiação, modificando-se as direções em azimute e elevação, segundo as referências da Fig. 4.7, resultantes das contribuições dos triângulos provenientes das iterações. Como as contribuições individuais dependem das fases respectivas, os valores totais de campo modificam-se com a freqüência, através da relação entre as separações e o comprimento de onda. O formato final do diagrama de irradiação é o somatório das amplitudes dos campos dados pelos sucessivos elementos que compõem o formato escolhido para a antena. Os diagramas de irradiação foram previstos por meio de simulações nas freqüências de 3,6GHz, 8GHz e 12,32GHz e estão representados na Fig. 4.6. Os levantamentos foram feitos nos planos  $\phi = 0^{\circ}$  ( $0^{\circ} \le \theta \le 360^{\circ}$ ) e  $\theta = 90^{\circ}$  ( $0 \le \phi \le 360^{\circ}$ ).

Na Fig. 4.8, são apresentados os valores máximos do ganho em função da freqüência obtidos com o programa HFSS®. O gráfico mostra o ganho sem perdas e com as perdas provenientes do descasamento entre o elemento irradiador e a linha de alimentação. Estas perdas podem ser referidas como perdas por reflexão [3]. O melhor resultado do ganho sem

perdas foi de 7,03dBi e ocorreu em 11,2GHz. O maior ganho com a inclusão das perdas mencionadas foi 6,29dBi em 18,2GHz.

Os resultados do coeficiente de reflexão teórico e simulado tiveram comportamentos similares. É esperado que os valores não sejam exatamente os mesmos, pois no HFSS® todas as condições de contorno são introduzidas nos cálculos dos campos gerados pela estrutura desenhada. No cálculo analítico, tomou-se por referência um conjunto de equações empíricas, com fatores de correção que, de certa maneira, tentam aproximar os resultados previstos dos obtidos em simulações. Em ambos os procedimentos pode-se observar um comportamento multifaixa e, nas proximidades dos valores de melhor casamento de impedância, obtêm-se as larguras de faixa estreitas mencionadas, uma característica comum das antenas impressas [3].

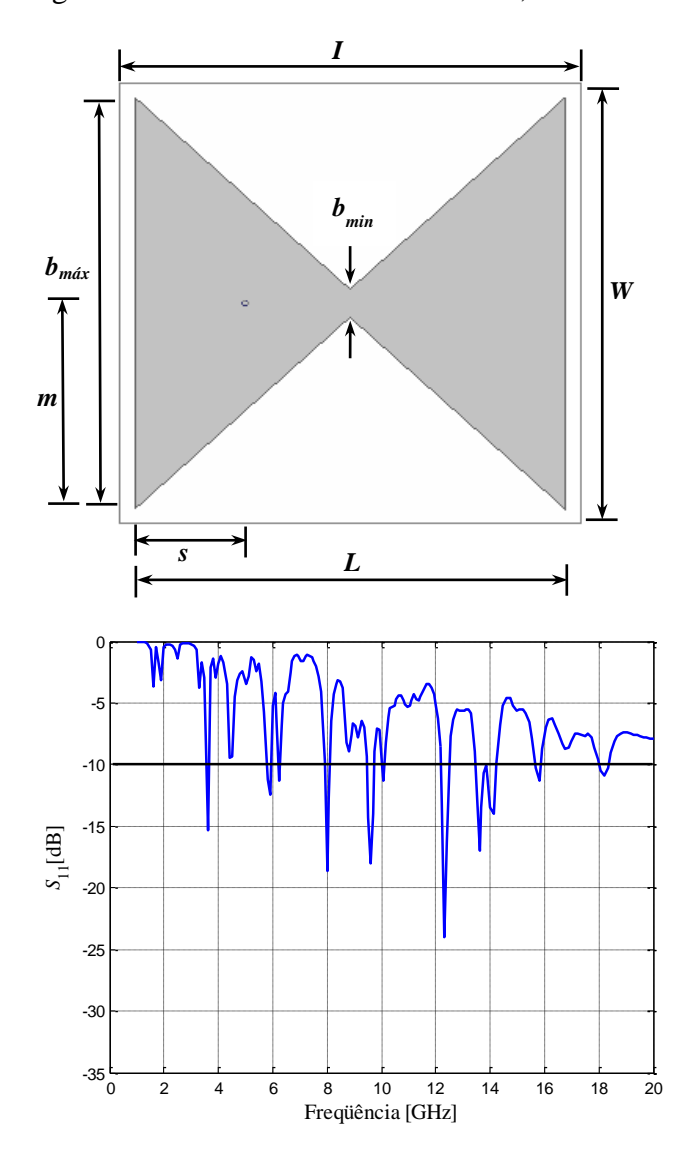

**Fig. 4.4.** *Dimensões da estrutura básica do elemento irradiador construído no HFSS® .*

**Fig. 4.5.** *Comportamento do coeficiente de reflexão da antena gravata borboleta, desenvolvido no programa HFSS® na faixa de freqüências entre 1GHz e 20GHz.*

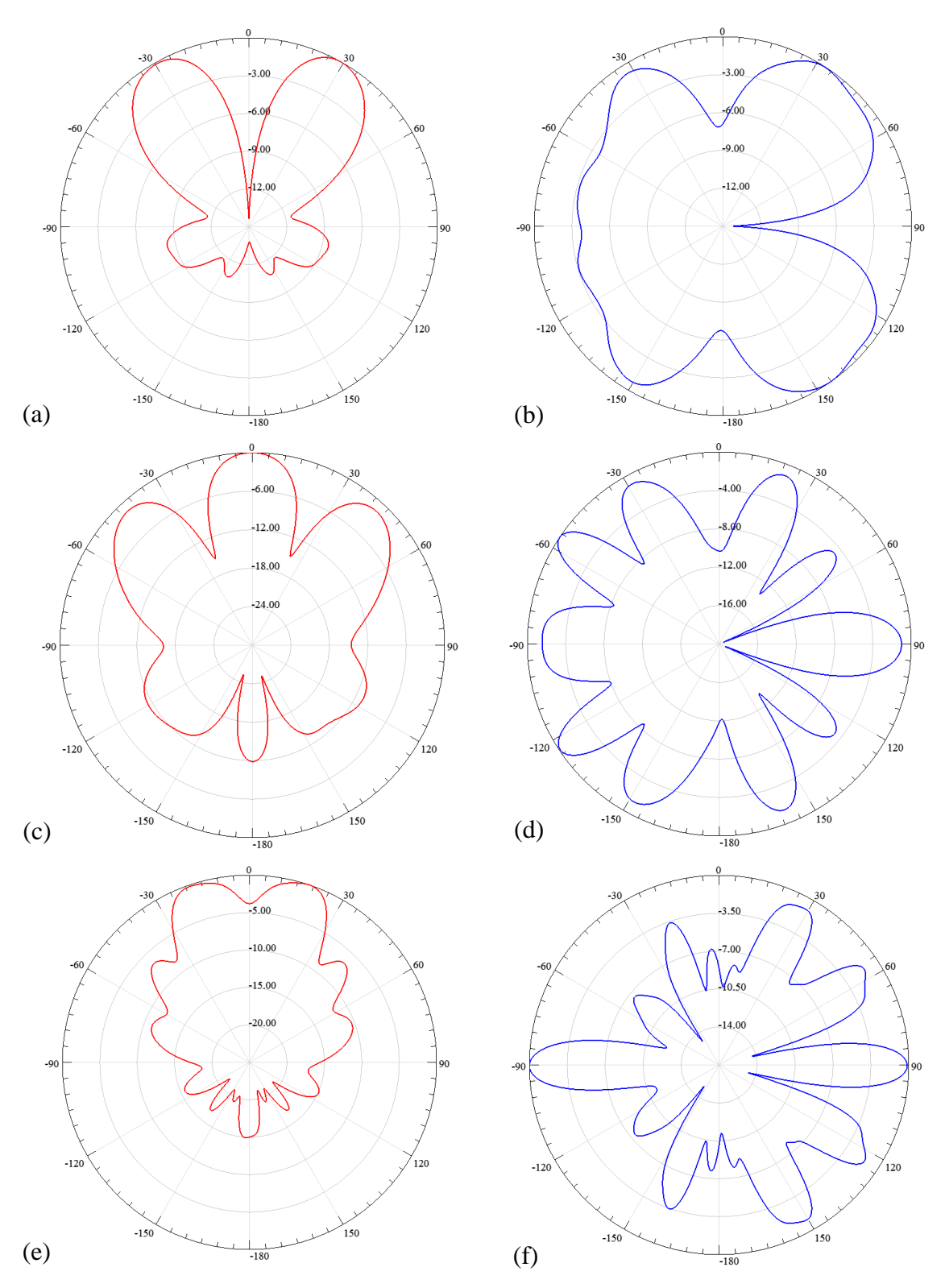

**Fig. 4.6.** *Diagramas de irradiação (a) Plano*  $\phi = 0^\circ$  *em* 3,6GHz (b) Plano  $\theta = 90^\circ$  *em* 3,6 GHz (c) Plano  $\phi = 0^{\circ}$  em 8 GHz (d) Plano  $\theta = 90^{\circ}$  em 8 GHz (e) Plano  $\phi = 0^{\circ}$  em 12,32GHz (f) Plano  $\theta = 90^{\circ}$  em *12,32 GHz.*

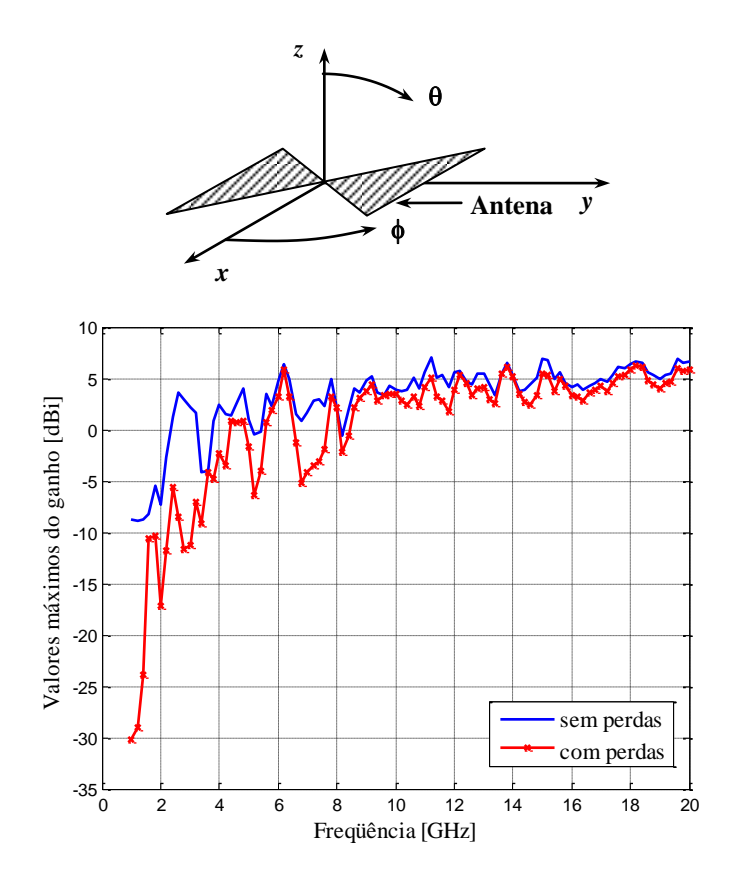

**Fig. 4.7.** *Sistema de referências adotado para o levantamento do diagrama de irradiação.*

**Fig. 4.8.** *Comportamento do ganho na faixa de freqüências entre 1GHz e 20GHz, da antena com alimentação através da sonda coaxial.*

Em algumas antenas impressas, utiliza-se a redução do plano de terra como sugestão para se aumentar a largura de faixa em torno de cada condição de ressonância [38]. Esta aplicação não é conveniente para este modelo, cujo ponto de excitação é dependente das características das fendas equivalentes em suas extremidades. Serão apresentados os resultados encontrados através da aplicação da geometria fractal ao formato gravata borboleta. Outras modificações foram feitas sempre com intuito de ampliar a faixa de operação dentro dos limites aceitáveis.

## **4.4 Antena gravata borboleta empregando o triângulo de Sierpinski**

Como já mencionado, cada iteração do triângulo de Sierepinski é responsável por uma condição de ressonância. Estes valores dependem das relações entre as dimensões envolvidas e os respectivos comprimentos de onda. Em cada iteração, o triângulo de Sierpinski é reduzido pela metade e esperam-se ressonâncias nas freqüências *f*, 2*f*, 4*f* e 8*f*, para três iterações. Levando em conta a constante dielétrica efetiva do substrato e a velocidade da luz no vácuo

com valor igual a  $3x10^8$ [m/s]. O valor de *f* é relacionado ao correspondente comprimento de onda  $\lambda_i$  por:

$$
f = \frac{3 \times 10^8}{\lambda_i \sqrt{\varepsilon_{ref}}} \tag{4.1}
$$

As modificações no elemento irradiador fazem com que a antena tenha outras seqüências de faixas. Estudos comprovam que este irradiador apresenta pequena variação na parte real de sua impedância de entrada em uma grande largura de faixa [20]. Em freqüências mais baixas, ocorre rápida variação na impedância de entrada. Depois, a variação pode tornar-se mais suave, dependendo da geometria selecionada, desde que sua extensão seja comparável ao comprimento de onda e especificando um ângulo de abertura do triângulo próximo de  $90^\circ$ .

## **4.5 Sistema de alimentação com transformadores de quarto de onda**

**(a) Condições gerais para o projeto.** A alimentação adotada é constituída por um cabo coaxial e transições com trechos de linha de microfita para excitação na região central da antena. Os transformadores de quarto de onda são secções de microlinha com comprimentos e larguras convenientes. A idéia é melhorar os resultados em função da geometria do irradiador e ampliar a faixa de operação, avaliada a partir do coeficiente de reflexão. Como a antena atua com múltiplas ressonâncias e faixa estreita em torno de cada uma, em uma primeira abordagem as modificações visam ampliar a largura de faixa em torno de freqüências em que se consigam melhores casamentos de impedância. Nestas análises, toma-se como referência um valor máximo de coeficiente de onda estacionária menor que 2.

O comportamento da impedância de entrada é muito influenciado pelo ângulo de abertura de cada lado da antena. Experiências demonstraram que com um ângulo em torno de 90°, a parte real fica entre 100 $\Omega$  e 150 $\Omega$  em uma grande faixa de frequências e a parte imaginária tem valor muito menor na mesma faixa [20]. Estas condições foram tomadas como referência para o projeto do sistema de alimentação. No cálculo das impedâncias características de cada trecho, considerou-se a impedância de entrada do elemento irradiador de aproximadamente 100Ω e a impedância característica do cabo de alimentação de 50Ω. A determinação das dimensões da linha de microfita foi apresentada no Capítulo 3.

**(b) Adaptação com transformadores em seqüência binomial.** Foram utilizadas três secções de quarto de onda, ilustrada na parte (a) da Fig. 4.9. As impedâncias características encontradas foram  $Z_a = 91,7\Omega$ ,  $Z_b = 70,7\Omega$  e  $Z_c = 54,5\Omega$ . Efetuaram-se vários ensaios e simulações relativas aos comprimentos das transições da linha de microfita nas freqüências de 3,8GHz, 6GHz, 10GHz e 12GHz. O melhor desempenho em termos de casamento de impedância em faixa larga foi com o projeto elaborado para a freqüência de 12GHz. As dimensões para cada um dos trechos são dadas na Tabela 4.1.

**(c) Adaptação com transformadores empregando os polinômios de Tschebyscheff.** Este método foi utilizado para buscar melhor desempenho em relação ao previsto com a seqüência binomial. Utilizaram-se quatro secções de quarto de onda, ilustrada na parte (b) da Fig. 4.9. Para cálculo das impedâncias características considerou-se  $\theta = 81,86^{\circ}$  (próximo a 90°) em (3.25), levando a um  $|T_m| = 0.05$  e  $\theta_m = 35,145^\circ$ . As impedâncias características obtidas foram  $Z_1 = 55,91\Omega$ ,  $Z_2 = 64,84\Omega$ ,  $Z_3 = 77,08\Omega$  e  $Z_4 = 89,32\Omega$ . Em seguida, calcularam-se as larguras e comprimentos para cada trecho para freqüência de 12GHz e seus valores são apresentados na Tabela 4.2.

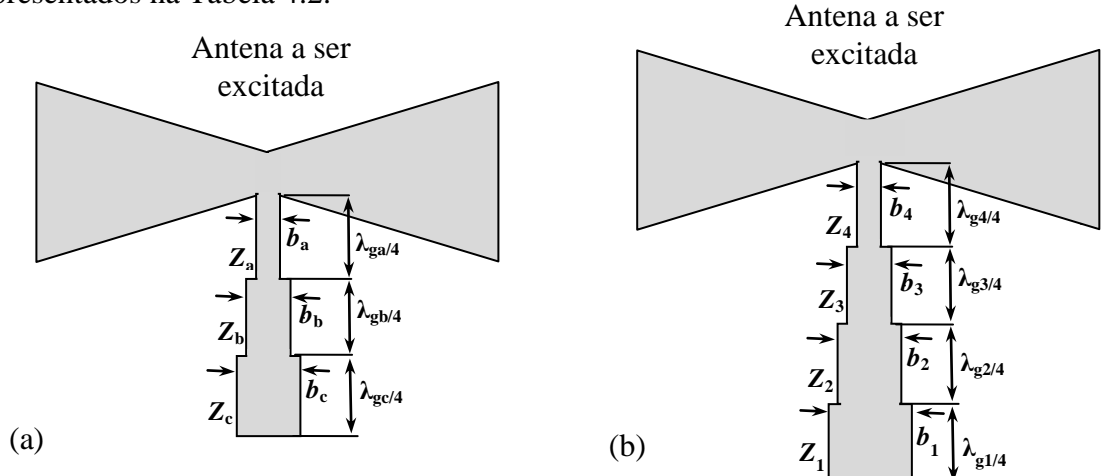

**Fig. 4.9.** *Estrutura do elemento irradiador e seu sistema de alimentação. Este elemento acompanhará a geometria fractal proposta. (a) Emprego da seqüência binomial. (b) Emprego dos polinômios de Tschebyscheff.*

| <b>Transição</b>      | Larguras (mm)       | Comprimentos (mm)             |
|-----------------------|---------------------|-------------------------------|
| 1 O                   | $b_a = 0,896$       | $\lambda_{\rm ga}$ /4 = 3,575 |
| $\mathcal{D}^{\circ}$ | $b_{\rm h} = 1,627$ | $\lambda_{\rm gb}/4 = 3,515$  |
| $2^{\circ}$           | $b_c = 2,649$       | $\lambda_{\rm gc}/4 = 3,450$  |

**Tabela 4.1-** *Dimensões de largura e comprimento dos transformadores com a seqüência binomial.*

| <b>Transição</b> | Larguras (mm) | Comprimentos (mm)             |
|------------------|---------------|-------------------------------|
| 10               | $b_1 = 2,534$ | $\lambda_{g1}/4 = 3,460$      |
| $\gamma$ °       | $b_2 = 1,932$ | $\lambda_{g2}/4 = 3,490$      |
| $3^{\circ}$      | $b_3 = 1,380$ | $\lambda_{g3}/4 = 3,530$      |
| $4^\circ$        | $b_4 = 0.974$ | $\lambda_{\rm g4}$ /4 = 3,570 |

**Tabela 4.2 -** *Dimensões de largura e comprimento dos transformadores com os polinômios de Tschebyscheff.*

No projeto do sistema de alimentação, prevêem-se modificações na impedância de entrada em função das mudanças nas partes metálicas com aplicação da geometria fractal. Considerando que o propósito é o desenvolvimento de uma antena de faixa larga, essas mudanças deslocarão as freqüências de ressonância, mantendo-as dentro da faixa útil da antena. Assim, não se propuseram novas impedâncias características nem outros comprimentos dos transformadores das transições.

## **4.6 Antena com o triângulo de Sierpinski e alimentação binomial**

**(a) Transformadores com chanfrados nas bordas.** A antena com o triângulo de Sierpinski foi construída com três iterações, com alimentação empregando transformadores de quarto de onda com a seqüência binomial. Foram promovidos diferentes experimentos visando à obtenção de melhores resultados em termos da perda de retorno em faixa larga. Serão mostradas cinco estruturas que sofreram alterações até se encontrar uma versão final que operasse nas condições estabelecidas.

Primeiramente, considerou-se um plano de terra estendido em toda a face inferior do elemento irradiador. Os valores da base, da altura e o número dos triângulos internos a serem removidos da estrutura estão na Tabela 4.3. Estes valores foram aplicados aos dois braços da antena, seguindo os valores previstos nas iterações. Já foi comprovado que chanfros nos vértices dos triângulos a serem excluídos podem melhorar a eficiência de irradiação, pela redução nas perdas do elemento metálico [10]. Os chanfros foram fixados em 2,5mm na estrutura da primeira iteração, de 1,5mm na segunda e 1mm na terceira iteração.

As transições da linha de microfita apresentam cortes nas quinas dos retângulos para reduzir o acúmulo de cargas, com as conseqüências sobre os efeitos reativos indesejáveis. Assim, tem-se um aumento da potência de irradiação, mudança nos valores de impedância e, geralmente, consegue-se melhora na eficiência de irradiação. No segundo estágio, os

chanfrados correspondem ao valor especificado como *c* = 0,14mm. No terceiro, a mesma característica é representada pelo valor *d* = 0,21mm. As demais dimensões do irradiador encontram-se na Tabela 4.4 e são mostradas na Fig. 4.10. Na Fig. 4.11 estão os resultados das simulações do comportamento do coeficiente de reflexão para esta geometria.

**Iteração Altura (mm) Base (mm) N° de triângulos**  $1^{\circ}$  20,75  $37,0$  2  $2^{\circ}$  10,25 17,78 1  $3^{\circ}$  | 5,0 | 8,22 | 18

**Tabela 4.3 -** *Medidas da altura e da base dos triângulos a serem excluídos da antena.*

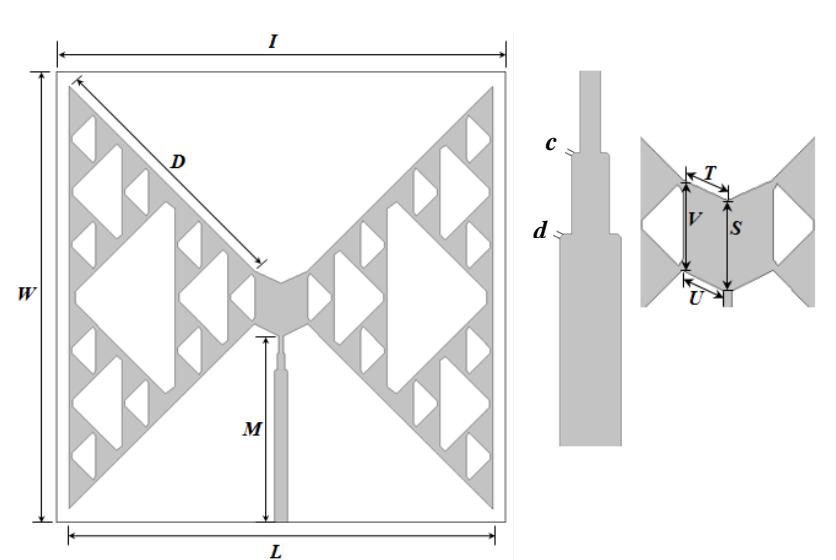

**Fig. 4.10.** *Principais dimensões do modelo empregando a geometria do triângulo de Sierpinski.*

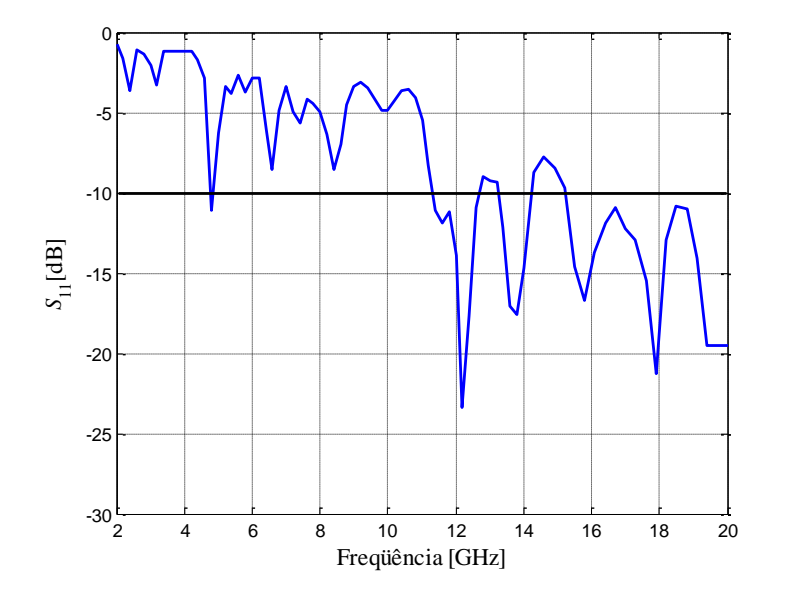

**Fig. 4.11***. Comportamento do coeficiente de reflexão do modelo utilizando alimentação com a seqüência binomial e transformadores com chanfrados nas bordas, na faixa de freqüências entre 2GHz e 20GHz.*

| $\angle$ (mm) | $D$ (mm) | $W$ (mm) | $M$ (mm) | $\angle$ (mm) |
|---------------|----------|----------|----------|---------------|
| 94            | 54,44    | 94,0     | 39,0     | 88,0          |
| $T$ (mm)      | $V$ (mm) | $S$ (mm) | $U$ (mm) |               |
| 6,04          | 11,0     | 1,0      | 5,64     |               |

**Tabela 4.4 -** *Dimensões do elemento irradiador*.

**(b) Transformadores com variações suaves.** Foi adicionada uma suavização no primeiro e no segundo estágios dos transformadores de impedância, como se mostra na Fig. 4.12. Uma modificação suave na impedância característica de uma linha de transmissão tende a permitir melhor adaptação com a carga em uma faixa maior de freqüências [39]. Nesta escolha, mais uma vez, a extensão total das três transições em seqüência resulta no valor *A* = 10,54mm. O comportamento do coeficiente de reflexão obtido nas simulações acompanha o gráfico da Fig. 4.13. Observa-se que houve melhora na perda de retorno na primeira freqüência de casamento (4,8GHz) e um comportamento mais uniforme do ponto de vista da reflexão entre os limites de 11,4GHz e 20GHz.

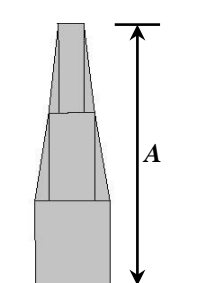

**Fig. 4.12.** *Suavização dos transformadores de quarto de onda com a seqüência binomial.*

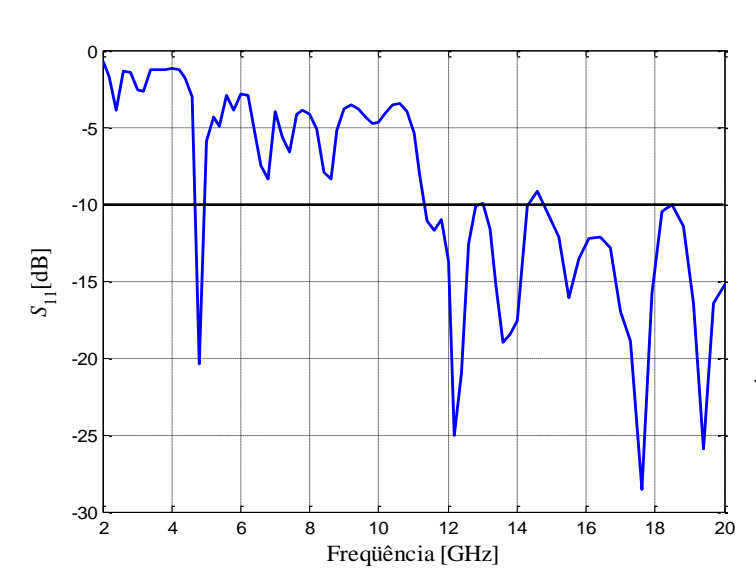

**Fig. 4.13.** *Comportamento do coeficiente de reflexão do modelo utilizando alimentação com a seqüência binomial e transformadores com variações suaves, na faixa de freqüências entre 2GHz e 20GHz.*

**(c) Alterações no plano de terra da antena.** Efetuou-se uma modificação no plano de terra, mantendo-se uma região cobreada com largura suficiente para garantir o comportamento das transições da linha de alimentação. A maior largura da fita ficou em torno de 2,7mm e especificou-se um plano de terra com 14mm de largura. Na Tabela 4.5, são listadas as dimensões finais representadas na Fig. 4.14. O novo comportamento do coeficiente de reflexão acompanha o gráfico da Fig. 4.15. Resultou em uma melhora significativa em 7,4GHz, mostrando nova condição de ressonância, e um comportamento que pode ser considerado de faixa larga entre 9GHz e 20GHz, com perda de retorno sempre melhor do que 10dB. É de grande relevância destacar que quanto maior o plano de terra, maior será a capacidade de armazenamento de energia na antena, em função de alterações em seus efeitos reativos. Logo, a sua redução para um tamanho ótimo permite uma melhor transição entre as condições que determinam a distribuição de energia eletromagnética na antena e o valor transferido para o ambiente externo. Ou seja, consegue-se melhor irradiação.

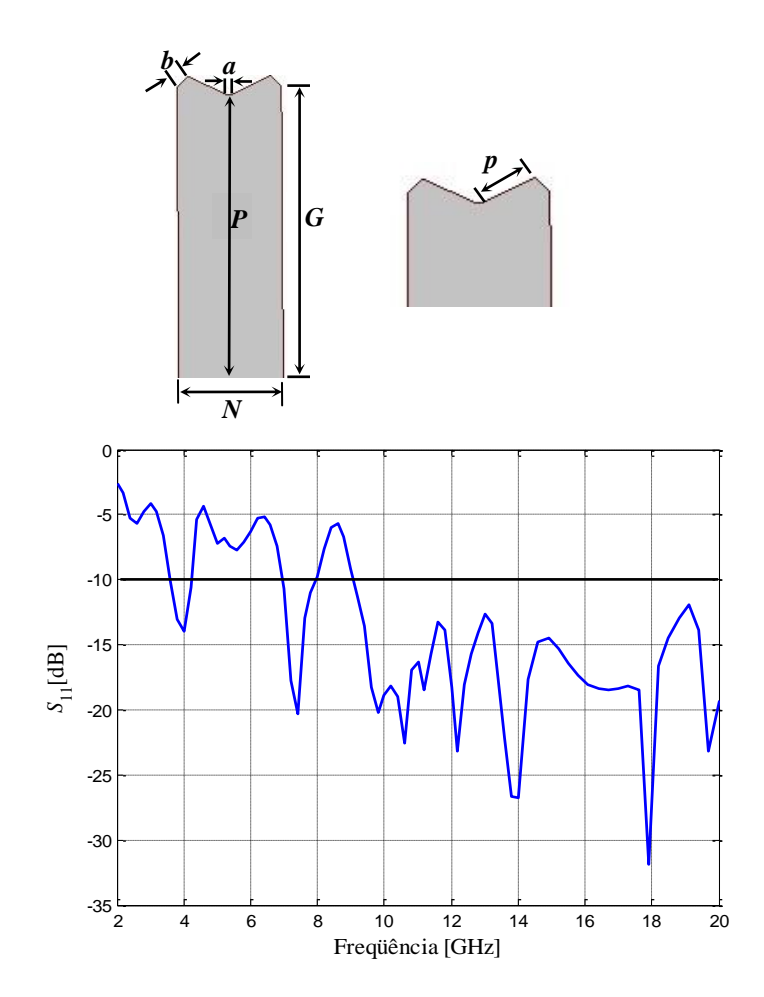

**Fig. 4.14.** *Geometria e dimensões do plano de terra para a linha de microfita.*

**Fig. 4.15.** *Comportamento do coeficiente de reflexão do modelo utilizando alimentação com a seqüência binomial e alterações no plano de terra, na faixa de freqüências entre 2GHz e 20GHz.*

| $b \text{ (mm)}$ | $^{\circ}$ (mm) | (mm) | $G$ (mm) | (mm)<br>N              | $p \text{ (mm)}$ |
|------------------|-----------------|------|----------|------------------------|------------------|
| ن .              | 0,896           | しノ・い | 40,0     | $\overline{A}$<br>17.V | 5,64             |

**Tabela 4.5 -** *Dimensões do plano de terra.*

**(d) Suavização nas bordas da antena.** Mais uma vez, tendo em mente os efeitos reativos inerentes a pontos de maior concentração de cargas e com objetivo de melhorar a largura de faixa e o desempenho final da antena, fizeram-se simulações com ligeiras mudanças de formato que, supostamente, permitiriam melhorar a irradiação do conjunto.

Verificou-se a possibilidade de acrescentar uma suavização em cada uma das bordas do elemento irradiador. Chegou-se a um resultado de afastamento de 1mm quando a extensão total nas bordas da antena estivesse com 90mm. Está indicado pela dimensão *J* na Fig. 4.16 e os resultados das simulações estão na Fig. 4.17. Esta opção permitiu pequena melhora no modelo ensaiado somente no trecho entre 16GHz e 18GHz.

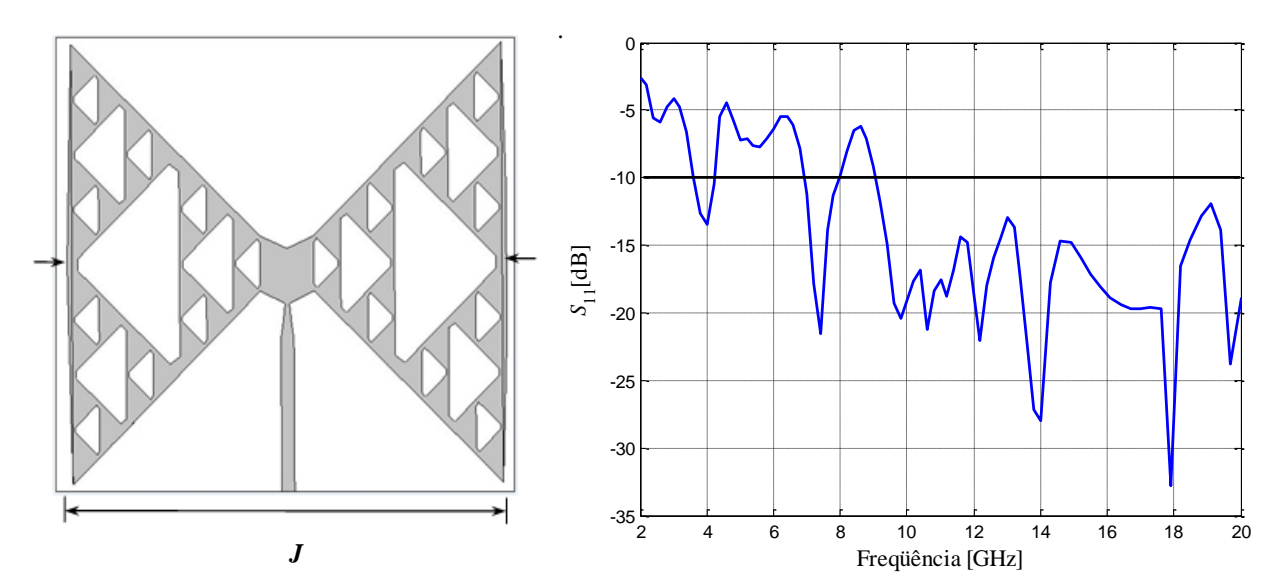

**Fig. 4.16.** *Suavização das bordas do elemento irradiador que permitiram melhorar seu desempenho.*

**Fig. 4.17.** *Comportamento do coeficiente de reflexão do modelo utilizando alimentação com a seqüência binomial e suavização nas bordas da antena, na faixa de freqüências entre 2GHz e 20GHz.*

**(e) Aumento nas extensões dos chanfrados.** Em outra tentativa para melhorar a eficiência da antena ensaiada, fez-se uma alteração nos chanfros dos triângulos gerados pelas sucessivas iterações. Para os de maiores dimensões, relativos à primeira iteração, o valor final ficou em

3,5mm. Nos relativos à segunda e à terceira iterações ficaram com 2,5mm e 2mm, valores ótimos encontrados. A antena também foi analisada para um aumento do tamanho do chanfro na primeira e na segunda iteração para 4mm e 3mm, mantendo o valor da terceira iteração em 2mm. Nesta tentativa, os resultados não foram satisfatórios. A Tabela 4.6 mostra os novos valores da base e da altura dos triângulos. O protótipo resultante a partir destas modificações é dado pela Fig. 4.18. A Fig. 4.19 mostra as medidas e as simulações para uma faixa entre 1GHz e 20GHz.

| Iteração | Altura (mm) | <b>Base</b> (mm) | $N^{\circ}$ de triângulos |
|----------|-------------|------------------|---------------------------|
| $\circ$  | 20,25       |                  |                           |
| ∩∘       | .75         | 15.U             |                           |
| 20       |             |                  |                           |

**Tabela 4.6 -** *Medidas da altura e da base dos triângulos a serem excluídos da antena.*

Os diagramas de irradiação (Fig. 4.20) foram previstos nas simulações nas freqüências de 1,95GHz, 6,8GHz, 10,4GHz e 18,3GHz, pontos medidos em que se conseguiram os melhores casamentos de impedância. Tomando por referência as coordenadas da Fig. 4.7, os levantamentos foram feitos nos planos  $\phi = 0^{\circ}$  (0°  $\le \theta \le 360^{\circ}$ ) e  $\theta = 90^{\circ}$  (0  $\le \phi \le 360^{\circ}$ ). Os resultados para diretividade, ganho e eficiência de irradiação nas freqüências previstas para o diagrama estão na Tabela 4.7. Os valores de eficiência de irradiação nessa tabela indicam a relação entre o ganho total e a diretividade da antena. As alterações na eficiência com o aumento da freqüência podem ser atribuídas às mudanças na tangente de perda do dielétrico e aumento nas resistências dos condutores por causa do efeito pelicular [40]. Os valores máximos do ganho obtidos por meio de simulações no HFSS<sup>®</sup> estão na Fig. 4.21, com melhor resultado em 9,2GHz com 6,54dBi (sem perdas) e 6,34dBi(com perdas). Os resultados dos ganhos com perdas e sem perdas apresentam valores aproximadamente iguais a partir de 7,2GHz, com perdas por reflexão muito pequenas a partir desta freqüência.

| Frequência | <b>Diretividade</b> | Ganho      | Eficiência de irradiação |
|------------|---------------------|------------|--------------------------|
| $1,95$ GHz | 3,44dB              | $2,10$ dBi | 73,36%                   |
| 6,80GHz    | 5,99dB              | 4,16dB     | 65,54%                   |
| 10,40GHz   | 7,57dB              | $5,19$ dBi | 57,86%                   |
| 18,30GHz   | 8,43dB              | $4,71$ dBi | 43,82%                   |

**Tabela 4.7 -** *Resumo dos principais parâmetros do modelo final com alimentação binomial.*

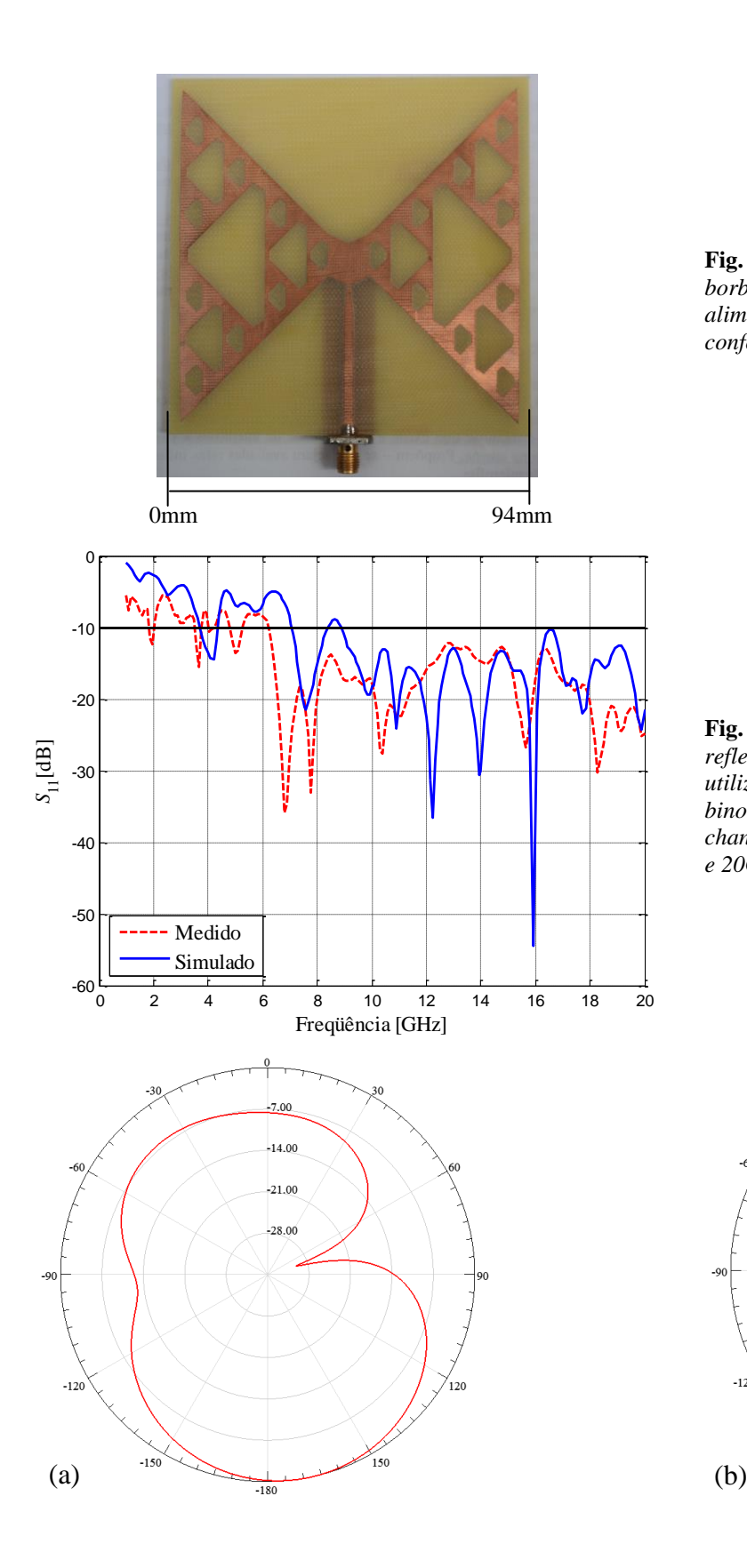

**Fig. 4.18.** *Protótipo da antena gravata borboleta em seu aspecto final utilizando alimentação com a seqüência binomial, conforme os ajustes descritos.*

**Fig. 4.19.** *Comportamento do coeficiente de reflexão medido e simulado do modelo utilizando alimentação com a seqüência binomial e aumento nas extensões dos chanfrados, na faixa de freqüências entre 1GHz e 20GHz.*

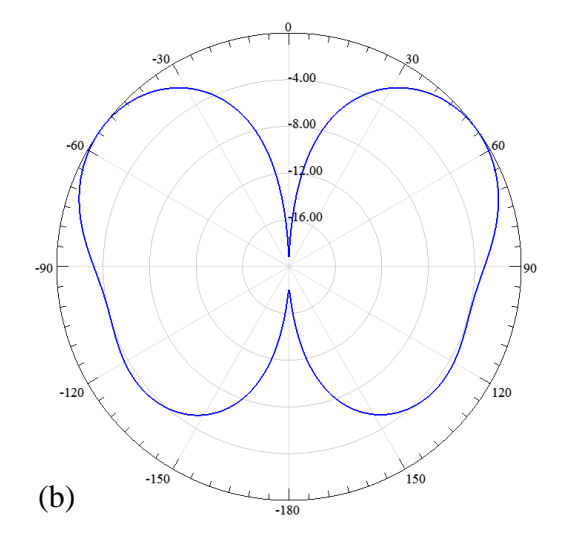

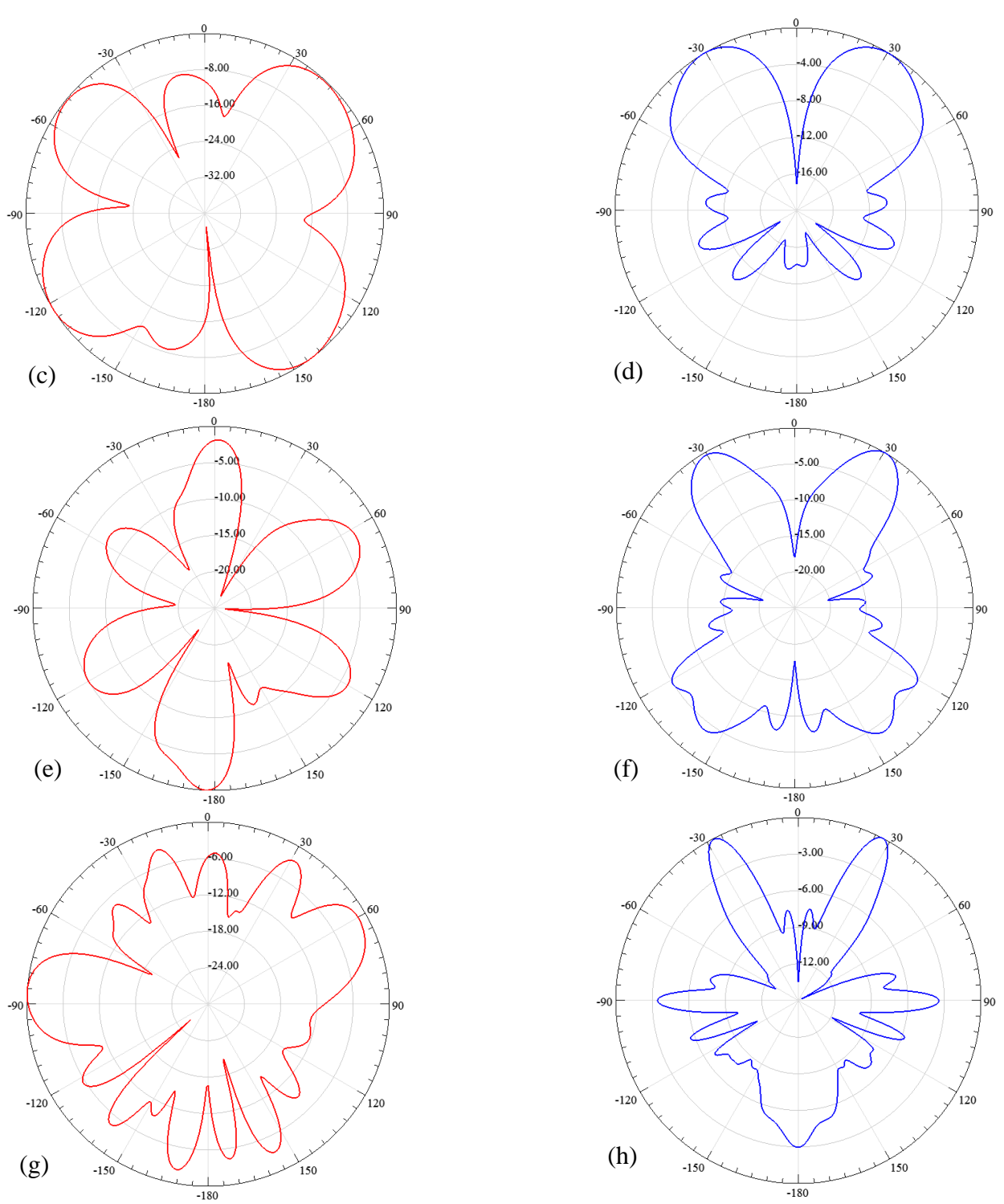

**Figura 4.20.** *Diagramas de irradiação* (a) Plano  $\phi = 0^\circ$  em 1,95GHz (b) Plano  $\theta = 90^\circ$  em 1,95GHz (c) Plano  $\phi = 0^\circ$ *em* 6,8GHz (d) Plano θ = 90° em 6,8GHz (e) Plano φ = 0° em 10,4GHz (f) Plano θ = 90° em 10,4GHz (g) Plano  $\phi = 0^{\circ}$  em 18,3GHz (h) Plano  $\theta = 90^{\circ}$  em 18,3 GHz.

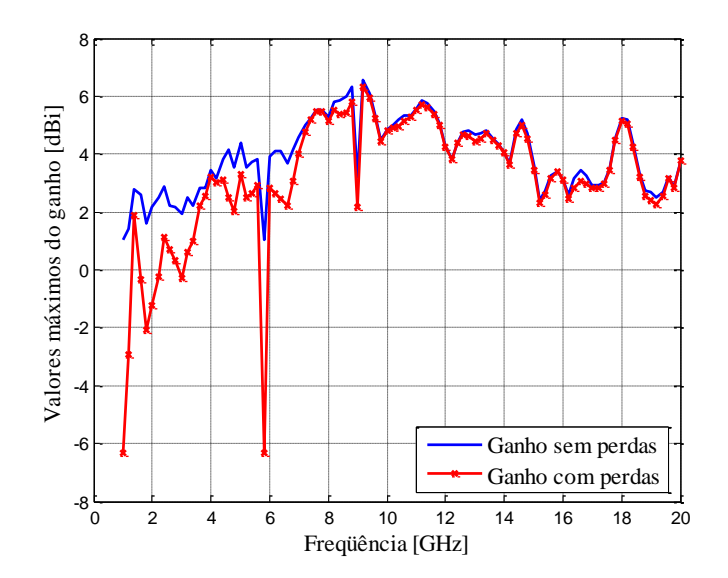

**Fig. 4.21.** *Comportamento do ganho do modelo utilizando alimentação com a seqüência binomial e aumento nas extensões dos chanfrados, na faixa de freqüências entre 1GHz e 20GHz.*

Este modelo, também foi simulado levando em consideração os parâmetros comentados na secção 4.2. A simulação foi realizada no laboratório do ITA (Instituto Tecnológico da Aeronáutica) e os comportamentos medido e simulado do coeficiente de reflexão estão na Fig. 4.22, na faixa entre 1GHz e 10GHz, esta simulação exige um grande consumo de memória de máquina. Os valores dessa simulação aproximaram mais dos encontrados na prática.

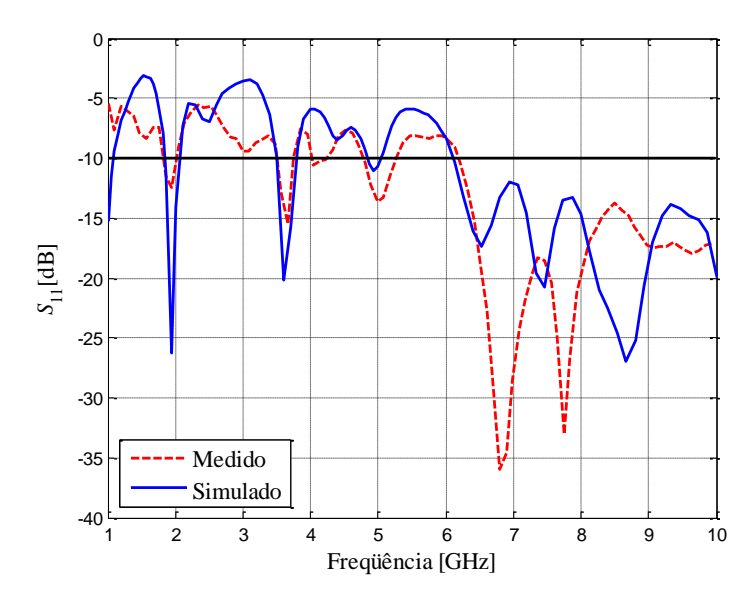

**Fig. 4.22.** *Comportamento do coeficiente de reflexão medido e simulado, do modelo utilizando alimentação com a seqüência binomial e aumento nas extensões dos chanfrados, levando em consideração as condições envolvidas na prática na simulação, na faixa entre 1GHz e 10GHz.*

## **4.7 Antena com o triângulo de Sierpinski e adaptação Tschebyscheff**

**(a) Procedimento inicial.** Um novo sistema de alimentação para este modelo baseou-se nas adaptações empregando os polinômios de Tschebyscheff, discutida no capítulo anterior. Mais uma vez, utilizou-se o HFSS®, considerando as modificações da secção anterior. Desenvolveuse o elemento irradiador e o plano de terra de acordo com o que empregou a alimentação com a seqüência binomial para os transformadores de quarto de onda. Utilizou-se um sistema de alimentação com quatro secções de linha de microfita, com as dimensões calculadas e especificadas na Tabela 4.2. Em função de mudanças nas transições da linha de microfita, algumas medidas do plano de terra e do centro da antena também foram alteradas. Os novos valores são: *U* = 5,6mm, *b* = 2,12mm, *a* = 0,974mm e *p* = 5,6mm.

A parte (a) da Fig. 4.23 apresenta a geometria do elemento irradiador e na Fig. 4.23(b) estão as quatros secções da linha de microfita, em uma extensão total *C* = 14,05mm. Os valores do coeficiente de reflexão obtidos no HFSS<sup>®</sup> estão na Fig. 4.24. Observa-se que foram obtidos resultados satisfatórios nas proximidades de 4GHz e entre 7GHz e 20GHz. Os melhores casamentos ocorreram nas proximidades de 7,5GHz, 10, 11, 12, 14, 16, 18 e 20GHz. A melhor adaptação ocorreu em 16GHz com um coeficiente de reflexão melhor do que  $-40dB.$ 

**(b) Emprego de transições suaves.** Para melhorar os resultados do coeficiente de reflexão, aplicou-se uma suavização no primeiro, no segundo e no terceiro estágios dos transformadores de quarto de onda, como na Fig. 4.25. A idéia é que ocorra uma transformação contínua de impedância em toda a extensão da rede de casamento. Raciocinou-se como se houvesse uma grande ampliação na quantidade de estágios de transformação de impedância. A Fig. 4.26 apresenta o protótipo obtido a partir destas modificações. Os coeficientes de reflexão com valores medidos e simulados estão representados na Fig. 4.27. Com esta solução, foram encontradas novas freqüências em que ocorrem o casamento, verificou-se uma redução na freqüência de melhor adaptação de impedância e, no geral, houve redução no valor absoluto do coeficiente de reflexão até 20GHz. As simulações com a suavização dos transformadores de quarto de onda mostram menores coeficientes de reflexão em 4,1GHz, 10GHz, 11,04GHz, 11,6GHz, 12,32GHz, 13,04GHz e 19,16 GHz. Observação semelhante deve ser destacada, também, para os resultados das medições. Os valores máximos do ganho (Fig. 4.28)

50

apresentam melhores resultados em 9GHz com 6,32dBi (sem perdas) e 6,22dBi (com perdas), e novamente, as curvas apresentam valores aproximadamente iguais a parir de 7,2GHz.

*I*

**Fig. 4.23.** *Geometria proposta utilizando alimentação com quatro secções de quarto de onda empregando os polinômios de Tschebyscheff.* 0 2 4 6 8 10 12 14 16 18 20  $-45\frac{L}{0}$ -40 -35 -30 -25 -20 -15 -10 -5  $\Omega$ Freqüência [GHz] *S*11[dB] **Fig 4.24.** *Comportamento do coeficiente de reflexão do modelo utilizando alimentação com os polinômios de Tschebyscheff na faixa de freqüências entre 1GHz e 20GHz.* **Fig. 4.25.** *Suavização dos transformadores de quarto de onda utilizando os polinômios de Tschebyscheff. J* (b) *C* (a) *W L D M*

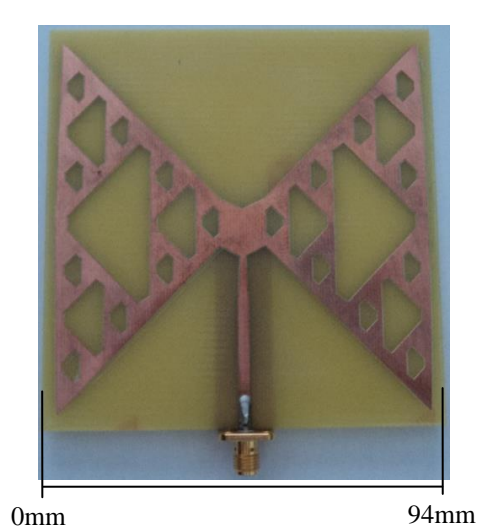

**Fig. 4.26.** *Protótipo da antena gravata borboleta em seu aspecto final utilizando adaptação Tschebyscheff.*

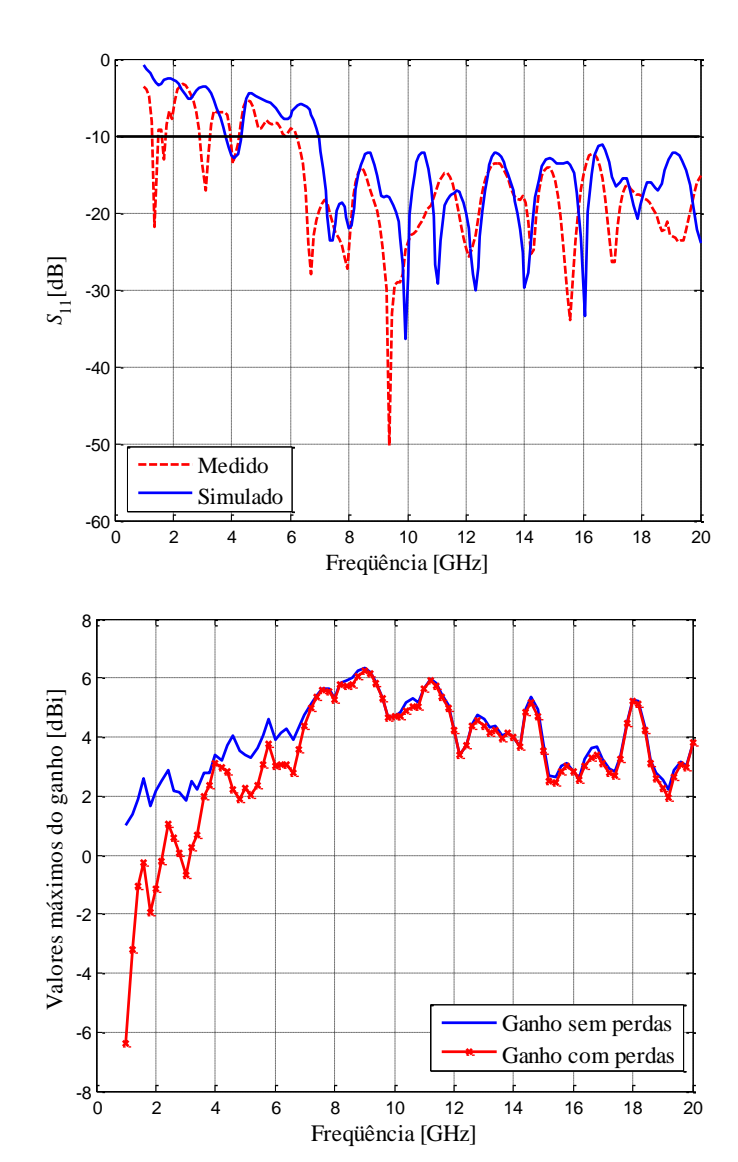

**Fig. 4.27.** *Comportamento do coeficiente de reflexão medido e simulado do modelo utilizando os polinômios de Tschebyscheff, com variações suaves nos transformadores de impedância na faixa de freqüências entre 1GHz e 20GHz.*

**Fig. 4.28.** *Comportamento do ganho do modelo utilizando os polinômios de Tschebyscheff, com variações suaves nos transformadores de impedância na faixa de freqüências entre 1GHz e 20GHz.*

**(c) Efeitos sobre o diagrama de irradiação.** Os diagramas de irradiação (Fig. 4.29) foram obtidos por simulações nas freqüências de 1,38GHz, 6,7GHz, 9,36GHz e 15,54GHz, pontos de melhores casamentos da antena, conforme previstos nas medições. Os levantamentos foram especificados para os planos  $\phi = 0^{\circ}$  ( $0^{\circ} \le \theta \le 360^{\circ}$ ) e  $\theta = 90^{\circ}$  ( $0 \le \phi \le 360^{\circ}$ ), conforme o sistema de referências da Fig. 4.7. Na Tabela 4.8, estão os valores da diretividade, do ganho e da eficiência de irradiação nas freqüências de interesse.

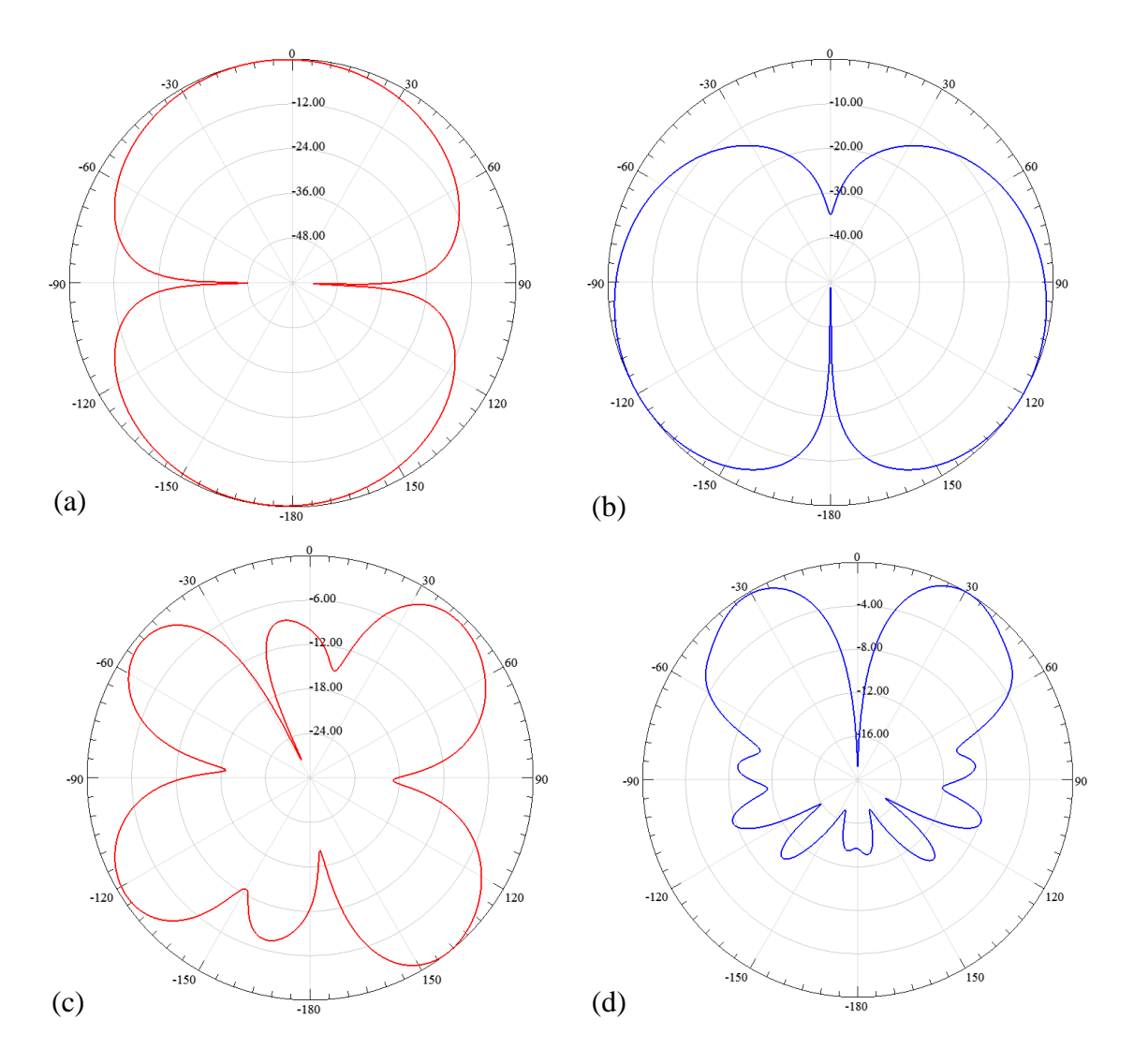

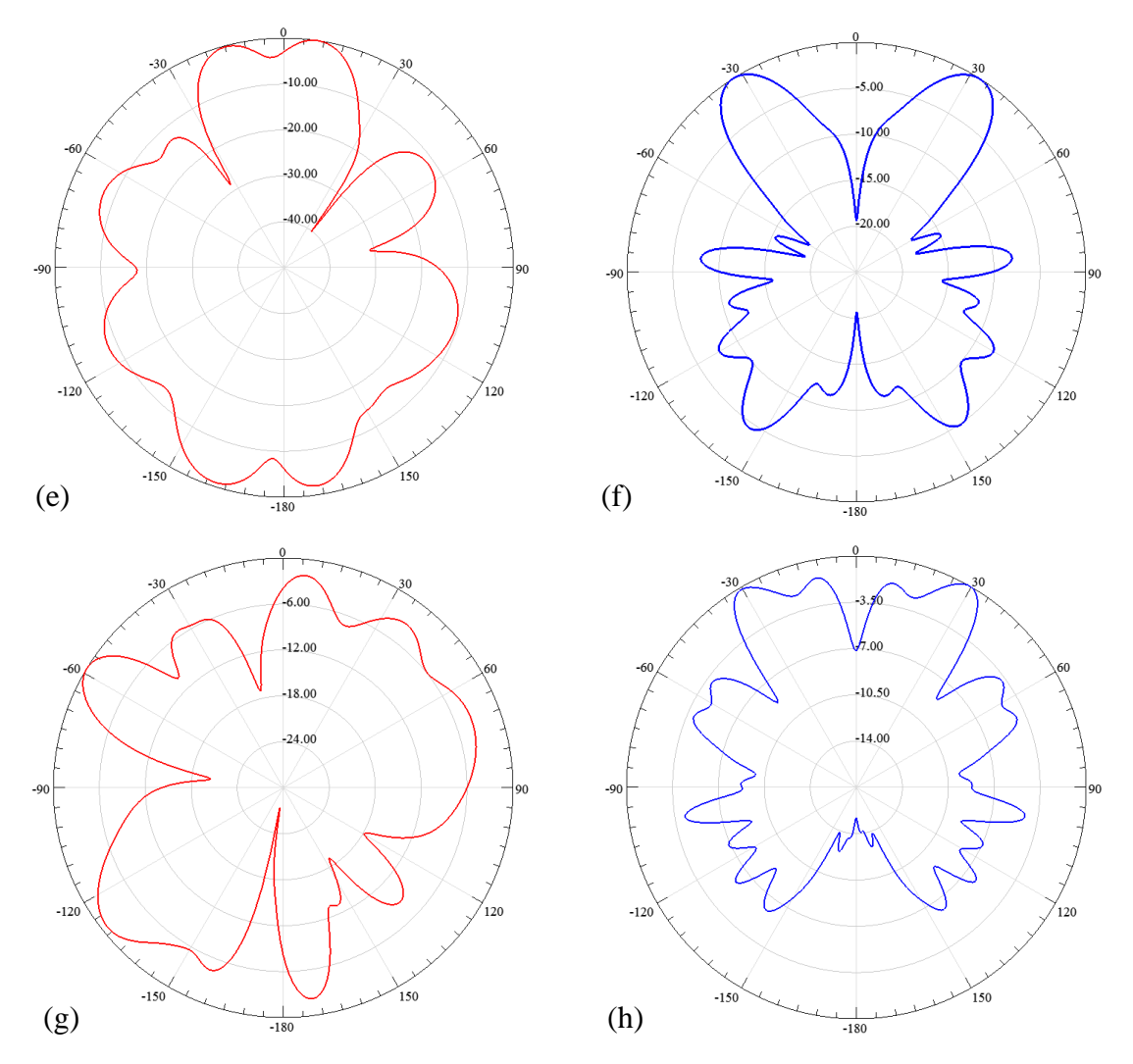

**Fig. 4.29.** *Diagramas de irradiação (a) Plano*  $\phi = 0^\circ$ em 1,38GHz (b) Plano  $\theta = 90^\circ$ em 1,38 GHz (c) Plano  $\phi = 0^{\circ}$  em 6,7GHz (d) Plano  $\theta = 90^{\circ}$  em 6,7 GHz (e) Plano  $\phi = 0^{\circ}$  em 9,36GHz (f) Plano  $\theta = 90^{\circ}$  em 9,36GHz (g) Plano  $φ = 0°$ em 15,54GHz (h) Plano  $θ = 90°$ em 15,54GHz.

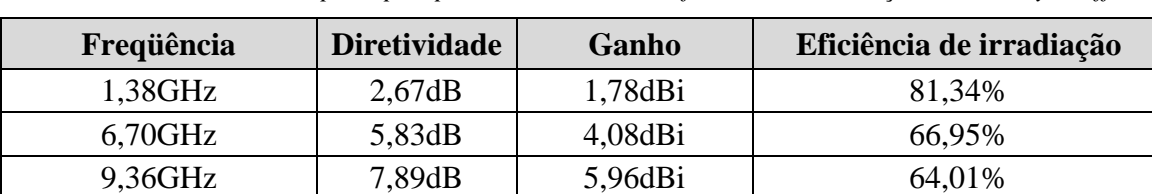

15,54GHz | 5,87dB | 2,92dBi | 50,70%

**Tabela 4.8 -** *Resumo dos principais parâmetros do modelo final com alimentação de Tschebyscheff.*

## **4.8 Comentários sobre o capítulo**

A antena no formato gravata borboleta foi desenvolvida sobre um substrato dielétrico FR4. Em um primeiro momento, considerou-se seu formato tradicional, escolhendo o melhor ponto para o casamento de impedância. Os resultados mostraram ressonâncias em múltiplas freqüências e largura de faixa estreita em torno de cada uma. Mesmo com este comportamento, já seria um irradiador útil uma vez que são previstos diversos sistemas de radiocomunicações que demandam operações em faixa estreita. Todavia, neste estudo, o objetivo era garantir que um mesmo componente fosse utilizado em uma grande faixa de freqüências.

Com adição do fractal do triângulo de Sierpinski, juntamente com mudanças no elemento irradiador, no sistema de alimentação e no plano de terra, chegou-se a uma operação em faixa larga, como desejado. Todas as mudanças contribuíram também para aumento na eficiência de irradiação. A cada proposta, verificou-se a melhora do coeficiente de reflexão, tomando como referência um valor mínimo de –10dB.

O uso de transformadores de impedância para implementar-se o sistema de alimentação permitiu casamento próximo do solicitado entre a linha coaxial de 50Ω e o ponto de excitação da antena. Primeiramente, analisou-se a alimentação empregando uma seqüência binomial com três secções de quarto de onda. Visando a um melhor casamento na faixa de operação, em uma segunda etapa aplicou-se o desenvolvimento com os polinômios de Tschebyscheff em quatro secções.

Para o protótipo construído com transformadores de quarto de onda e seqüência binomial obtiveram-se ressonâncias em 1,95GHz, 3,6GHz e 5GHz e uma banda larga com início em 6,2GHz e valor final em 20GHz. O modelo construído com os transformadores empregando os polinômios de Tschebyscheff apresentaram ressonâncias em 1,38GHz, 3,09GHz, 4,04GHz, etc., e uma ampla faixa aceitável de operação como na etapa anterior. Todavia, os resultados das medições mostraram que a utilização dos polinômios de Tschebyscheff na transformação de impedância levou a uma melhora significativa na perda de retorno no início da faixa de operação (1,38GHz) e a partir de 8,5GHz até 17,25GHz.

# **Capítulo 5**

## **Comentários e conclusões**

## **5.1 Comentários gerais**

O modelo tradicional da antena gravata borboleta foi construído e analisado, para se encontrar o melhor ponto de casamento de impedância e efetuar-se uma avaliação preliminar de seu comportamento com a freqüência. Procurando-se aperfeiçoar este desempenho, desenvolveu-se uma antena buscando operação em faixa larga com a associação de uma geometria fractal conveniente. Através de várias modificações, alcançaram-se diversos resultados exigidos por diferentes sistemas de radiocomunicações. Analisou-se o comportamento em múltiplas faixas de freqüência do modelo tradicional e aplicou-se a geometria fractal do triângulo de Sierpinski para aproximar o desempenho final do especificado para o projeto. Alterou-se a estrutura até se conseguir um comportamento dentro do especificado para o coeficiente de reflexão. As mudanças no projeto, como suavização nas bordas do elemento irradiador e nas transições da linha de microfita, redução do plano de terra e aumento dos chanfros dos triângulos a serem removidos da parte metálica da antena, influenciaram nas freqüências de ressonâncias e na largura de faixa final. Estes parâmetros foram modificados até se obter uma antena capaz de operar dentro de uma grande largura de faixa, que, por exemplo, incluísse as operações em UWB. Utilizaram-se dois procedimentos para a transformação de impedância no sistema de alimentação, necessárias pela grande diferença entre a impedância de entrada do irradiador e a linha de alimentação de  $50\Omega$ .

#### **5.2 Conclusões**

Resultados de simulações no modelo original demonstraram ressonâncias em múltiplas faixas de freqüências e bom desempenho em faixa estreita em torno dos pontos de ressonância. A aplicação do triângulo de Sierpinski ao formato adotado interferiu na sua resposta em cada condição de ressonância. Cada iteração era responsável por um ponto de ressonância determinado pela relação entre as dimensões e o comprimento de onda. As
adaptações feitas sempre visando a ampliar a faixa de operação, fez com que a antena tivesse comportamento diferente do previsto, em função de mudanças nas distribuições de correntes, conforme a ordem da iteração.

O emprego dos transformadores de quarto de onda na transição entre o cabo coaxial e o elemento irradiador permitiu uma ampliação nos limites de freqüências quando avaliados do ponto de vista do casamento de impedância. Os ensaios foram realizados para três secções em cascata com a seqüência binomial e para quatros secções com o projeto que utilizasse a distribuição de impedância segundo os polinômios de Tschebyscheff. Com as dimensões finais, os protótipos apresentaram coeficientes de reflexão menores do que –10dB entre 6,2GHz e 20GHz, que inclui uma região razoável das operações em UWB, e cerca de 9,4GHz para utilização em sistemas que operem acima de 10,6GHz. Logo, projetos com outras dimensões e com outras constantes dielétricas implicam novos limites para a faixa de operação.

Os ganhos obtidos nas simulações dos modelos propostos apresentaram valores acima de 6dBi em alguns trechos e, como demonstrado, um bom casamento de impedância em grande faixa de freqüências. Estes valores de ganho são de relevância, visto que vários modelos de antenas construídos com geometria fractal apresentam resultados em torno de 4dBi [41].

Analisou-se, também, a utilização de outros parâmetros, como alteração na caixa de ar e emprego da camada de adaptação, na especificação da antena para os cálculos com o programa HFSS® . Isto permitiu aproximar os resultados simulados dos obtidos experimentalmente. Estas inclusões exigem grande consumo de memória do computador, demandando outros recursos para conclusão das simulações.

Pôde-se comprovar que os resultados alcançados apresentam um melhor desempenho em relação a outros relatados [42], levando em consideração o comportamento em termos de casamento de impedância em faixa larga.

Os cálculos, as simulações e os ensaios em laboratório mostraram uma resposta aceitável de aproximadamente 50% acima da freqüência inicial de projeto. Logo, para melhorar a resposta na faixa inferior de freqüências, é necessário especificar uma freqüência de aproximadamente a metade do limite inferior desejado.

#### **5.3 Sugestões para trabalhos futuros**

Como proposta para trabalhos futuros, sugere-se a investigação de outros modos de operação deste modelo de antena a partir da mesma geometria fractal do triângulo de Sierpinski. Nestes estudos, verificou-se que existe a possibilidade de alterações a partir da escolha do local de excitação na antena. Propõe-se que sejam avaliadas estas influências a partir da posição da linha de microfita. Por outro lado, é conveniente alterar os ângulos de cada triângulo e, até mesmo, utilizar ângulos diferentes nas sucessivas iterações, seguindo um critério de multifractais, e combinar novas transições da linha de microfita na estrutura proposta, visando à ampliação na largura de faixa com a qual se consiga um coeficiente de reflexão menor do que –10dB.

Diversos ensaios em laboratório mostram que a utilização de substratos com menor espessura e menor constante dielétrica melhoraram a largura de faixa da antena por causa da redução da excitação das ondas de superfície e melhor eficácia no mecanismo de irradiação [10][43]. Isto sugere um estudo adicional desta antena desenvolvida em substratos que satisfaçam esta condição, como, por exemplo, o politetrafluoretileno (Teflon®).

### **Anexo A**

### **Código para impedância de entrada em um ponto genérico**

```
bmax=input('Largura máxima da antena em mm =');
bmax=bmax*1e-3;
bmin=input('Largura mínima da antena em mm =');
bmin=bmin*1e-3;
ho=input('Espessura do laminado em mm = ');
h=ho*1e-3;er=input('Constante dielétrica = ');
to=input('Espessura da lâmina metálica em mm =');
t = to.*1e-3;f=input('Freqüência em GHz =');
L=input ('Comprimento total da antena em mm =');
L=L.*1e-3;lo=0.3./f;ko=2.*pi./lo; 
G11=(bmax./(120.*lo)).*(1-(((ko.*h).^2)./24));
B11=(bmax./(120.*lo)).*(1-(0.636.*log (ko.*h)));
Y11=G11+1i.*B11;
s=linspace(0,L/2,1000);
be=bmax+2*s.*(bmin-bmax)./L;
mer=0.5.*(er+1); der=(er-1)/(er+1); faa=1./sqrt(1+(12.*(ho./be)));fab=to./(2.3.*ho.*sqrt(be./ho));
erfo=mer.*(1+der.*(faa-fab));
lg=lo./sqrt(erfo);
K=2.*pi./lq;nume=120.*pi.*h;
dene=be.*sqrt(er).*(1+1.735.*er.^(-0.0724).*(be./h).^(-0.836));
Zoe=nume./dene; Yoe=1./Zoe; 
numae= Y11+1i.*Yoe.*tan(K.*s); denae=Yoe+1i.*Y11.*tan(K.*s);
Ybe=Yoe.*((numae./denae));
sd=(L/2) - s;bed= bmin+(2*sd.*(bmax-bmin)./L);
numd=120.*pi.*h;
dend=bed.*sqrt(er).*(1+1.735.*er.^(-0.0724).*(bed./h).^(-0.836));
Zod=numd./dend; Yod=1./Zod;
numa=2.*Ybe+1i.*Yod.*tan(K.*sd); dena=Yod+1i.*2.*Ybe.*tan(K.*sd);
Yin=Yod.*(numa./dena);
Zin=1./Yin;
plot(s,real(Zin), s, imag(Zin))
```
### **Anexo B**

# **Código do coeficiente de reflexão para uma faixa de freqüências**

```
bmax=input('Largura máxima da antena em mm =');
bmax=bmax*1e-3;
bmin=input('Largura mínima da antena em mm =');
bmin=bmin*1e-3;
ho=input('Espessura do laminado em mm = ');
h=ho*1e-3;er=input('Constante dielétrica = ');
to=input('Espessura da lâmina metálica em mm =');
t=to.*1e-3;
fmin=input('Freqüência mínima em GHz = ');
fmin=fmin.*1e9;
fmax=input('Freqüência máxima em GHz = ');
fmax=fmax.*1e9;
L=input ('Comprimento total da antena em mm =');
L=L.*1e-3;s=input('Distância de excitação em mm = ');
s=s.*1e-3;fo=linspace(fmin,fmax,1000);
lo=3e8./fo; 
ko=2.*pi./lo; 
G11=(bmax./(120.*lo)).*(1-(((ko.*h).^2)./24));
B11=(bmax./(120.*lo)).*(1-(0.636.*log (ko.*h))); 
Y11=G11+1i.*B11;
be=bmax+2*s.*(bmin-bmax)./L;
mer=0.5.*(er+1); der=(er-1)/(er+1); faa=1./sqrt(1+(12.*(ho./be)));fab = to. / (2.3.*ho.*sqrt(be./ho));
erfo=mer.*(1+der.*(faa-fab));
lg=lo./sqrt(erfo);
K=2.*pi./lg;nume=120.*pi.*h;
dene=be.*sqrt(er).*(1+1.735.*er.^(-0.0724).*(be./h).^(-0.836));
Zoe=nume./dene; Yoe=1./Zoe; 
numae= Y11+1i.*Yoe.*tan(K.*s); denae=Yoe+1i.*Y11.*tan(K.*s);
Ybe=Yoe.*((numae./denae));
sd=(L/2) - s;bed= bmin+(2*sd.*(bmax-bmin)./L);
numd=120.*pi.*h;
dend=bed.*sqrt(er).*(1+1.735.*er.^(-0.0724).*(bed./h).^(-0.836));
Zod=numd./dend; Yod=1./Zod;
numa=2.*Ybe+1i.*Yod.*tan(K.*sd); dena=Yod+1i.*2.*Ybe.*tan(K.*sd);
Yin=Yod.*(numa./dena);
Zin=1./Yin;
Gin=(Zin-50)./(Zin+50);
Gia=abs(Gin);
Gr = 20.*log10(Gia);
plot(fo,Gr)
```
## **Anexo C Trabalhos publicados referentes à dissertação**

 TEIXEIRA, P. A.; RIBEIRO, J. A. J. *Antena gravata borboleta para operação em faixa larga.* XVI Simpósio de aplicações operacionais em áreas de defesa. Anais do SIGE, 2014, sessão de pôsteres, São José dos Campos, Set.2014.

### **Trabalhos submetidos referentes à dissertação**

- TEIXEIRA, P. A.; RIBEIRO, J. A. J. *Fractal bowtie antenna with quarter-wave transformers feed system.* International Workshop on Telecommunications, 2015, Santa Rita do Sapucaí. Proceedings of IWT 2015.
- SANTOS, M. G.; CARLETI, M.; TEIXEIRA, P. A.; RIBEIRO, J. A. J. *Microstrip wideband antennas with different fractals geometries.* International Workshop on Telecommunications, 2015, Santa Rita do Sapucaí. Proceedings of IWT 2015.

### **Referências Bibliográficas**

- [1] PENG, W.; ANGUO, W.; JIAWEI, D. *Design of the UWB Antenna Using Fractal Concept.* 8<sup>th</sup> International Symposium on Antennas, Propagation & EM Theory, ISAPE, p. 189-192, Nov., 2008.
- [2] Federal Communications Commission. First Report and Order, Revision of Part 15 of Commission's Rule regarding UWB Transmission System FCC 02-48. Washington, DC, Apr. 22, 2002.
- [3] BALANIS, C. A. *Antenna theory*. 2<sup>nd</sup>. Ed. New York: John Wiley, 1997.
- [4] LI, Y.; YANG, X; LIU,C.; JIANG, T. *Analysis and investigation of a Cantor set fractal UWB antenna with a notch-band characteristic*. Prog. Electromag. Research B, vol.33, p. 99-114, July, 2011.
- [5] RAHIM, M.K.A.; ABDUL AZIZ M.Z.A.; ABDULLAH, N. *Wideband Sierpinski Carpet Monopole Antenna.* Asia-Pacific Conference on Applied Electromagnetics Proceedings, p. 20-21, Dec., 2005.
- [6] CAVALCANTI, T.; RIBEIRO, M.; SILVA, P.H DA F.; *Uma contribuição ao estudo de filtros e antenas de microondas usando os fractais de Sierpinski*. Centro Federal de Educação Tecnológica da Paraíba, II Congresso de Pesquisa e Inovação da Rede Norte Nordeste de Educação Tecnológica, João Pessoa, 2007.
- [7] ASCAMA, H.D.O. *Radar UWB: Antena e mecanismo para detecção de pessoas*. Tese de dontourado, Escola Politécnica da Universidade de São Paulo, São Paulo, 2010.
- [8] CARLETI, M.; RIBEIRO, J. A. J. *Antenas impressas baseadas no tapete de Sierpinski*. 16° Simpósio Brasileiro de Micro-ondas e Optoeletrônica e 11° Congresso Brasileiro de Eletromagnetismo, MOMAG, ago., 2014.
- [9] SANTOS, M. G.; RIBEIRO, J. A. J. *Antena de faixa larga baseada no multifractal de Cantor*, 16° Simpósio Brasileiro de Micro-ondas e Optoeletrônica e 11° Congresso Brasileiro de Eletromagnetismo, MOMAG, ago., 2014.
- [10] MATOS, R. O. *Antenas multibandas utilizando a geometria fractal do triângulo de Sierpinski*. Tese de mestrado, Instituto Nacional de Telecomunicações, dez., 2012.
- [11] BEST, S. R. *On the significance of self-similar fractal geometry in determining the multiband behavior of the Sierpinski gasket antenna.* IEEE Antennas and Wireless Propagation Letters, vol. 1, n. 1, p. 22-25, 2002.
- [12] BEST, S. R. *The Sierpinski gasket: Modified non-fractal gap structures exhibiting multiband behavior.* AP-S Symposium, v. 4, p. 538-541, 2002.
- [13] ALI, J. K. *A New Fractal Multiband Microstrip Patch Antenna Design for Wireless Applications.* 4<sup>th</sup> Scientific Conference of Madenat Aelelem University College, Iraq, Oct., 2014.
- [14] PEITGEN, H. O.; SAUPE, D. *Chaos and Fractais: New Frontiers of Science*, New York: Springer-Verlag, 1992.
- [15] ARAÚJO, I. B.Q.; SANTOS, A. F.; TORRES, W. L.; SILVA, P. H. F. *Caracterização de dispositivos planares fractais para a faixa de micro-ondas*. 7<sup>a</sup> Semana de Ciência e tecnologia do IFPB, João Pessoa, 2011.
- [16] FALCONER, K. J. *Fractal Geometry: Mathematical Foundations and Applications*, New York: John Wiley, 1990.
- [17] KRZYSZTOFIG, W. J. *Printed Multiband Fractal Antennas*, in SANCHESZ-HERNEZ, *Multiband Integrated Antennas for 4G Terminals*, Boston/London: Artech House, 2008.
- [18] CRUZ, G. P.; *Fractais: Padrões Complexos de Incrível Beleza*. Disponível em: http://www.unifafibe.com.br Acesso em: 20/08/2014.
- [19] HUTCHINSON, J. E. *Fractals and Self Similarity.* Disponível em: http://gan.anu.edu.au/~john/Assets/Research%20Papers/fractals\_self-similarity.pdf Acesso em: 22/09/2014.
- [20] KAUR, J. *Sierpinski gasket: Multiband fractal antenna for 4G systems*. Master of engineering in electronics and communication engineering, Thapar University, India, June, 2010.
- [21] RIBEIRO, J. A. J. *Engenharia de antenas: fundamentos, projetos e aplicações*. São Paulo: Érica, 2012.
- [22] POTAPOV, A. A.; MATVEEV, E. N.; POTAPOV, V. A.; LAKTYUNKIN, A. V. *Mathematical and Physics Modelling of Fractal Antennas and Fractal Frequency Selective*  Surfaces and Volumes for the Fractal Radios Systems. 2<sup>nd</sup> European Conference on Antennas and Propagation, EuCAP, p.1-6, Nov., 2007.
- [23] EDWARDS, T. C. *Foundations for microstrip circuit design*. New York: John Wiley, p.44 – 45, 1981.
- [24] RIBEIRO, J.A.J. *Propagação das ondas eletromagnéticas: princípios e aplicações*. 2 ed. São Paulo: Érica, 2008.
- [25] RIBEIRO, J. A. J. *Engenharia de microondas: fundamentos e aplicações*. São Paulo: Érica, 2008.
- [26] POZAR, D. M. *Microwave Engineering*. 4nd .Ed. New York: John Wiley, 2011, p. 256- 259.
- [27] SLATER, J. C. *Microwave transmission*. New York: McGraw-Hill, p.57- 61, 1942.
- [28] SPIEGEL, M. R. *Manual de fórmulas e tabelas matemáticas*. Trad. de Roberto Chioccarello. São Paulo: McGraw-Hill, 1975, p. 111.
- [29] EDWARDS, T. C. *Foundations for microstrip circuit design*. New York: John Wiley, p.58, 1981.
- [30] ABRI, M.; BADAOUI, A.; DIB, H.; GHARNAOUT, A. S. E. *Bi-band bow tie antenas array design using a simple equivalente transmission line model*. Int. J. Computer Networks & Communications, vol.4, p. 279-290, July, 2012.
- [31] HARRINGTON, R.F. *Time–harmonic electromagnetic fields*. New York: John Wiley, 2001.
- [32] CARSON, R.S. *High-frequency amplifiers*. New York: John Wiley, 1975, Chap.5.
- [33] *The Gund Company, Inc*. *Material data sheet*. Disponível em: [http://thegundcompany.com](http://thegundcompany.com/) Acesso em: 11/04/2014.
- [34] *Redes Wi-Fi: O Padrão IEE 802.11n*. Disponível em: http://www.teleco.com.br Acesso em: 22/12/2014.
- [35] *Industrial, Scientific and Medical (ISM) equipment*. Disponível em: http://www.celectronics.com Acesso em: 22/12/2014.
- [36] MRABET, O. *High Frequency Structure Simulator (HFSS) Tutorial*, IETR, UMRCNRS6164, INSA, França, 2005.
- [37] MOLOGONI, J. F.; RIBAS, J. C.; COLIN, A. C. P. M.; NOGUEIRA, A*. Addressing Automotive Radiated Immunity Tests Using the Finite Element Boundary Integral Method*. MOMAG 2014, Curitiba, p.390-395, 2014.
- [38] JOHN, M.; EVANS, J.; AMMANN, M.; MODRO, J. C.; CHEN, Z. N. *Reduction of ground-plane-dependent-efects on microstrip-fed printed rectangular monopoles*. Dublin Institute of Technology, v.2, p. 42-47, Jan., 2008.
- [39] SANTOS, N. P.; CAPELA, G. G. *Projecto de antena planar (Array Microstrip)*. Aplicação em IEEE802.11g. Disponível em: <https://www.academia.edu/8207548> Acesso em: 15/11/2014.
- [40] RAMO, S.; WHINNERY, J. R.; DUZER, T. V*. Fields and Waves in Communication Electronics*. New York: John Wiley, 1994.
- [41] BATRA, R.; ZADE, P. L.; SAGNE, D. S. *Design and Implementation of Sierpinski Carpet Fractal Antenna for Wireless Communication*. Int. J. of Scientific Research Engineering & Technology, v. 1, p. 43-47, July, 2012.
- [42] YAMINI, A. H.; SOLEIMANI, M.; *Multiband Behavior of Wideband Sierpinski Fractal*  Bow-tie Antenna. 8<sup>th</sup> European Conference on Wireless Technology, p.503-506, Oct., 2005.
- [43] SANTOS, M. G. *Antenas impressas de faixa larga utilizando a geometria multifractal do pente de Cantor.* Tese de mestrado, Instituto Nacional de Telecomunicações, dez., 2014.